### Martin Middendorf - Udo Kebschull Technische Informatik 2 Stand SS 03 Stand SS 03 1 **Grundlagen der Technischen Informatik 2 Digitaltechnik Rechneraufbau Prof. Dr. Martin Middendorf Parallelverarbeitung und Komplexe Systeme middendorf@informatik.uni-leipzig.de** Martin Middendorf - Udo Kebschull Technische Informatik 2  $\sim$  2  $\sim$  2  $\sim$  3  $\sim$  3  $\sim$  2  $\sim$  2  $\sim$  2  $\sim$  2  $\sim$  2  $\sim$  2  $\sim$  2  $\sim$  2  $\sim$  2  $\sim$  2  $\sim$  2  $\sim$  2  $\sim$  2  $\sim$  2  $\sim$  2  $\sim$  2  $\sim$  2  $\sim$  2  $\sim$  2  $\sim$  2  $\sim$  2  $\sim$  2  $\sim$  2  $\sim$  2 **Übersicht Einleitung Schaltnetze** - **KV-Diagramme (Wdh.)** - **Minimierung nach Quine MC-Cluskey Speicherglieder** - **RS-Flipflop** - **D-Flipflop** - **JK-Flipflop** - **T-Flipflop** Martin Middendorf - Udo Kebschull **Übersicht O** Schaltwerke - **Darstellung endlicher Automaten ⇒ Minimierung der Zustandszahl** - **Einfluss der Zustandskodierung Spezielle Schaltnetze und Schaltwerke** - **Multiplexer, Demultiplexer, Addierer** - **Register, Schieberegister, Zähler Q** Rechnerarithmetik - **Formale Grundlagen** - **Addition und Subtraktion** - **Multiplikation und Division** - **Arithmetisch-Logische Einheit (ALU)** Martin Middendorf - Udo Kebschull **Übersicht Ein minimaler Rechner** - **Befehlssatz** - **Realisierung** - **Arbeitsweise und Programmierung Aufbau von Rechnersystemen** - **Komponenten eines Rechnersystems** - **Prinzipieller Aufbau eines Mikroprozessors** - **Steuerwerk und Mikroprogrammierung** - **Rechenwerk** - **Das Adresswerk**

Technische Informatik 2  $\overline{4}$  Stand SS 03

Technische Informatik 2 Stand SS 03 3

# **Übersicht**

### **Literatur**

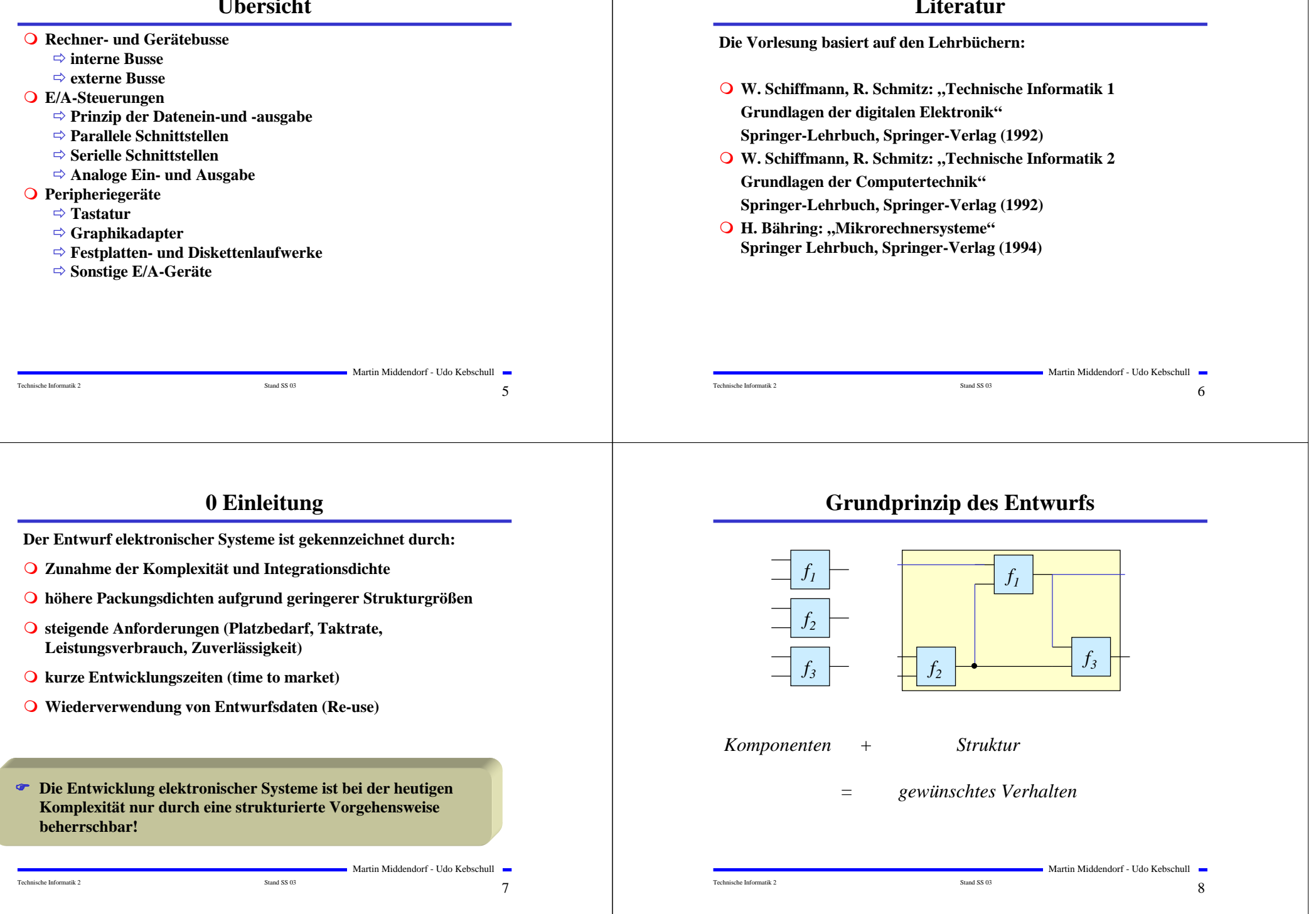

## **Abstraktion und Detaillierung**

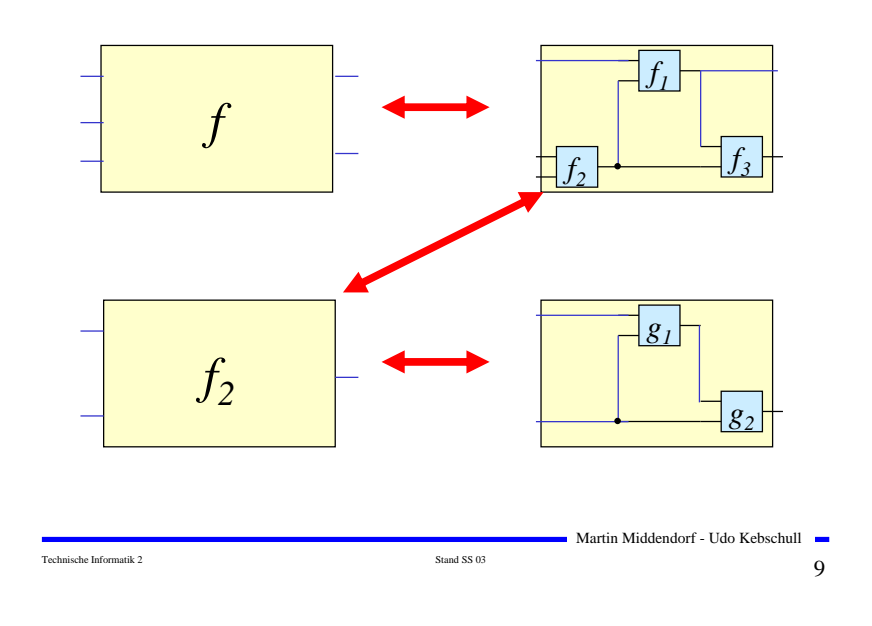

### **Technische Kriterien für den Entwurf von Schaltnetzen**

- **Korrekte Realisierung unter Beachtung des statischen und dynamischen Verhaltens der verwendeten Bauelemente**
- **Berücksichtigung technischer Beschränkungen (Anzahl der Eingänge, begrenzte Belastbarkeit der Ausgänge, zur Verfügung stehende Bausteine (Bausteinbibliothek), Temperaturgrenzen, Speicherplatz (bei PLAs), Taktfrequenz)**
- **Gewährleistung hoher Systemzuverlässigkeit (leichte Testbarkeit, Selbsttest, Fehlertoleranz, zuverlässiger Betrieb)**
- **Berücksichtigung von Forderungen an die Gebrauchseigenschaften (universelle Einsatzmöglichkeit, großer Funktionsumfang)**
- **Berücksichtigung technologischer Nebenbedingungen (Kühlung, Versorgungsspannung)**
- **Vermeidung von Störeinflüssen (elektromagnetische Felder)**

### **Ökonomische Kriterien für den Entwurf von Schaltnetzen**

Technische Informatik 2  $\qquad \qquad \qquad$  Stand SS 03  $\qquad \qquad \qquad$  1  $\qquad \qquad$ 

",top-down" und "bottom-up.

*Teilfunktion f<sub>1</sub> Teilfunktion f<sub>2</sub>* 

 $\bullet$ 

*Systemfunktion f* 

Martin Middendorf - Udo Kebschull

*b o t t o m*

*u p*

**Geringe Kosten für den Entwurf (Entwurfsaufwand)**

 $f_{11}$  *f<sub>12</sub> f<sub>12</sub> f<sub>21</sub> f<sub>22</sub> f<sub>22</sub>* 

 $000$ 

- **Lohnkosten**

*t o p*

*d o w n*

- **Rechnerbenutzung, Softwarelizenzen**
- **Geringe Kosten für die Realisierung (Realisierungsaufwand)**
	- **Bauelemente, Gehäuseformen**
	- **Kühlung**
- **Geringe Kosten für die Inbetriebnahme**
	- **Kosten für den Test**
	- **Fertigstellung programmierbarer Bauelemente**
- **Geringe Kosten für den Betrieb**
	- **Wartung**
	- **Stromverbrauch**

Martin Middendorf - Udo Kebschull

Technische Informatik 2  $\overline{\phantom{a}}$   $\overline{\phantom{a}}$   $\overline{\$ 

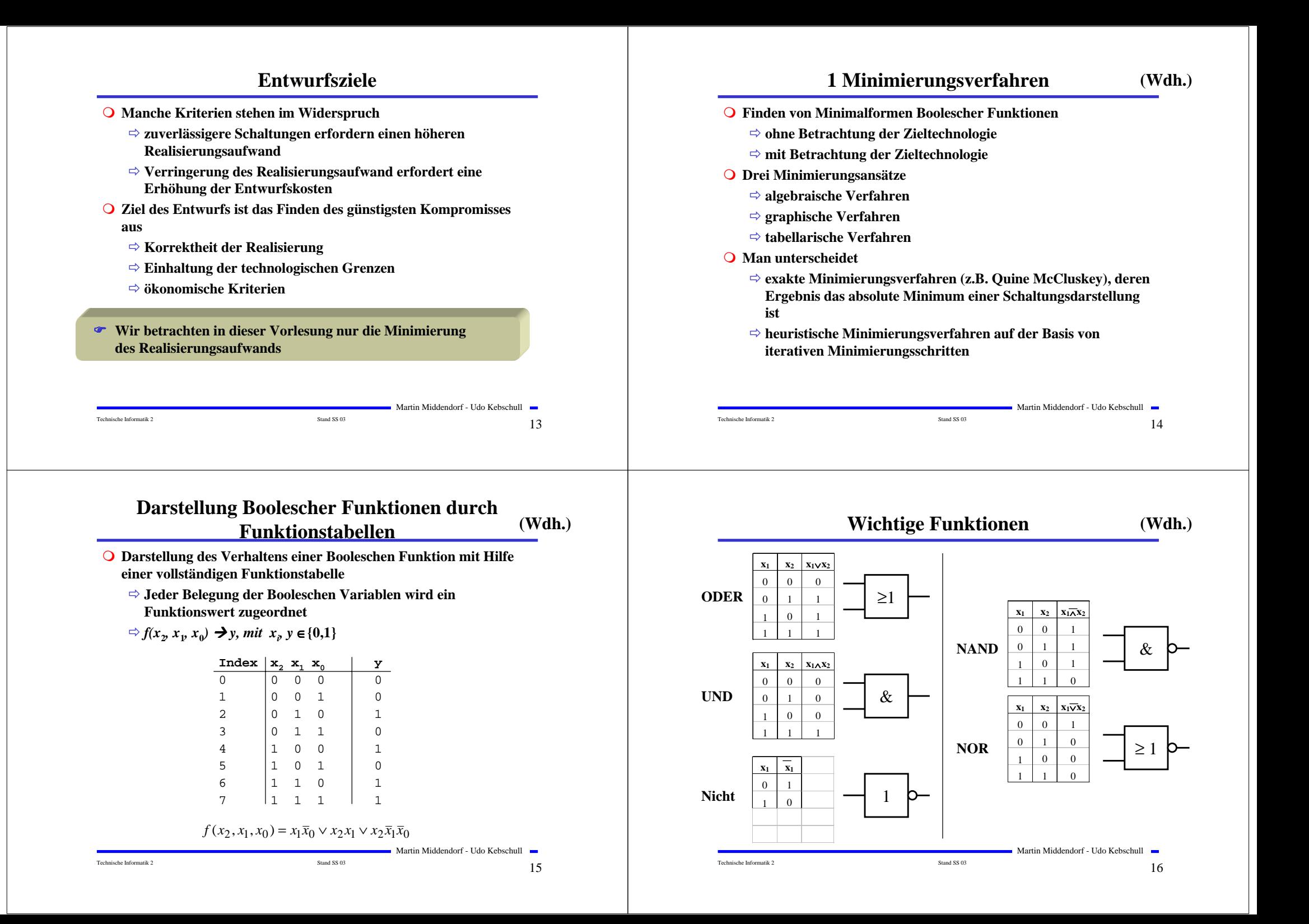

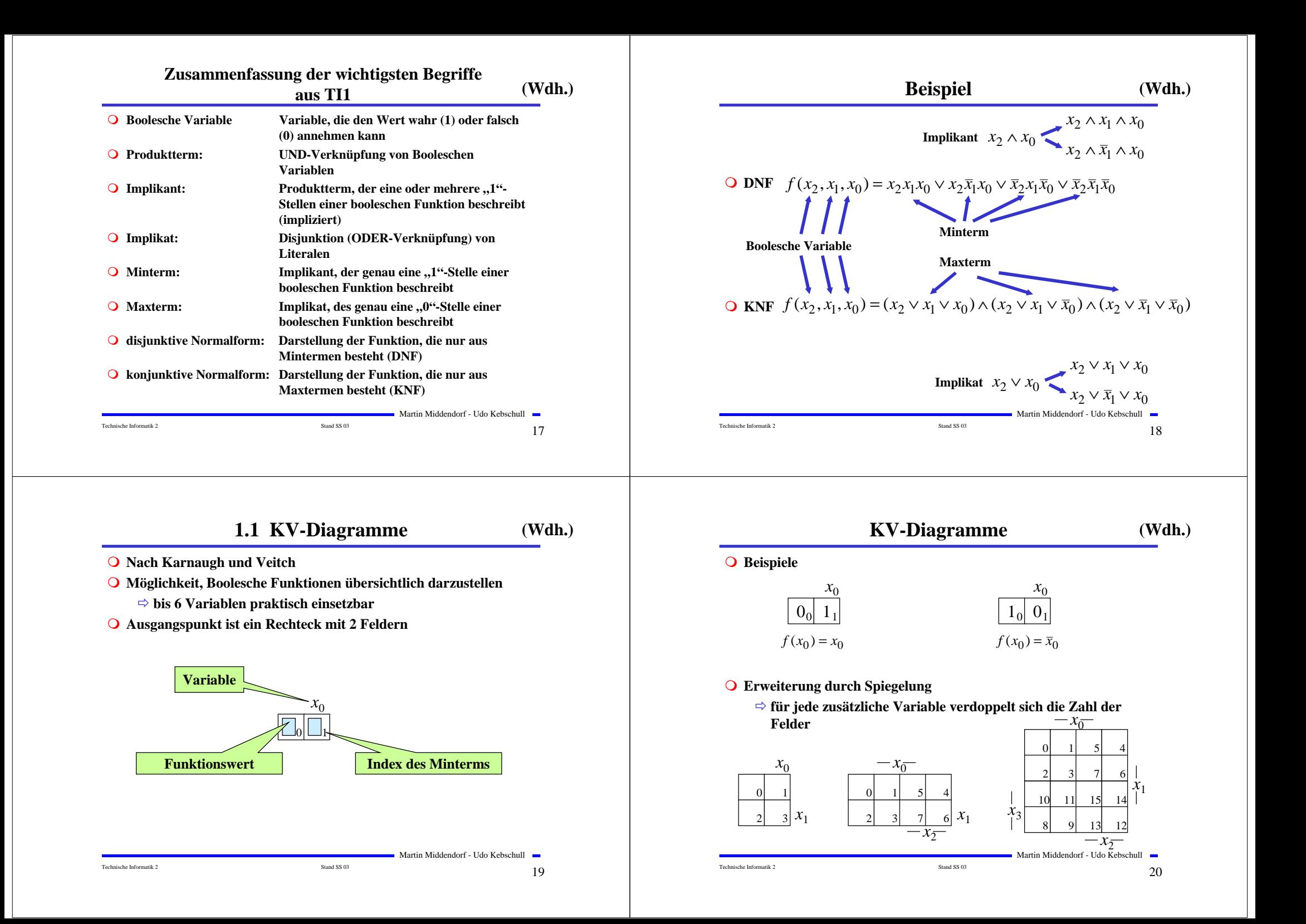

**Eigenschaften von KV-Diagrammen (Wdh.)**

**Jedes Feld ist ein Funktionswert**

- **Ein Minterm der Funktion**

- **Eindeutige Variablenzuordnung**

- **O** Oft werden  $x_1$  **und**  $x_2$  **vertauscht** 
	- **Lediglich eine andere Numerierung der Felder**
	- **Kein Einfluss auf das Minimierungsverfahren**
- **Aufstellen der KV-Diagramme über die Funktionstabelle:**

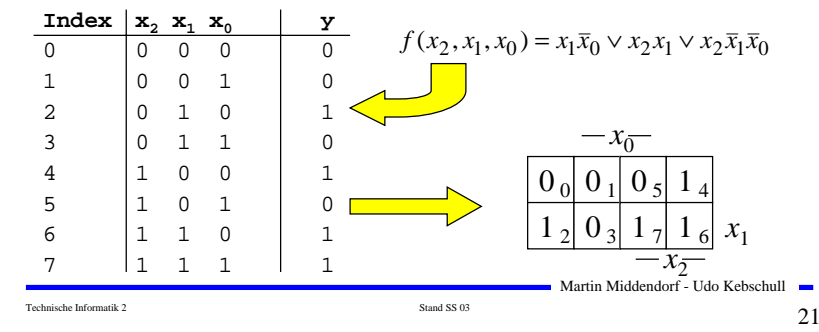

# **Überdeckung**

**(Wdh.)**

**Def. 1.2: Es sei eine Boolesche Funktion**  $f(x_0, \ldots, x_{n-1}): B^n \rightarrow B$ **gegeben. Ein Implikant** *p* **heißt Primimplikant, wenn es keinen Implikanten** *q* **gibt, der** *p* **impliziert.**

**Satz 1.1: Zu jeder Booleschen Funktion** *f* **gibt es eine minimale Überdeckung aus Primimplikanten**

**Def. 1.3: Es sei eine Boolesche Funktion**  $f(x_0,...,x_{n-1}):B^n\to B$ **gegeben. Ein Implikant** *p* **heißt Kernprimimplikant (oder essentieller Primimplikant), wenn er einen Minterm überdeckt, der von keinem anderen Primimplikant überdeckt wird.**

**Minimalformen aus KV-Diagrammen (Wdh.)**

- **Finden von 1-Blöcken, die symmetrisch zu denjenigen Achsen, an denen eine Variable von 0 auf 1 wechselt**
- **Jede Funktion läßt sich als disjunktive Verknüpfung solcher Implikanten darstellen**
- **Beispiele**

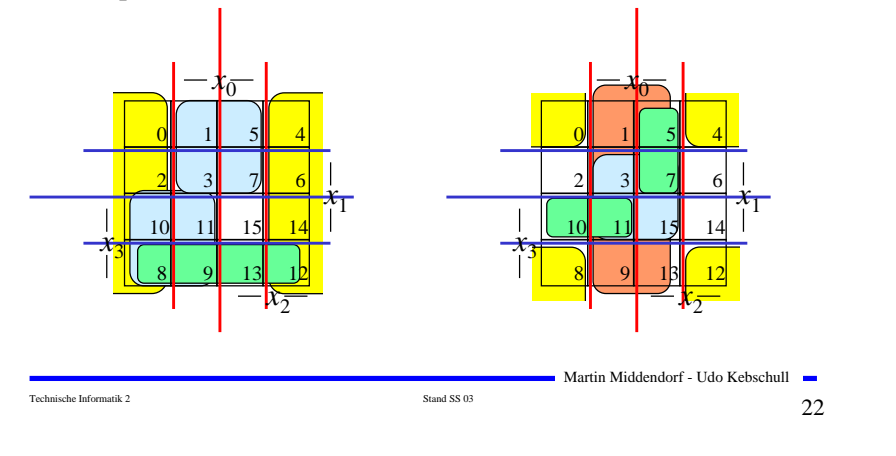

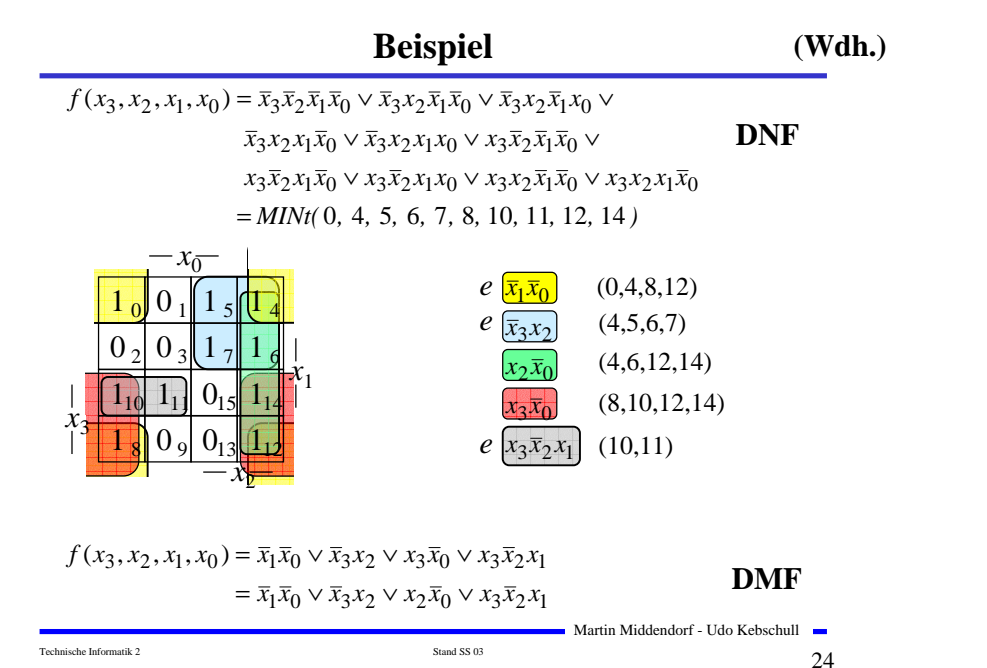

Martin Middendorf - Udo Kebschull

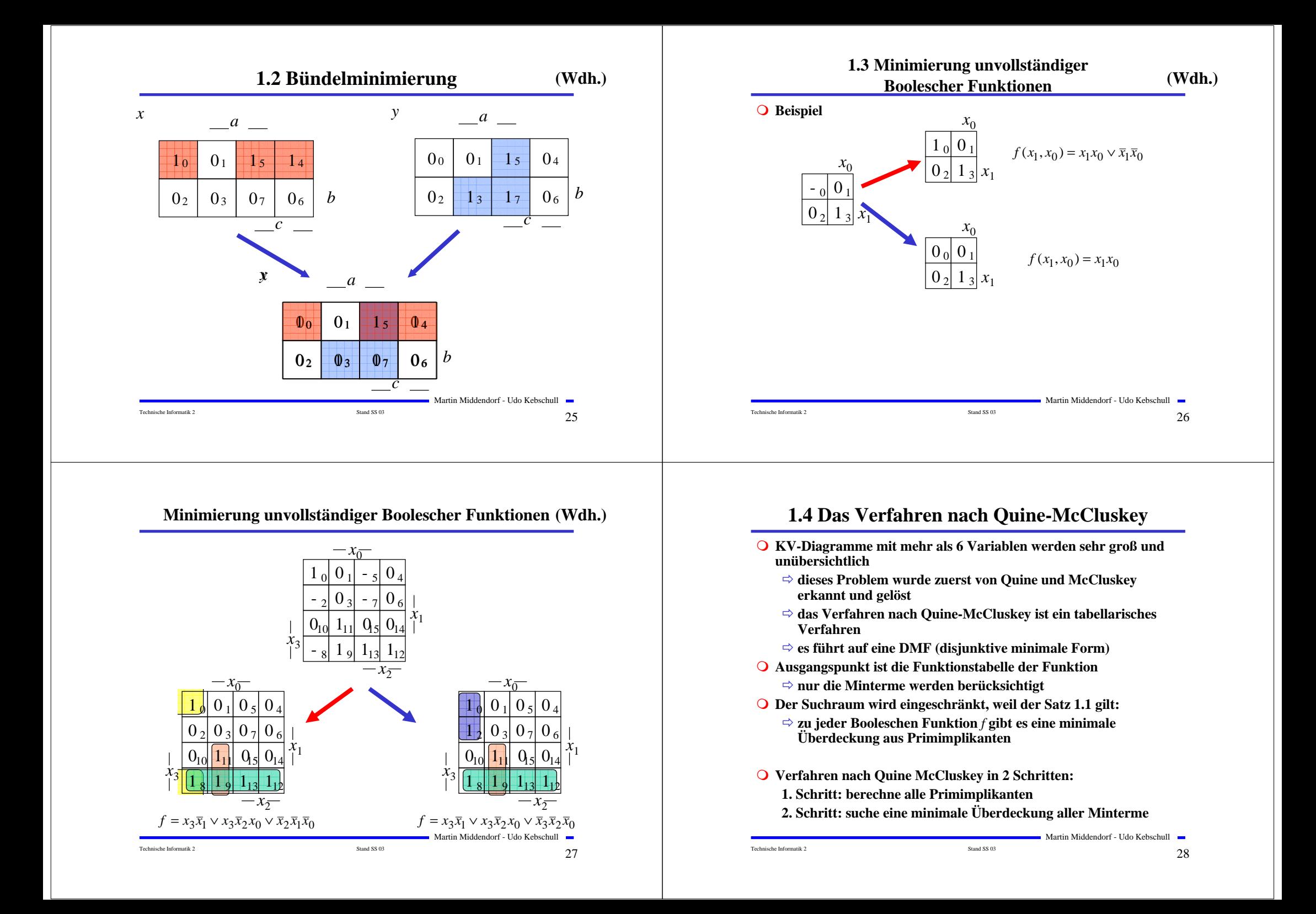

### **Beispiel: Die vollständige Funktionstabelle**

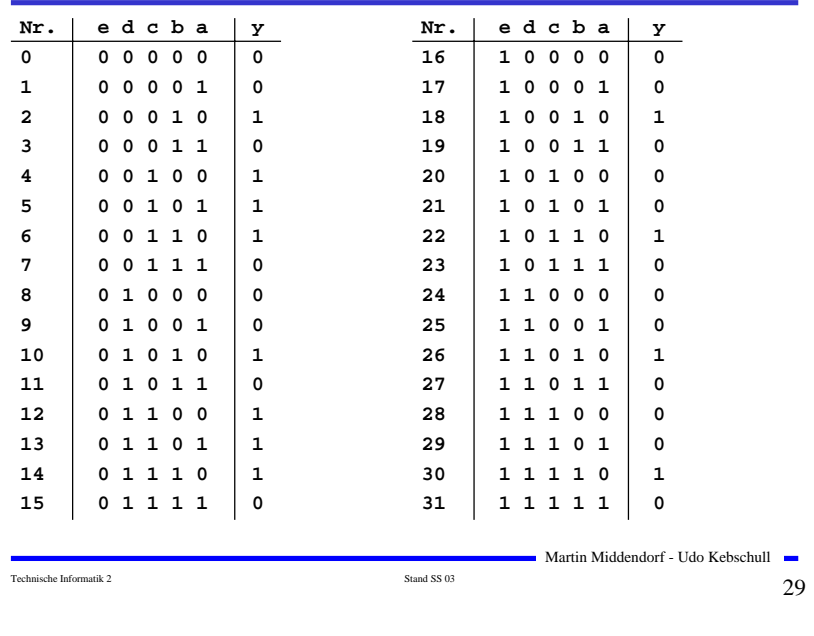

### **Beispiel: 1. Quinesche Tabelle**

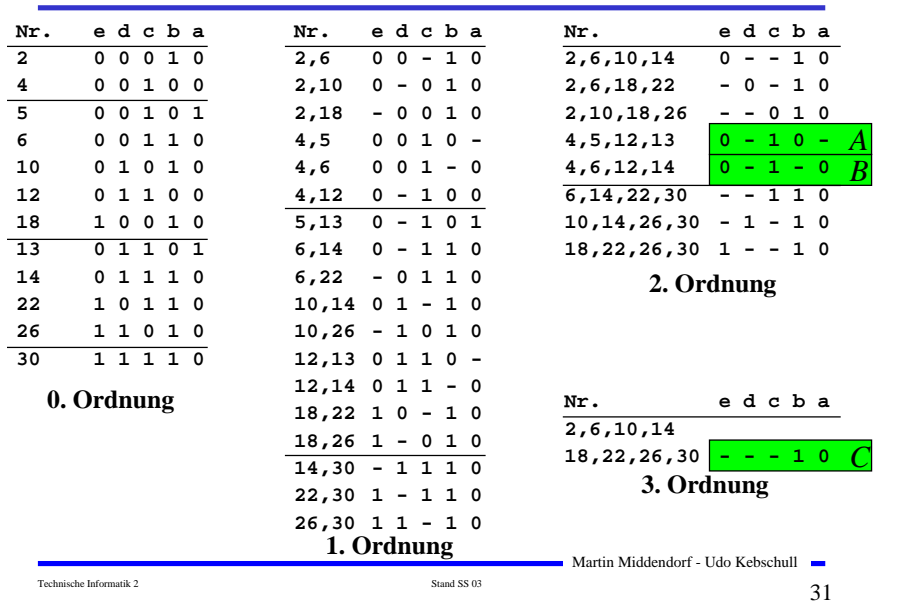

## **1. Schritt: Berechnung aller Primimplikanten**

**⇒ man erhält die 1. Quineschen Tabellen höherer Ordnung<br>Martin Middendorf - Udo Kebschull** Technische Informatik 2 Stand SS 03 30 **O** Schreibweise  $\Rightarrow$  1 **<sup>1</sup> steht für eine nicht negierte Variable**  $\Rightarrow$  0 **0 steht für eine negierte Variable** -  **steht für eine nicht auftretende Variable Man betrachtet nur die Minterme** - **1-Stellen der Funktion Die Minterme werden geordnet**  $\Rightarrow$  **Gruppen mit der gleichen Anzahl von Einsen** - **innerhalb der Gruppen: aufsteigende Reihenfolge** - **man erhält die 1. Quinesche Tabelle, 0. Ordnung Minterme benachbarter Gruppen die sich nur in 1 Variable unterscheiden werden gesucht** - **diese können durch Streichen der Variable zusammengefaßt werden** 

# **2. Schritt: Suche einer minimalen Überdeckung**

**Aufstellen der 2. Quineschen Tabelle**

- **alle Primimplikanten werden zusammen mit der Nummer des Minterms aus dem sie hervorgegangen sind in eine Überdeckungstabelle eingetragen**
- **Kosten für einen Primimplikanten:**

- **Anzahl der UND-Eingänge (Anzahl der Variablen des Terms)**

### Primimplikant | 2 4 5 6 10 12 13 14 18 22 26 30 | Kosten

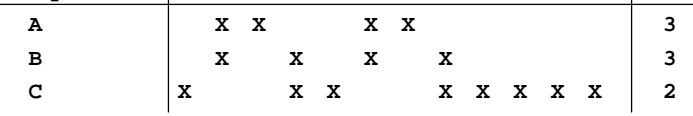

 **Aufgabe: Finden einer Überdeckung aller Minterme mit minimalen Kosten**

```
Technische Informatik 2 \qquad \qquad Stand SS 03 \qquad \qquad 32
```
### **Systematische Lösung des Überdeckungsproblems**

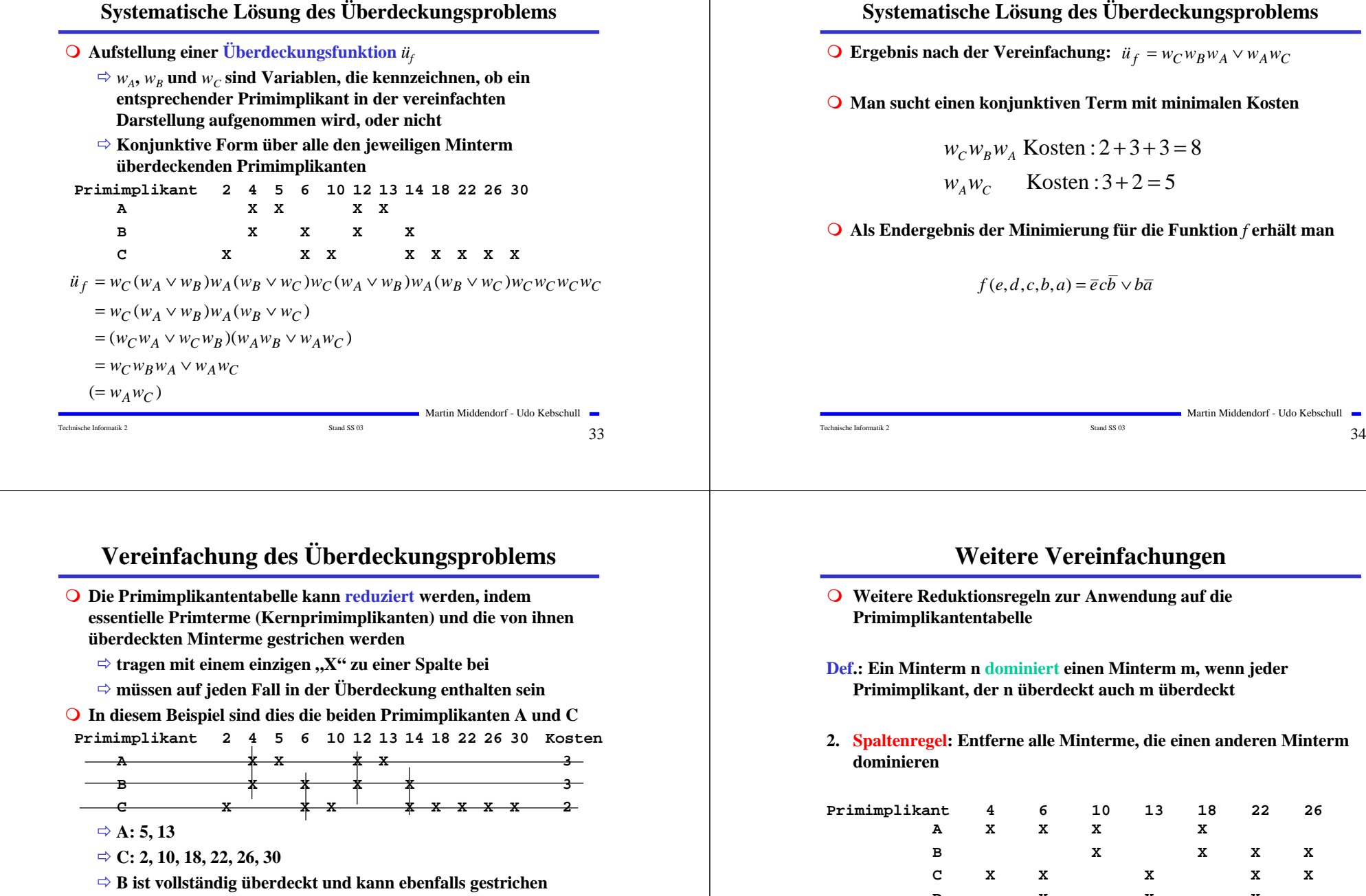

 **Man sucht einen konjunktiven Term mit minimalen Kosten**  $w_c w_B w_A$  Kosten : 2 + 3 + 3 = 8

Martin Middendorf - Udo Kebschull

 $w_A w_C$  **Kosten**: 3 + 2 = 5

**Als Endergebnis der Minimierung für die Funktion** *f* **erhält man** 

*f* (*e*, *d*, *c*, *b*, *a*) =  $\overline{e}c\overline{b} \vee b\overline{a}$ 

**werden**

Martin Middendorf - Udo Kebschull

### **Weitere Vereinfachungen**

- **Weitere Reduktionsregeln zur Anwendung auf die Primimplikantentabelle**
- **Def.: Ein Minterm n dominiert einen Minterm m, wenn jeder Primimplikant, der n überdeckt auch m überdeckt**
- **2. Spaltenregel: Entferne alle Minterme, die einen anderen Minterm dominieren**

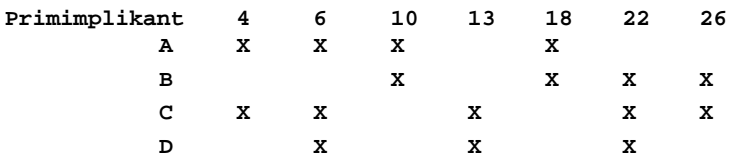

### **Entferne: 6, 10 oder 18, 22**

Martin Middendorf - Udo Kebschull

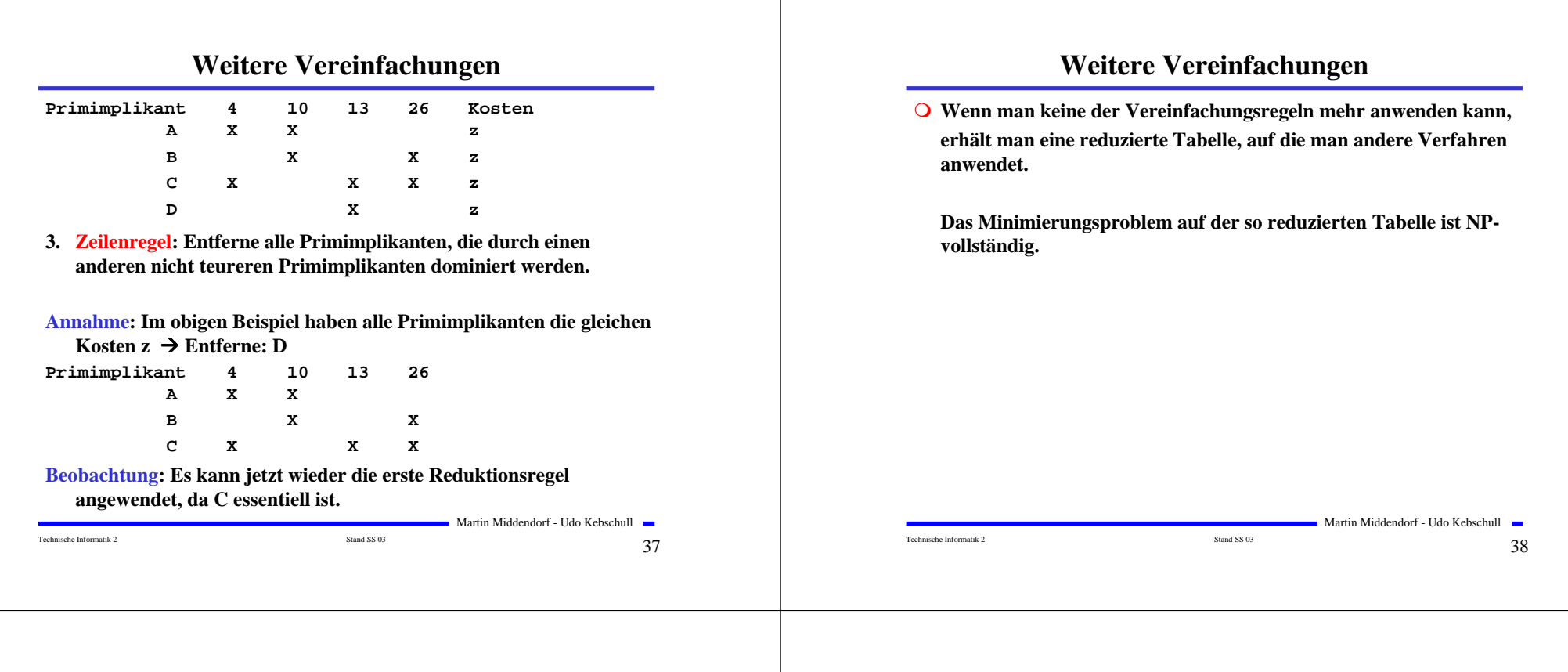

### **Aufwandsbetrachtungen**

**O** Die Zeit zum Aufstellen der 1. Quineschen Tabellen ist in O(3<sup>n</sup>n<sup>2</sup>).

**Beweis:** Es gibt  $\binom{n}{i}$  Möglichkeiten i Variable aus n Variablen<br>auszuwählen.

**Jede Variable kann entweder positiv oder negiert vorkommen. Die maximale Anzahl von (Prim)implikanten ist (verwende den Binomialsatz).**

$$
\sum_{i=0}^{n} {n \choose i} 2^i = \sum_{i=0}^{n} {n \choose i} 2^i 1^{n-i} = (2+1)^n = 3^n
$$

**Jeder Primimplikant wird mit höchstens n weiteren verglichen.**

**Jede Such- und Einsetzoperation kann man mit Hilfe von geeigneten Datenstrukturen (Heaps) in Zeit O(log 3n)=O(n) durchführen.**

Martin Middendorf - Udo Kebschull

### **Aufwandsbetrachtungen**

- **Alle Verfahren benötigen 2 Schritte**
	- **1. Erzeugen aller Primimplikanten (Primimplikate)**
	- **⇒ 2. Auswahl der Primiplikanten (Primimplikate), welche die Minterme (Maxterme) mit minimalen Kosten überdecken**
- **Die Anzahl der Primimplikanten (Primimplikaten) kann exponentiell steigen**  $\Rightarrow$  **Es gibt Funktionen mit**  $\frac{1}{n}$  **Primimplikanten** *<sup>n</sup>* 3

- **Das Überdeckungsproblem ist NP-vollständig**
	- **Es besteht wenig Hoffnung einen Algorithmus zu finden, der dieses Problem polynomiell in der Zahl der Eingabevariablen löst.**

## **Heuristische Verfahren**

- **Heuristische Minimierungsverfahren werden eingesetzt,** 
	- **wenn die zweistufige Darstellung optimiert werden muss, aber**
	- **nur begrenzt Rechenzeit und Speicherplatz zur Verfügung steht**
- **Die meisten heuristischen Minimierungsansätze basieren auf einer schrittweisen Verbesserung der Schaltung**
- **Unterschiede zu exakten Verfahren:** 
	- **man wendet eine Menge von Transformationen direkt auf die Überdeckung des** *ON-Sets* **an**
	- **man definiert die Optimierung als beendet, wenn diese Transformationen keine Verbesserungen mehr bringen**
- **O** Mehr dazu in der Vorlesung "Entwurf hochintegrierter **Schaltungen"**

### **1.5 Laufzeiteffekte in Schaltnetzen**

- **Bisher wurden Schaltnetze mit idealen Verknüpfungsgliedern betrachtet** - **die Verknüpfungsglieder besaßen keine Signallaufzeit Bei realen Verknüpfungsgliedern dürfen Signallaufzeiten nicht vernachlässigt werden**
	- $\Rightarrow$  **Schaltvariablen können Werte annehmen, die theoretisch oder bei idealen Verknüpfungsgliedern nie auftreten könnten**

Martin Middendorf - Udo Kebschull

- **Solche Störimpulse nennt man Hazards**
	- **sie treten als Antwort auf die Änderung der Werte der Eingangsvariablen auf**

# **Entstehung von Hazards**

Technische Informatik 2  $\overline{a}$   $\overline{a}$ 

Martin Middendorf - Udo Kebschull

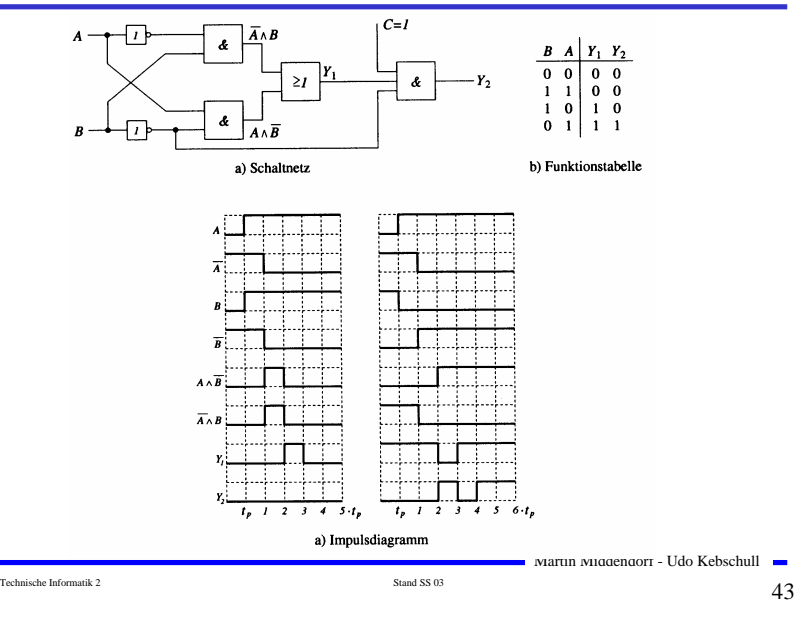

## **Statische Hazards**

Technische Informatik 2  $\overline{\phantom{a}}$  Stand SS 03 5 and SS 03 42  $\overline{\phantom{a}}$ 

 **Statische Hazards sind Störimpulse aus einer Verknüpfung, die theoretisch konstant Null oder Eins liefern müsste**  $X_t \wedge \overline{X}_{t-k}$  müsste Null liefern **statischer 1-Hazard bei einem Übergang von X: 0**→**<sup>1</sup>**  $X_t \vee X_{t-k}$  müsste Eins liefern **statischer 0-Hazard bei einem Übergang von X: 1**→**<sup>0</sup>**

Technische Informatik 2  $\overline{a}$  Stand SS 03  $\overline{a}$  Stand SS 03  $\overline{a}$  Stand  $\overline{a}$  Stand SS 03  $\overline{a}$ 

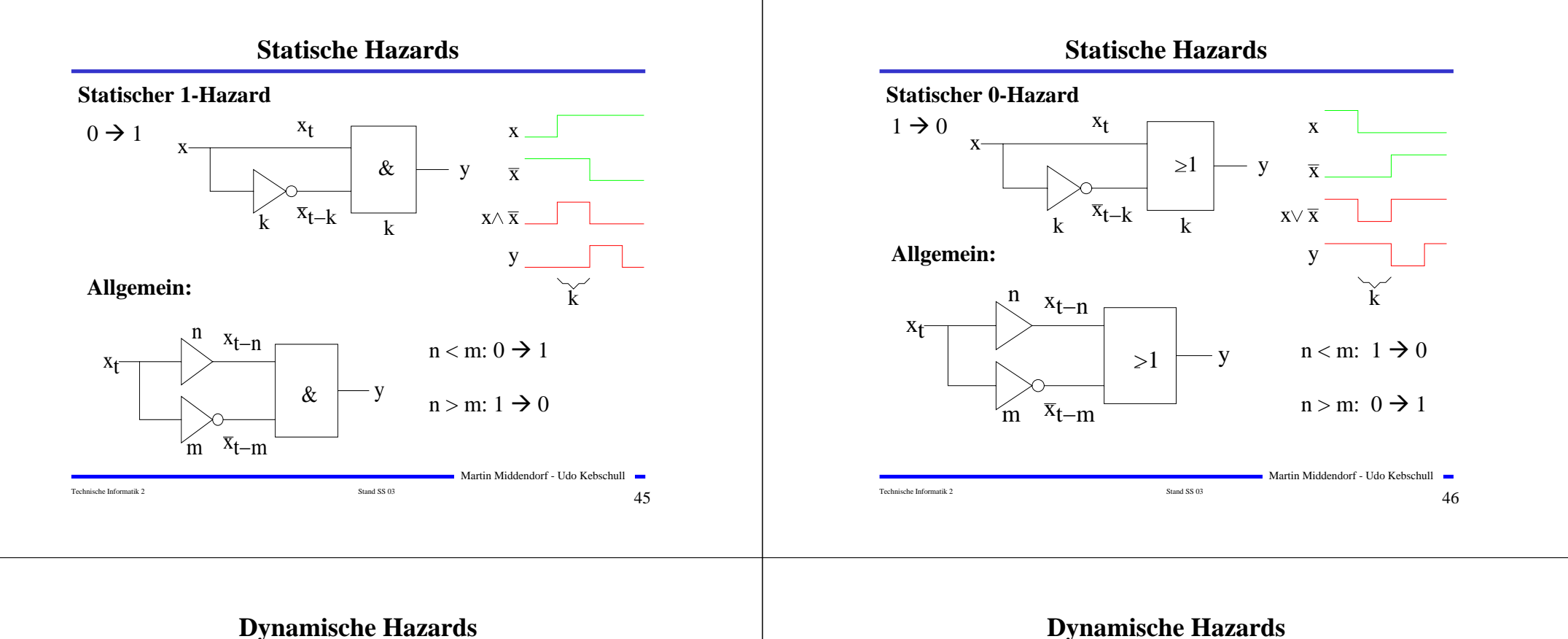

- **Dynamische Hazards entstehen als zusätzliche Übergänge beim Ausgang eines Schaltnetzes**
- $\bigcirc$  *X*<sub>*t*</sub> ∧ *X*<sub>*t*−*k*</sub> ∨ *X*<sub>*t*−*l*</sub>, mit *l* > *k* 
	- **bei einem Übergang von** *X=*<sup>0</sup> <sup>→</sup>*X=*<sup>1</sup> **darf am Ausgang nur ein zu**  $X_{t_i}$  **synchroner 0 →1 Übergang auftreten**
	- **durch den vorgeschalteten statischen Hazard kommt es aber zu einer zusätzlichen 0** →**1 Flanke**

### $\bigcirc$  *X*<sub>*t*</sub> ∧ (*X*<sub>*t*−*k*</sub> ∨ *X*<sub>*t*−*l*</sub>), mit *l* < *k*

- **bei einem Übergang von** *X=*<sup>1</sup> <sup>→</sup>*X=*<sup>0</sup> **darf am Ausgang nur ein zu**  $X_t$  **synchroner 1**  $\rightarrow$ **0** Übergang auftreten
- **durch den vorgeschalteten statischen Hazard kommt es aber zu einer zusätzlichen 1** →**0 Flanke**

### **Dynamischer Hazard**

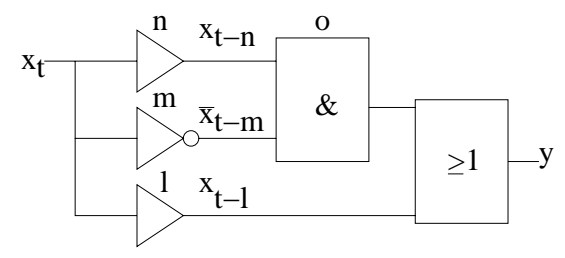

 $0 \to 1: 1 > m+o > n+o$ 

## $1 \rightarrow 0$ :  $1 > n + o > m + o$

### Technische Informatik 2  $\overline{\phantom{a}}$  Stand SS 03  $\overline{\phantom{a}}$  Stand SS 03  $\overline{\phantom{a}}$   $\overline{\phantom{a}}$

Martin Middendorf - Udo Kebschull

Technische Informatik 2  $\frac{1}{8}$  Stand SS 03  $\frac{48}{8}$ 

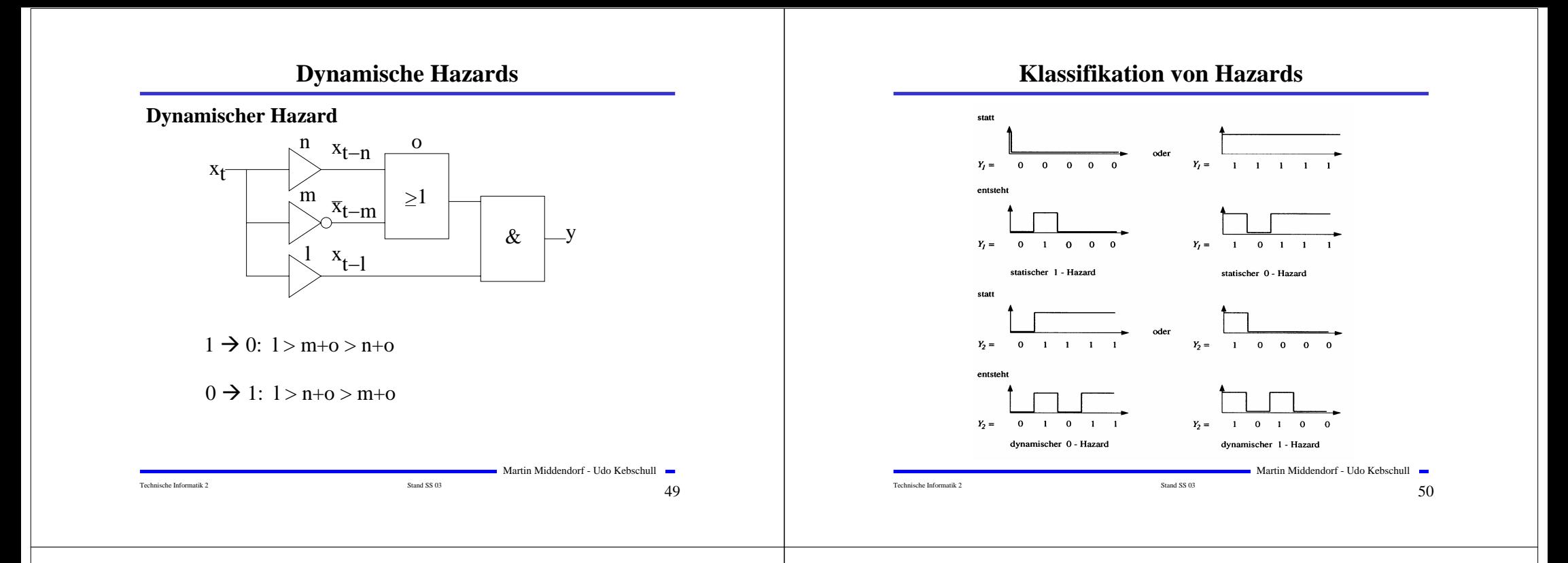

## **Behebung von Hazards**

**Hazards können die Funktion von Schaltnetzen stören**

- **falsche Werte können an den Eingang eines Schaltnetzes zurückgekoppelt werden**

- **Zur Vermeidung solcher Fehler werden taktflankengetriggerte Speicherglieder in Rückkopplungen eingefügt und Signale erst übernommen, wenn die Hazards abgeklungen sind**
	- **nur stabile, gültige Werte werden übernommen**
	- **synchrone Schaltwerke: Steuerung durch einen zentralen Takt**
- **Hazards haben Einfluss auf die maximale Schaltgeschwindigkeit**
	- **maximaler Takt**
	- **Entfernung von Hazards führt zur Erhöhung der Funktionsgeschwindigkeit einer Schaltung**

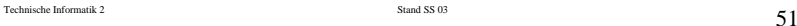

Martin Middendorf - Udo Kebschull

### **Behebung von Hazards**

**Realisierung zusätzlicher Primimplikanten:**

**Betrachte Wechsel 1**  $\rightarrow$  **0 von x<sub>1</sub> bei konstanten x<sub>0</sub>=x<sub>2</sub>=1** 

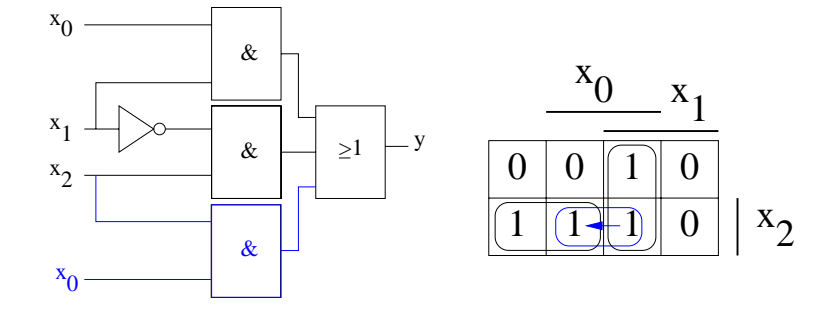

Ohne den zusätzlichen "blauen" Primimplikanten würde ein 0-Hazard auftreten.

Technische Informatik 2 Stand SS 03 52

Martin Middendorf - Udo Kebschull

# **2 Speicherglieder**

- **Speicherglieder** 
	- **dienen zur Aufnahme, Speicherung und Abgabe der Werte von Schaltvariablen**
	- **sind bistabile Kippschaltungen (Flipflops)**

### **Zwei Zustände**

- **Zustand 1: Setzzustand**
- **Zustand 0: Rücksetzzustand**
- **Übernahme des Zustands kann erfolgen**
	- **taktunabhängig (nicht taktgesteuert)**
	- **taktabhängig (taktgesteuert)**
		- **taktzustandsgesteuert**
		- **taktflankengesteuert**
- **Unterschiedlichen Arten der Ansteuerungen führen zu unterschiedlichen Flipflop-Typen**

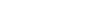

Martin Middendorf - Udo Kebschull Technische Informatik 2  $\overline{53}$ 

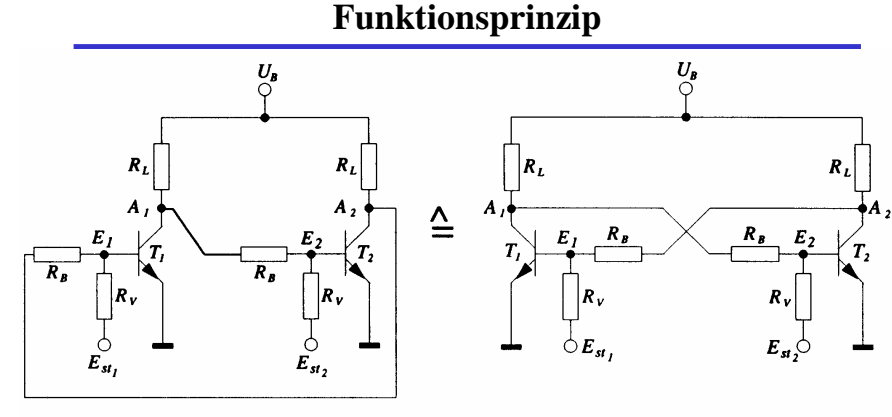

### **Rückkopplung**

- **Wirkprinzip aller bistabilen Kippschaltungen**
- **Ein Kippvorgang von einem stabilen Zustand in den anderen wird durch**  $E_{st1}$  **und**  $E_{st2}$  **ausgelöst**

Technische Informatik 2  $\overline{\phantom{0}}$  Stand SS 03 544 SS 03 544 SS 03 544 SS 04 SS 04 SS 04 SS 04 SS 04 SS 04 SS 04 SS 04 SS 04 SS 04 SS 04 SS 04 SS 04 SS 04 SS 04 SS 04 SS 04 SS 04 SS 04 SS 04 SS 04 SS 04 SS 04 SS 04 SS 04

# **Funktionsprinzip**

**O** Nach dem Anlegen von  $U_p$  sei  $T_p$  leitend,  $T_p$  sperrt

- $\Rightarrow$  *A<sub>1</sub>* besitzt **H-Pegel und** *A*<sub>2</sub> besitzt **L-Pegel**
- $\Rightarrow$  **dieser Zustand ist stabil**
- **Wird** *Est1* **auf H-Pegel gesetzt, so**
	- $\Rightarrow$  wird  $T_1$  leitend,  $A_1$  geht auf L-Pegel
	- $\Rightarrow$  *T*<sub>2</sub> sperrt und *A*<sub>2</sub> geht auf **H-Pegel**
	- **dieser Zustand ist ebenfalls stabil**
- **Wird** *Est2* **auf H-Pegel gesetzt, so**
	- $\Rightarrow$  wird  $T_2$  leitend,  $A_2$  geht auf L-Pegel
	- $\Rightarrow$  *T<sub>1</sub>* sperrt und *A<sub>1</sub>* geht auf **H-Pegel**
	- **dieser Zustand ist wiederum stabil**
- $\bullet$  **Werden**  $E_{st}$  **und**  $E_{st}$  auf **H-Pegel gesetzt, so** 
	- **leiten beide Transistoren, die Rückkopplung wird unwirksam**
	- $\Rightarrow$  **dieser Zustand ist nicht stabil**
	- $\Rightarrow$  **unzulässige Eingangsbelegung** Martin Middendorf Udo Kebschull  $\equiv$  **which are also assumed as a constant of the constant of the Martin Middendorf** Udo Kebschull and the Martin Middendorf Udo Kebschull and the

### Technische Informatik 2 Stand SS 03  $55$

Martin Middendorf - Udo Kebschull

# **RS-Flipflop**

- **Bistabile Kippschaltungen können gebaut werden aus rückgekoppelten**
	- **Transistoren**
	- **NOR-Gattern**
	- **NAND-Gattern**

### **RS-Flipflop**

- **wenn die Eingänge den Wert 0 haben, bleibt der vorherige Zustand stabil**
- **wird S =1, dann Q=1 und Q=0**
- **wird R=1, dann Q=0 und Q=1**
- **gleichzeitig S=1 und R=1 ist nicht zulässig**

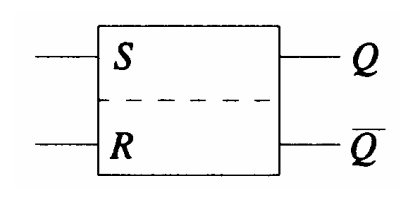

Martin Middendorf - Udo Kebschull

### **Schaltzeichen für ein RS-Flipflop nach DIN**

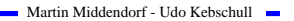

# **RS-Flipflop aus NOR-Gattern**

 **Liegt an einem Eingang eines Ein RS-Flipflop entsteht durch**   $E_1$ **NOR-Gatters eine 1 an, so geht der Vertauschen der Ausgänge**  $\geq$ ۰ A **entsprechende Ausgang auf 0 Liegt an beiden Eingängen eine 0 Funktionstabelle an, so bleiben die Ausgänge**   $\geq$ **S R**  $\parallel$  **Q Q erhalten**  $\sim A_2$  $\geq$ I **0 0 (wie vorher) speichern**  $E_2$  o **0101 1010**  $\geq$ Funktionstabelle der Ausgänge  $A_1$  und  $A_2$  $1 \t 1 \t (0 \t 0)$  unzulässig  $E_1$   $E_2$   $A_1$   $A_2$  $\overline{0}$  0 (wie vorher) speichern  $B \quad A$  $\overline{A \vee B}$ 0 1 1 1 0  $0\quad 0$  $\overline{1}$ 1001  $\geq$ I  $\overline{A \vee B}$  $0<sub>1</sub>$  $\mathbf{0}$  $1 \quad 1 \quad (0 \quad 0)$  unzulässig  $1 \quad 0$  $\mathbf 0$  $1 \quad 1$  $\bf{0}$ Martin Middendorf - Udo Kebschull Martin Middendorf - Udo Kebschull Technische Informatik 2  $\overline{57}$ Technische Informatik 2  $\overline{58}$ 

# **RS-Flipflop aus NAND-Gattern**

- **Liegt an beiden Eingängen eines NAND-Gatters 1 an, so geht der entsprechende Ausgang auf 0**
- **Liegt an beiden Eingängen der Schaltung 1 an, so bleiben die Ausgänge erhalten**

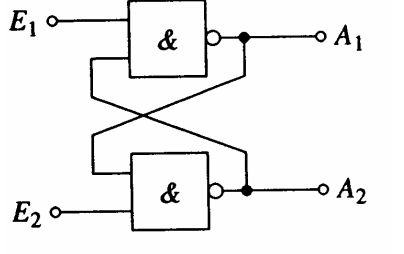

### **Funktionstabelle der Ausgänge A<sub>1</sub> und A<sub>2</sub>**

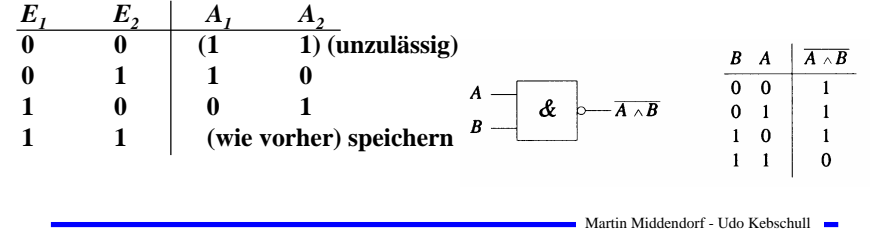

Technische Informatik 2  $\overline{59}$ 

# **RS-Flipflop aus NAND-Gattern**

**RS-Flipflop aus NOR-Gattern**

**OEin RS-Flipflop entsteht durch Negation der Eingänge**

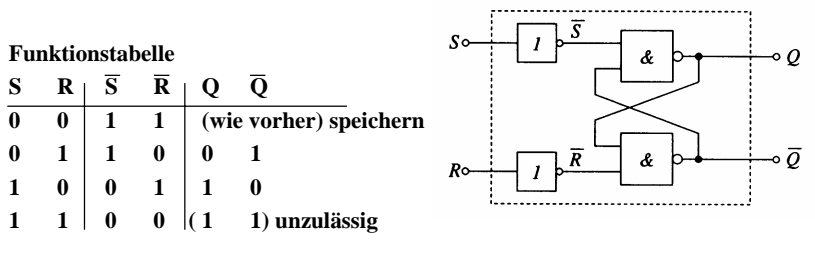

ō

## **Zustandsfolgetabelle**

- **Ausgangssignal ändert sich zeitversetzt nach der Signaländerung am Eingang Zeitverhalten wird in einer Zustandsfolge dargestellt**
	- $\Rightarrow$   $Q_n$  **ist der Wert vor der Signaländerung**
	- $\Rightarrow$   $Q_{n+1}$  ist der Wert nach der **Signaländerung**

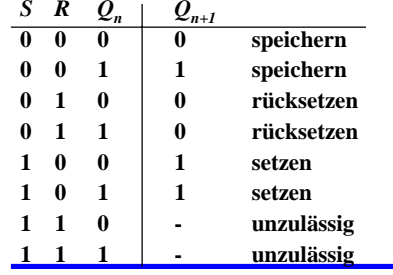

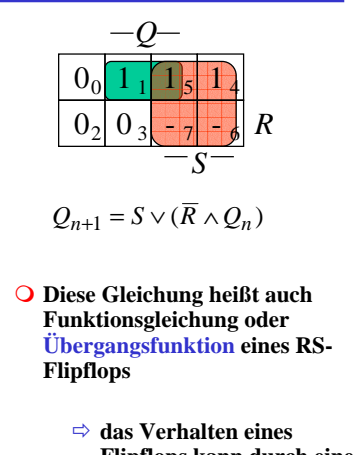

**Flipflops kann durch eine Schaltfunktion beschrieben werden**

Martin Middendorf - Udo Kebschull

### **RS-Flipflop mit Zustandssteuerung**

- **Beim RS-Flipflop wird der Ausgang sofort nach Anlegen der Eingangssignale gesetzt**
	- **zur Vermeidung von Hazards wird häufig gefordert, dass ein Flipflop seinen Wert nur zu bestimmten Zeitpunkten ändert**
	- **Synchrone Schaltwerke**
	- **Einführung eines Taktsignals**

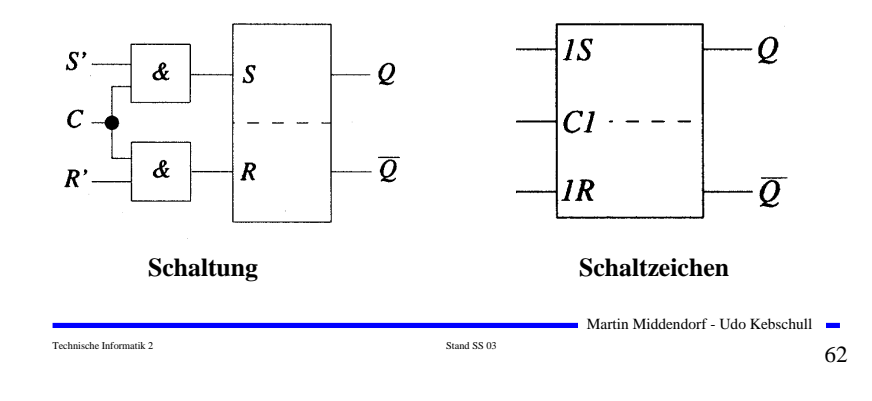

# **RS-Flipflop mit Zustandssteuerung**

Technische Informatik 2 Stand SS 03 51 and SS 03 61 and  $\frac{1}{2}$  61 and  $\frac{1}{2}$  61 and  $\frac{1}{2}$  51 and SS 03 61 and  $\frac{1}{2}$  61 and  $\frac{1}{2}$  61 and  $\frac{1}{2}$  51 and SS 03 61 and  $\frac{1}{2}$  61 and  $\frac{1}{2}$  51 and  $\frac$ 

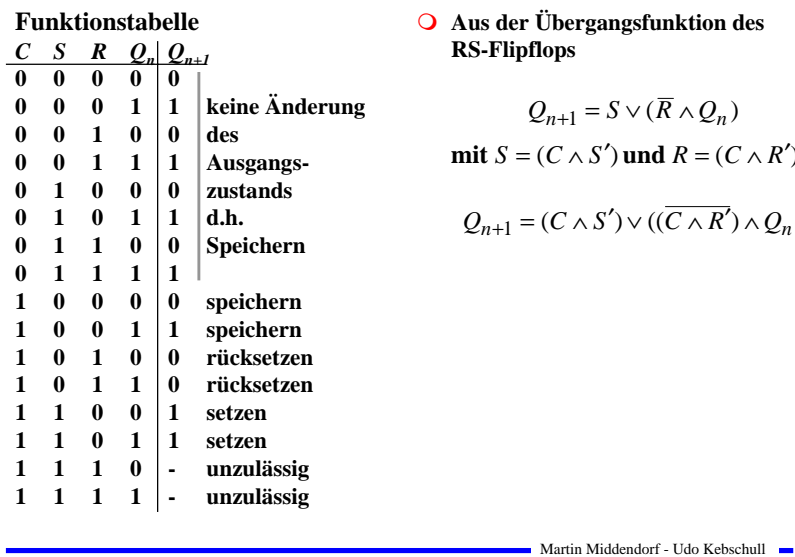

### **Aus der Übergangsfunktion des RS-Flipflops**

 $A_{+1} = S \vee (\overline{R} \wedge Q_n)$ 

$$
mit S = (C \wedge S') \text{ und } R = (C \wedge R')
$$

$$
Q_{n+1} = (C \wedge S') \vee ((\overline{C \wedge R'}) \wedge Q_n)
$$

# **Impulsdiagramm für Taktzustandssteuerung**

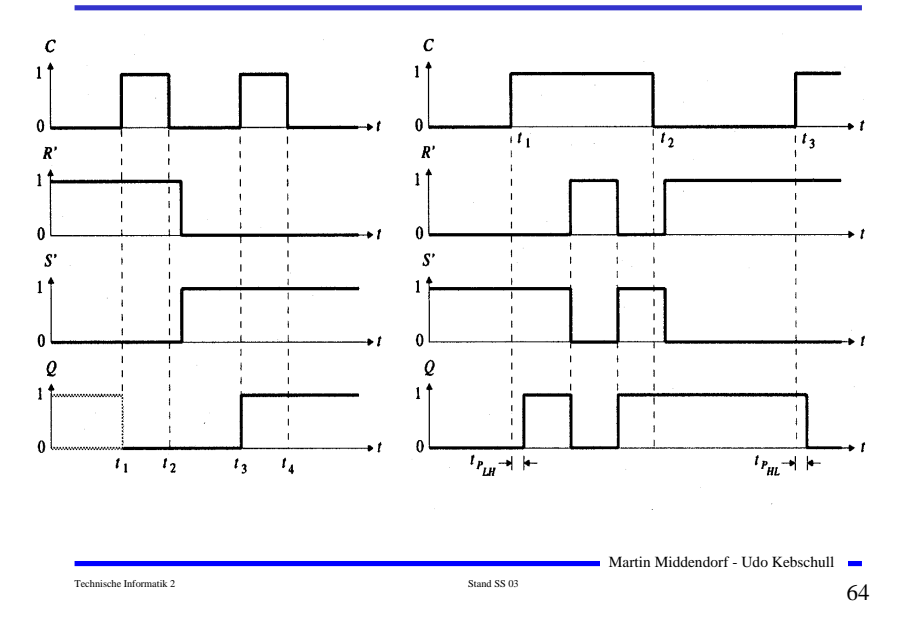

Technische Informatik 2 Stand SS 03 54  $\sim$  Stand SS 03 63

### **D-Flipflop mit Zustandssteuerung Master-Slave D- Flipflop Verketten von Flipflops Das D-Flipflop entsteht aus einem RS-Flipflop mit Zustandssteuerung, durch Negation des Setzsignals S** - **Anwendung: Schieberegister, Zähler ⇒ Problem: bei C=1 "rutschen" Eingänge bis zum Ausgang durch** D  $1S$  $\overline{\varrho}$  **Lösung: (positiv) flankengesteuertes Flipflop** ID  $\mathcal{Q}$ - **zwei D-Flipflops werden hintereinander geschaltet**  $\mathcal{C}$  $Cl$  $CI = \Rightarrow$  **das erste Flipflop erhält den negierten Takt**  $\overline{Q}$ - **Master-Slave-Prinzip**  $IR$  $\overline{O}$ *D*  $\theta$ 1D  $Q$   $D \longrightarrow 1D$   $\longleftarrow Q$ 1D *Q*  $C1$  $\circ$  C1  $\qquad \qquad \circ$   $\overline{O}$ C1 *C*  $\frac{D}{2}$   $\frac{Q_n|Q_n}{1}$ **0 - 0 0 speichern** 1 **Master Slave**  $\begin{bmatrix} 1 & 1 \end{bmatrix}$  **p p speichern Schaltzeichen** *C* **1 0 - 0 rücksetzen Schaltung 1 1 - 1 setzen** Martin Middendorf - Udo Kebschull Martin Middendorf - Udo Kebschull Technische Informatik 2 Stand SS 03 51 and SS 03 655 feedbaches and  $65$ Technische Informatik 2 Stand SS 03 5666  $\overline{66}$

# **Impulsdiagramm des Master-Slave D-Flipflops**

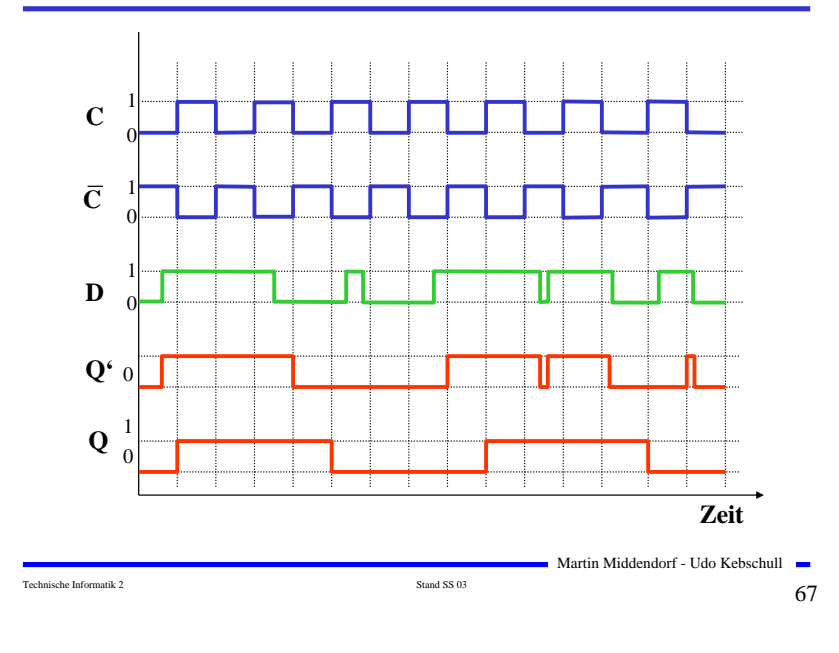

# **Impulsdiagramm des Master-Slave D-Flipflops**

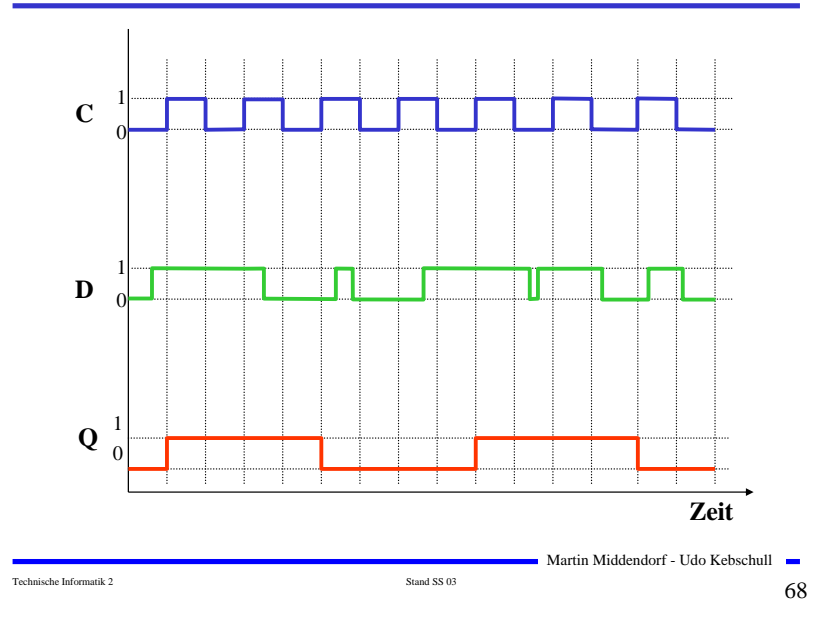

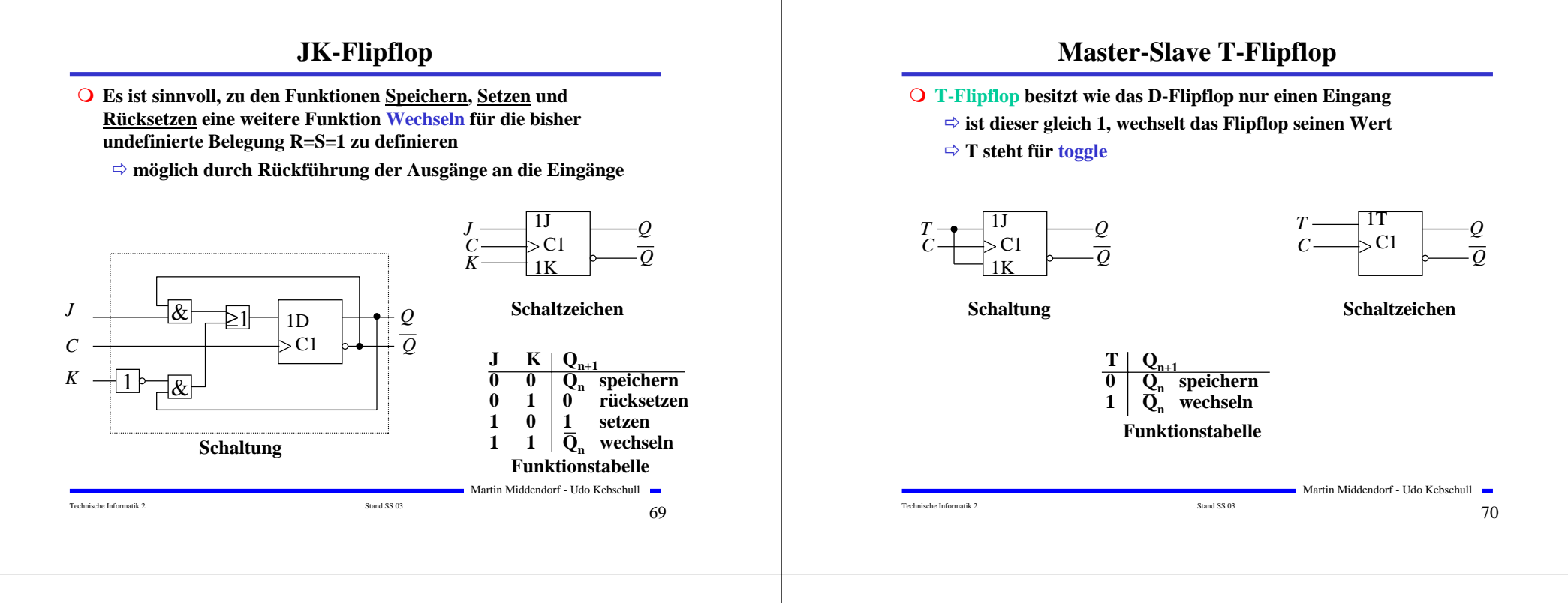

# **3 Schaltwerke**

### **3.1 Formale Grundlagen**

### **O** Schaltnetze

- **die Ausgabe einer Schaltung hängt nur von den Werten der Eingabe zum gleichen Zeitpunkt ab**
- **man nennt sie auch kombinatorische Schaltungen**

### **Schaltwerke**

- **die Ausgabe einer Schaltung kann von den Werten der Eingabe zu vergangenen Zeitpunkten abhängen**
- **alle Abhängigkeiten von Werten der Vergangenheit werden in einem Zustand zusammengefaßt**
- $\Rightarrow$  **sind Implementierungen von deterministischen endlichen Automaten**

Technische Informatik 2  $\overline{71}$ 

Martin Middendorf - Udo Kebschull

### **Beschreibung endlicher Automaten**

- **Andere Namen für endliche Automaten und deren Realisierungen:**
	- **Finite State Machine, FSM**
	- **sequentielle Schaltungen**
	- **Schaltungen mit Speicherverhalten**
- **Aus der Automatentheorie bekannt:**

**Ein endlicher Automat (mit Ausgabe) ist ein Sechstupel** A=(X,Y, S,  $\delta$ ,  $\lambda$ ,  $s_0$ )

- **endliche Menge von Eingangsbelegungen:** *X*
- **endliche Menge von Ausgangsbelegungen:** *Y*
- **endliche Menge von Zuständen:** *S*
- $\Rightarrow$  **Zustandsübergangsfunktion:**  $\delta: X \times S \rightarrow S$
- $\lambda: X \times S \rightarrow Y$  (Mealy Verhalten) - **Ausgabefunktion:**
	- $\lambda$  · *S*  $\rightarrow$  *Y* **(Moore Verhalten)**
- $\Rightarrow$  Startzustand:  $s_0$

```
Martin Middendorf - Udo Kebschull
```
## **Mealy- und Moore-Automaten**

 **Die Zustände eines endlichen Automaten werden in Flipflops gespeichert**

- **möglich sind D-, T-, JK-, RS-Flipflops**

**Aktueller Zustand wird an die Eingänge der Schaltung rückgekoppelt.**

### **Man unterscheidet:**

### **Mealy-Automat:**

- **Ausgangsleitungen können sich ändern, auch wenn keine Taktflanke aufgetreten ist**

### **Moore-Automat:**

- **Änderung von Ausgangsleitungen nur mit Änderung eines Taktimpulses möglich**

Technische Informatik 2  $\overline{\phantom{a}}$  Stand SS 03  $\overline{\phantom{a}}$  73

Martin Middendorf - Udo Kebschull

### **Medvedev-Automat:**

- **Spezialfall des Moore-Automaten**
- **die Ausgänge sind die Zustandsbits der Flipflops**

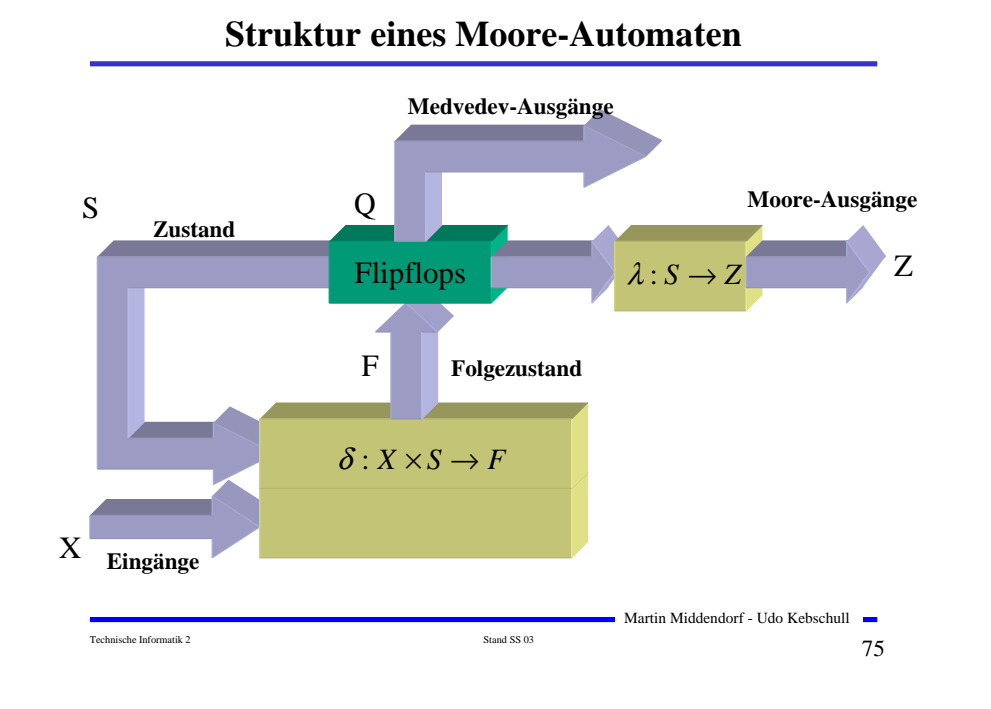

## **Struktur eines Mealy-Automaten**

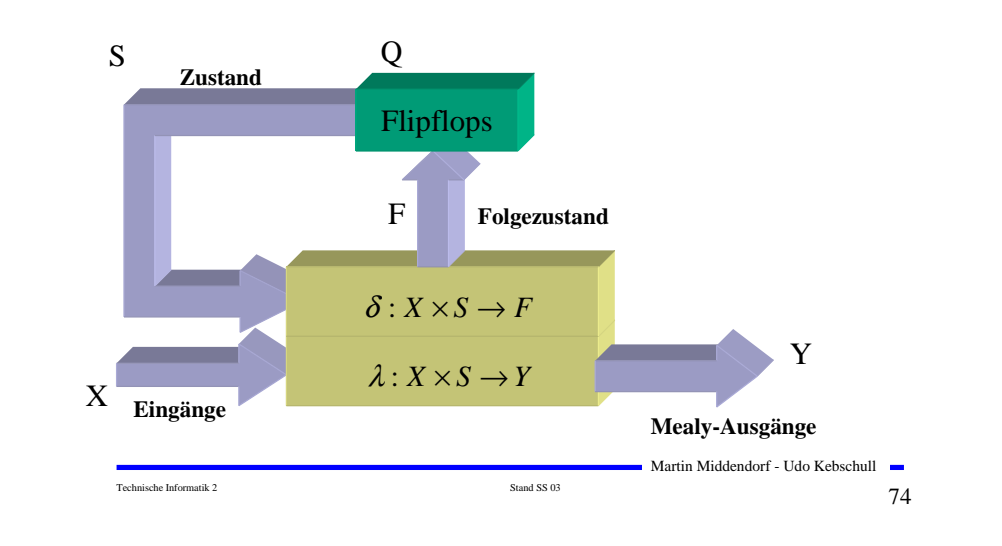

### **3.2 Darstellung endlicher Automaten**

- **Aufgabenstellung der Praxis, die durch endlichen Automaten gelöst werden soll, liegt meist in nichtformalisierter Form vor.**
- **Um beim Entwurf von Schaltwerken systematische und möglichst auch rechnergestützte Entwurfsverfahren einsetzen zu können, wird eine formalisierte Beschreibung benötigt.**
- **Häufig verwendete Darstellungsformen sind:**
	- **Zeitdiagramm**
	- **Automatengraph**
	- **Ablauftabelle**
	- **Schaltfunktionen**
	- **Automatentabelle**

```
Technische Informatik 2 Stand SS 03 \frac{1}{6} Stand SS 03 \frac{1}{16} \frac{1}{3} \frac{1}{3} \frac{1}{3}
```
## **Beispiel: Selbsthalteschaltung**

- **Funktionsbeschreibung:**
	- **an den Eingängen befinden sich zwei Tasten : (Start und Stopp)**
	- **⇒ Schaltung liefert ein Ausgangssignal, mit dem ein Gerät einoder ausgeschaltet werden kann**
	- **wird die Starttaste gedrückt, soll das Gerät eingeschaltet werden**
	- **Gerät soll eingeschaltet bleiben, wenn die Starttaste losgelassen wird**
	- **Gerät soll ausgeschaltet werden, sobald die Stopptaste betätigt wird**
- **Zu klären:**
	- **Was passiert, wenn beide Tasten gleichzeitig betätigt werden?**
	- **Was passiert, wenn die Starttaste gedrückt wird, obwohl das Gerät eingeschaltet ist?**

Martin Middendorf - Udo Kebschull

- **Was passiert, wenn das Gerät ausgeschaltet ist und die Stopptaste gedrückt wird?**

Technische Informatik 2 Stand SS 03  $\frac{1}{2}$  Stand SS 03  $\frac{1}{2}$  77

### **Zeitdiagramm**

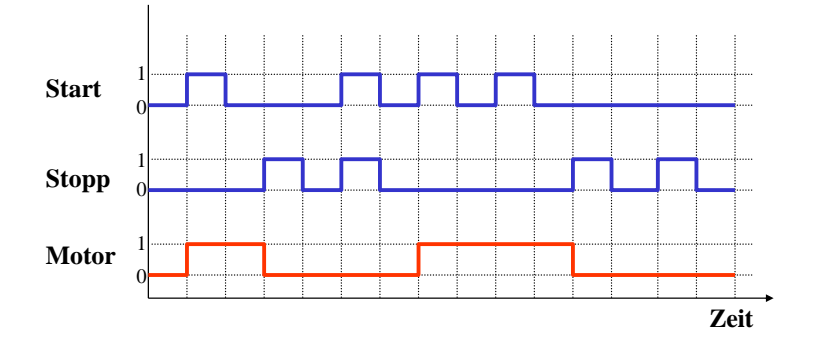

### **Damit lassen sich 2 Zustände festlegen:**

 $\Rightarrow$  **Zustand**  $s_0$ : Ausgabe von Motor=0 und warten auf Start=1 und Stopp=0

Martin Middendorf - Udo Kebschull

 $\Rightarrow$  **Zustand**  $s_1$ : **Ausgabe von** Motor=1 **und warten auf** Stopp=1

Technische Informatik 2  $\frac{1}{8}$  Stand SS 03

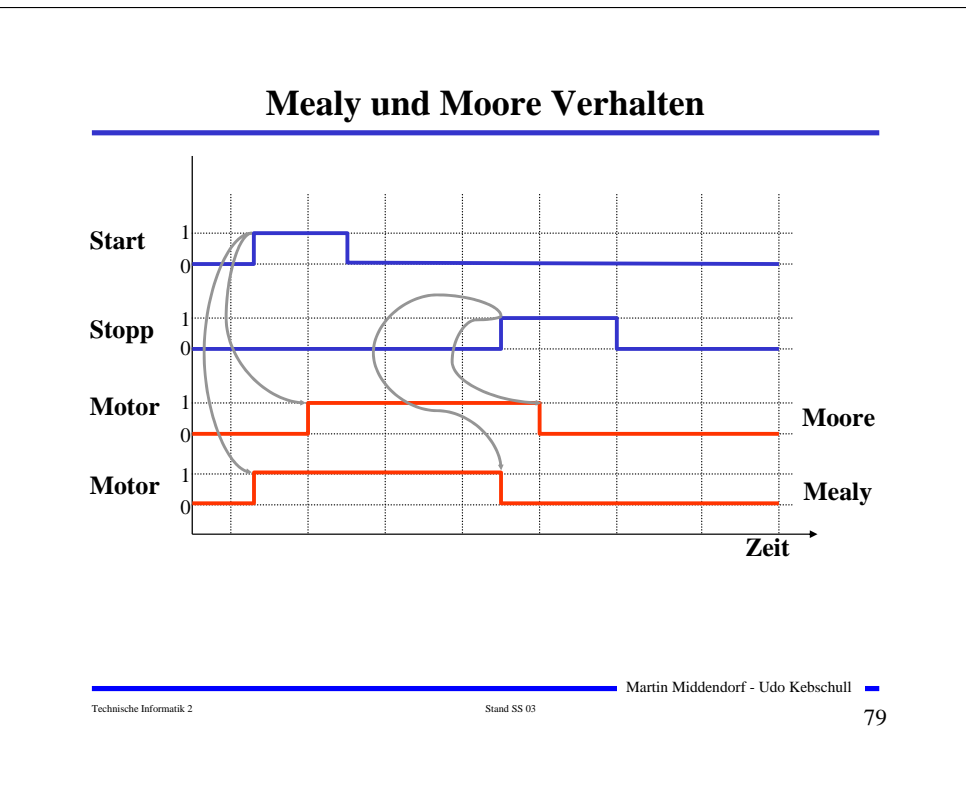

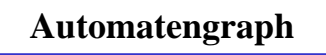

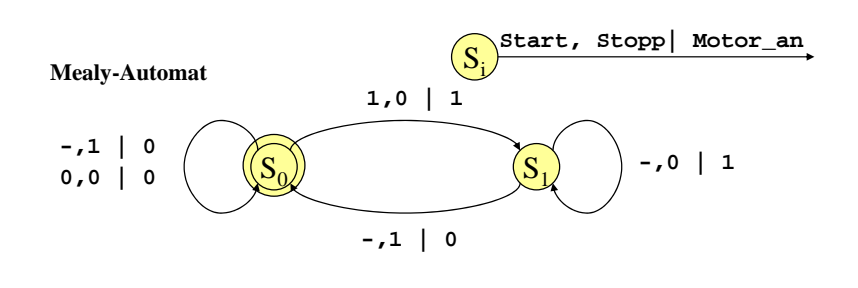

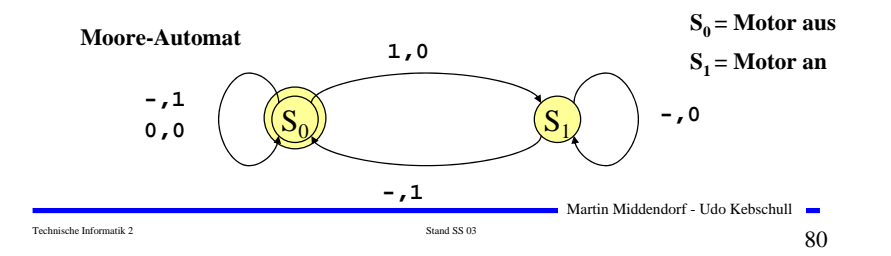

# **Ablauftabelle**

### **Interpretation der Ablauftabelle**

**Mealy-Ablauftabelle**

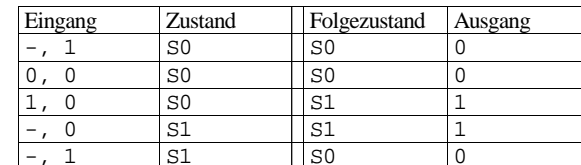

### **Moore-Ablauftabelle**

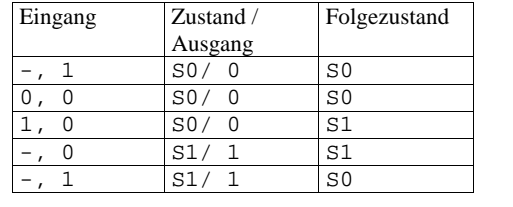

Technische Informatik 2  $\qquad \qquad$  Stand SS 03  $\qquad \qquad$  S1

Martin Middendorf - Udo Kebschull

### **Schaltfunktionen**

 **Aus der Ablauftabelle lassen sich die die Ausgabe- und die Zustandsübergangsfunktion ablesen:**

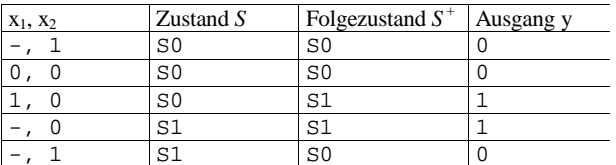

**O** Übergangsfunktion:  $s_0^+ = (x_2 \wedge s_0) \vee (\overline{x}_1 \wedge \overline{x}_2 \wedge s_0) \vee (x_2 \wedge s_1)$  $s_1^+ = (x_1 \wedge \bar{x}_2 \wedge s_0) \vee (\bar{x}_2 \wedge s_1)$ 

**Ausgabefunktion:**

 $y = s_1$  $y = (x_1 \wedge \overline{x}_2 \wedge s_0) \vee (\overline{x}_2 \wedge s_1)$ **Mealy-Automat**

### **Moore-Automat**

$$
Technische Informatik\ 2
$$

Martin Middendorf - Udo Kebschull

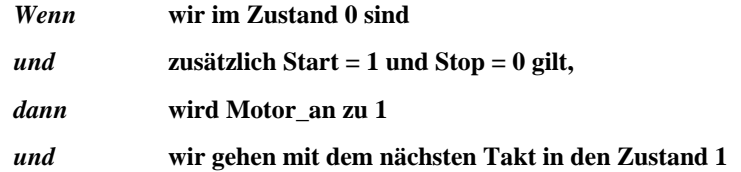

### **Automatentabelle**

Technische Informatik 2  $\overline{\text{Stand S} S}$  Stand SS 03

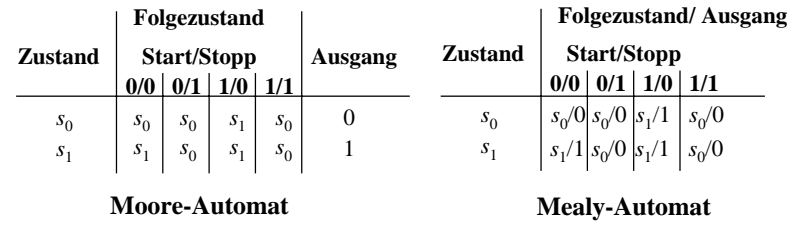

 **In der Automatentabelle werden die Zustände senkrecht und alle möglichen Eingangsbelegungen waagerecht dargestellt**

 $\Rightarrow$  **an Schnittpunkten werden die Folgezustände eingetragen** 

- **Moore-Automat: Ausgabe wird dem Zustand zugeordnet**
- **Mealy-Automat: Ausgabe wird dem Folgezustand zugeordnet**

Martin Middendorf - Udo Kebschull

Martin Middendorf - Udo Kebschull

### **Medvedev- und Moore-Automaten**

- **Auch Moore-Automaten können während des Übergangs Fehlimpulse (Glitches, Hazards) auslösen**
	- **unterschiedliche Laufzeiten in der Schaltung**
	- **01 nach 10 Übergänge der Zustandsübergangsfunktion ohne Änderung des Ausgangswertes**
- **Medvedev-Automaten besitzen am Ausgang ein Flipflop** 
	- $\Rightarrow$  **keine Fehlimpulse**
	- **Ausgangswert muss einen Takt früher berechnet werden**

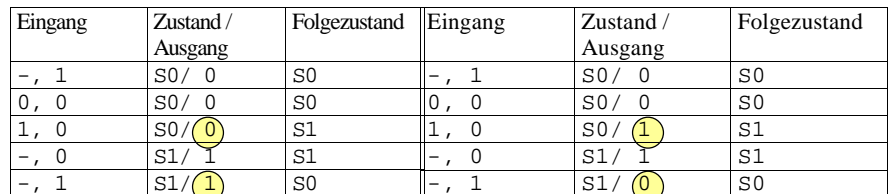

Technische Informatik 2  $\overline{\text{Stand S}}$  Stand SS 03  $\overline{\text{S5}}$ 

**Moore-Automat Medvedev-Automat**

Martin Middendorf - Udo Kebschull

# **3.3.1 Analyse von Schaltwerken**

- **Schaltwerkanalyse: Darstellung des Schaltverhalten durch**
	- **Zustandstabelle**
	- $\Rightarrow$  **Schaltfunktion**
	- **Zustandsgraph**
- **O** Prinzipielles Vorgehen:
	- **von gegebenem Schaltplan werden zunächst die Ausgabe und Übergangsfunktion abgeleitet**
	- **ein Anfangszustand wird angenommen**
	- **mit den Werten der Eingangsvariablen werden die Folgezustände abgeleitet**
	- **auf diese Weise entstehen die Ablauftabellen**
	- **aus den Ablauftabellen kann der Automatengraph abgeleitet werden**

- 
- 

Martin Middendorf - Udo Kebschull

# **3.3 Analyse und Entwurf von Schaltwerken**

### **Grundlegende Realisierung von Automaten**

- **Asynchrone Realisierung**
	- **Zustandsspeicher durch Rückkopplung**
	- **kein zentraler Takt**
	- **Koordination durch zusätzliche Bereitstellungs- und Quittungssignale**
	- **die Zustandsspeicher (Flipflops) können zu jedem Zeitpunkt ihren Wert ändern**
	- **self-timed**
- **Synchrone Realisierung**
	- **Rückkopplung nur durch flanken- oder pegelgetriggerte Flipflops**
	- **die Taktleitungen aller Flipflops sind miteinander verbunden (oder hängen nach einem festen Zeitschema voneinander ab)**
- **Trotz gewisser praktischer Bedeutung asynchroner Realisierungen werden hier nur synchrone Realisierungen betrachtet.**

Technische Informatik 2  $\overline{\text{Stand S} \text{S3}}$  Stand SS 03

# **Beispiel: Ausgangspunkt - der Schaltplan**

### **Grundlegende**

- **Charakterisierungen**
- **synchrones Schaltwerk**
- **Eingang** *<sup>x</sup>* **und Ausgang** *y* **bestehen je aus einer Variablen**
- **das Schaltwerk enthält 2 D-Flipflops**
- **es kann maximal 4 Zustände besitzen**
- **⇒ Schaltwerk ist ein Mealy-Automat**

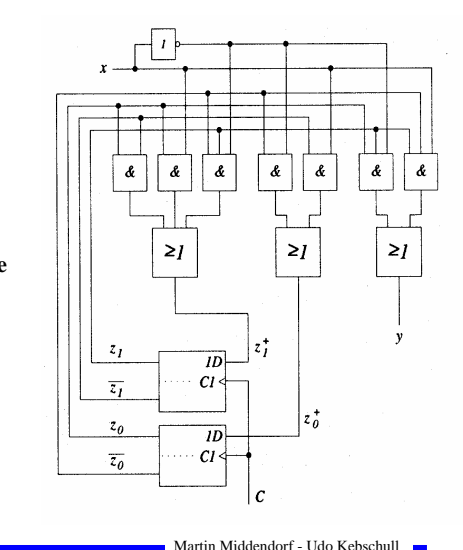

Technische Informatik 2  $\overline{\text{Stand S}}$  Stand SS 03  $\overline{\text{S7}}$ 

Martin Middendorf - Udo Kebschull

Technische Informatik 2 Stand SS 03 88

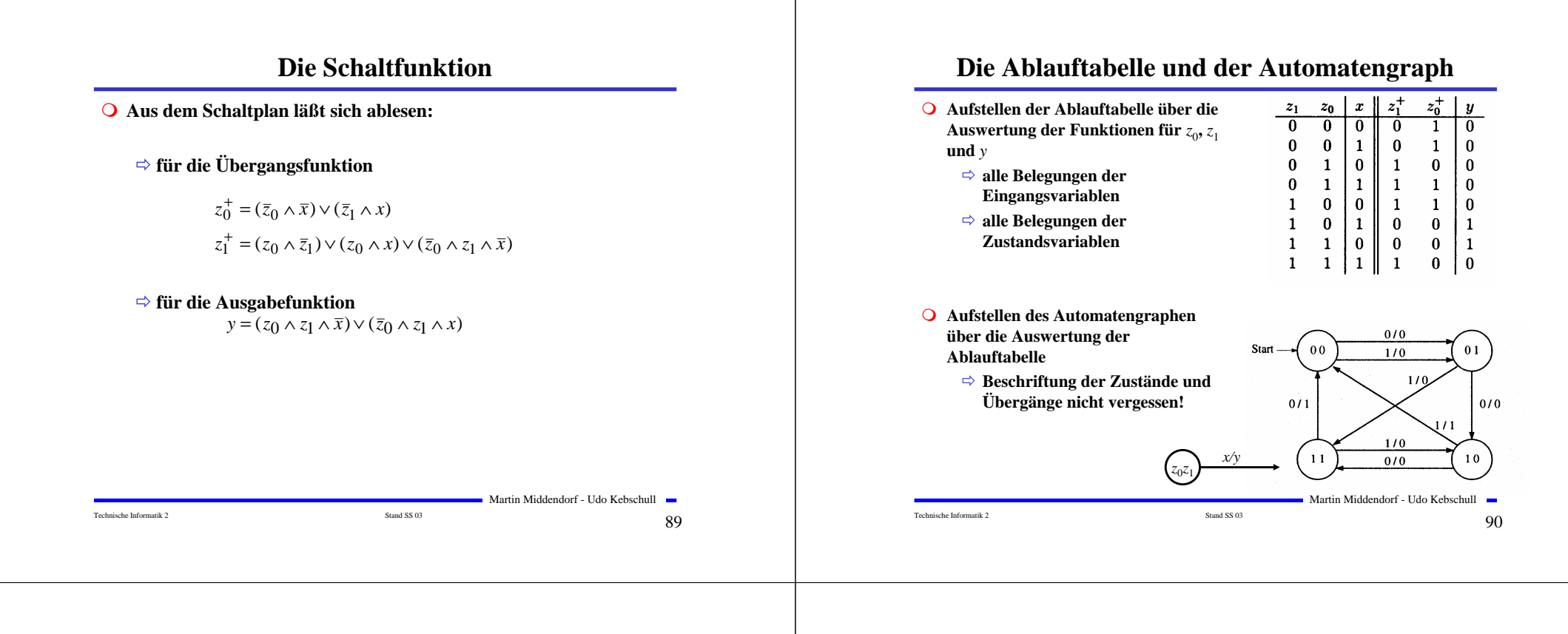

# **3.3.2 Entwurf von Schaltwerken**

**O** Prinzipielles Vorgehen:

- **Festlegung der Zustandsmenge**
	- **daraus ergibt sich die Anzahl der erforderlichen Speicherglieder**
- **Festlegung des Anfangszustands**
- **Definition der Ein- und Ausgangsvariablen**
- **Darstellung der zeitlichen Zustandsfolge in Form eines Zustandsgraphen**
- **⇒ Aufstellung der Ablauftabelle**
- **Herleitung der Übergangs- und Ausgabefunktionen**
- **Darstellung der Übergangs- und Ausgabefunktionen in einem KV-Diagramm und Minimierung**
- **Darstellung des Schaltwerks in einem Schaltplan**

### **Beispiel: ein umschaltbarer Zähler**

Start

 $0<sub>0</sub>$ 

 $0<sub>1</sub>$ 

- **Es soll ein zweistelliger Gray-Code-Zähler entworfen werden, der vorwärts und rückwärts zählen kann**
- **Umschaltung der Zählrichtung erfolgt über Eingangsvariable** *<sup>x</sup>*
	- **für** *x*=0 **ist die Zählfolge**  $00 - 01 - 11 - 10$
	- **für** *x*=1 **ist die Zählfolge** 00 - 10 - 11 – 01
- **Die Ausgangsvariablen sind identisch mit den Zustandsvariablen, da der Zählerstand angezeigt werden soll**
	- **Moore-Automat Automatengraph**

Martin Middendorf - Udo Kebschull

Technische Informatik 2  $\qquad \qquad \text{Stand S5 03}$  92

Martin Middendorf - Udo Kebschull

 $10$ 

 $11$ 

![](_page_23_Figure_0.jpeg)

## **3.4 Technische Realisierung von Schaltwerken**

- **Realisierung mit diskreten Bauelementen**
	- **Verknüpfungsglieder**
	- **Speicherglieder**

**Die Bauelemente werden durch eine feste Verdrahtung miteinander verbunden.**

**Solche Schaltwerksrealisierungen können nur eine feste Aufgabe erfüllen**

- **das Schaltwerk ist nicht flexibel**
- **bei einem Fehler in der Verdrahtung kann keine Korrektur vorgenommen werden**

**Die Bauelemente stehen als integrierte Schaltkreise zur Verfügung.** 

Martin Middendorf - Udo Kebschull

### **Realisierung mit einem PLA**

- **Programmable Logic Array (PLA)**
	- **technische Realisierung der DMF**
	- **UND- und ODER-Matrix sind frei programmierbar**

![](_page_23_Figure_17.jpeg)

**Realisierung mit einem PAL**

- **Programmable Array Logic (PAL)**
	- **die ODER-Matrix ist vorgegeben**
	- **es steht eine feste Anzahl von Implikanten pro Ausgang zur Verfügung**

Martin Middendorf - Udo Kebschull Technische Informatik 2 Stand SS 03 97 - **die UND-Matrix ist programmierbar** *UND ODER* 1 1 1 1 1 1 1 1 *a b c d e f g h x0 x1 x2*

# **Realisierung mit einem ROM**

- **Auch die Ausgabefunktion kann mit einem ROM realisiert werden**
	- **Wortorientierung des ROMs wird ausgenutzt**
	- **⇒ Mikroprogramm**
	- **mögliche Implementierung des Steuerwerks in Mikroprozessoren**

![](_page_24_Figure_10.jpeg)

![](_page_24_Figure_11.jpeg)

- **Technische Realisierung durch ein PROM, EPROM, EEPROM** 
	- **Die UND-Matrix ist durch den Adressdekodierer vorgegeben**
	- **alle Minterme sind implementiert**
	- **⇒ direkte Implementierung der Funktionstabelle**

![](_page_24_Figure_16.jpeg)

# **4. Spezielle Schaltnetze und Schaltwerke**

 **Für die Implementierung komplexer Schaltungen werden bestimmte Bausteintypen häufig verwendet:**

### **Schaltnetze**

- **Multiplexer/Demultiplexer**
- **Vergleicher**
- **Addierer**
- **Multiplizierer**

### **Schaltwerke**

- **Register**
- **Schieberegister**
- **Zähler**

## **Multiplexer**

- **Von mehreren Eingängen wird einer als Ausgang durchgeschaltet**
- **Die Auswahl aus 2n Eingängen geschieht über n Steuerleitungen**

![](_page_25_Figure_3.jpeg)

### **Bezeichnung: 4:1-MUX, allgemein 2n:1-MUX**

## **Demultiplexer**

**Ein Eingang wird auf einen von 2n Ausgängen durchgeschaltet** 

![](_page_25_Figure_7.jpeg)

Schaltbild und logisches Verhalten eines 1-auf-4-Demultiplexers

### **Bezeichnung: 1:4-DX, allgemein 1:2n-DX**

![](_page_25_Figure_10.jpeg)

# **Vergleicher (Komparatoren)**

- **Vergleich zweier Zahlen**
	- **⇒ A=B, A<B, A>B**
- **Gleichheit bedeutet, dass alle Bits übereinstimmen**

![](_page_25_Figure_15.jpeg)

### **1-Bit Komparator mit Größenvergleich**

![](_page_25_Figure_17.jpeg)

![](_page_25_Figure_18.jpeg)

![](_page_26_Figure_0.jpeg)

### **Register**

**Speicherung einer n-stelligen Zahl durch n Flipflops**

![](_page_27_Figure_2.jpeg)

# **Schieberegister**

- **Rückkopplung zur Erzeugung komplexer Signalfolgen (Sequenzer).** 
	- **Beispiel: Pseudozufallszahlengenerator**

![](_page_27_Figure_6.jpeg)

Martin Middendorf - Udo Kebschull

Technische Informatik 2  $\qquad \qquad$  Stand SS 03  $\qquad \qquad$  1 1

## **Schieberegister**

- **Q** Kette von Flipflops
- **Anwendungen:**
	- **Serien-Parallel-Wandlung und Parallel-Serien-Wandlung**
	- **FIFO oder Stapel-Speicher**
	- **Multiplikation mit 2 oder Division durch 2**

![](_page_27_Figure_16.jpeg)

# **Zähler**

- **Einfacher Dualzähler durch Rückkopplung**
- **Asynchroner Ripple Carry Zähler**

![](_page_27_Figure_20.jpeg)

**Synchroner Dualzähler durch Carry-Look-Ahead-Logik**

![](_page_27_Figure_22.jpeg)

### **Zähler**

 $\lambda$ z.

lo

 $\top$  $\overline{a}$ 

 $1,\overline{27}$ 

 $1,2D$ 

 $L2$ 

 $>C1$ 

 $F_2$ 

 $\downharpoonright$ R

 $\sqrt{2}$ 

 $\overline{d}_3$ 

8

### **Praktische Ausführung eines Zählers**

 $\sqrt{1,27}$ 

 $L2$ 

 $\triangleright$ C1

 $F_0$ 

 $\downharpoonright$ R

 $1,2D$ 

ENT

 $ENP$ 

 $rac{CLR}{CLK}$ **LOAD** 

 $\bar{d}_0$ 

| &

 $4z<sub>0</sub>$ 

lω

 $\bar{d}_1$ 

╥

 $1,27$ 

 $1,2D$ 

 $L2$ 

 $\geq$ C1

 $F_1$ 

 $\vert$ R

![](_page_28_Figure_2.jpeg)

### **Bezeichnungen:**

**ENP: Freigabe Zähler (zusammen mit ENT) ENT: Freigabe Zähler (zusammen mit ENP) und Übertrag LOAD: Laden, d.h. Einlesen der Werte an di CLR: Nullsetzen**

**1,2D besagt, dass dieser Eingang abhängig von den Eingängen C1 und L2 ist.** 

Technische Informatik 2  $\overline{\phantom{a}}$   $\overline{\phantom{a}}$  Stand SS 03  $\overline{\phantom{a}}$   $\overline{\phantom{a}}$  1  $4$ 

**R besagt das Rücksetzen asynchron also unabhängig von C1 erfolgt.**

Martin Middendorf - Udo Kebschull

**Zähler**

**Kaskadierung eines Zählers**

![](_page_28_Figure_9.jpeg)

Technische Informatik 2  $\qquad \qquad \text{Stand S} \text{S} \text{O} \text{3}$ 

 $\bar{d}_2$ 

Bezeichnung: 1CT=15 ist 1, wenn Eingang G1auf 1 ist und Zählerstand 15 ist

### Technische Informatik 2  $\qquad \qquad \text{Stand S} \text{S} \text{O} \text{3}$

Martin Middendorf - Udo Kebschull

Martin Middendorf - Udo Kebschull

 $1,\overline{27}$ 

 $1,20$ 

 $L2$ 

 $\geq$ C1

 $\overline{F_3}$ 

 $\vert R \vert$ 

۱a

RCO

### **Aufbau einer ALU**

![](_page_28_Figure_15.jpeg)

![](_page_29_Figure_0.jpeg)

![](_page_30_Figure_0.jpeg)

![](_page_30_Figure_1.jpeg)

Technische Informatik 2  $\qquad \qquad \text{Stand S} \text{S} \text{O} \text{3}$ 

Technische Informatik 2  $\overline{\phantom{a}}$   $\overline{\phantom{a}}$   $\overline{\phantom{a}}$  Stand SS 03  $\overline{\phantom{a}}$   $\overline{\phantom{a}}$  124

Martin Middendorf - Udo Kebschull Technische Informatik 2  $\qquad \qquad \text{Stand S} \text{S} \text{O} \text{3}$ **Umwandlung einer Zahl zur Basis** *b* **ins Dezimalsystem Werte der einzelnen Stellen werden mit deren Wertigkeit multipliziert und aufsummiert Beispiel: Umwandlung von** 101101,1101 **ins Dezimalsystem** 101101,1101  $1 * 2^{-4} = 0.0625$  $0 * 2^{-3} = 0$  $1 * 2^{-2} = 0.25$  $1 * 2^{-1} = 0.5$  $1 * 2^{-0} = 1$  $0 * 2^1 = 0$  $1 * 2^2 = 4$  $1 * 2^3 = 8$  $0 * 2^4 = 0$  $1 * 2^5 = 32$  $-45,8125_{10}$ Martin Middendorf - Udo Kebschull Technische Informatik 2  $_{\rm Standard\,SS\,03}$  Stand SS 03 1 $126$ **Weitere Umwandlungen Umwandlung zwischen zwei beliebigen Zahlensystemen** - **zwei Schritte: Umwandlung ins Dezimalsystem und danach vom Dezimalsystem ins Zielsystem Spezialfall: Eine Basis eine Potenz der anderen Basis**  - **Umwandlung erfolgt durch Zusammenfassen der Stellen**  $\Rightarrow$  **Beispiel: Umwandlung von** 0110100,110101<sub>2</sub> ins **Hexadezimalsystem** 0011 0100, 1101 0100 3 4, D 4

### **5.1.2 Kodierung zur Zahlen- und Zeichendarstellung**

- **Die Dezimalzahlen können auch ziffernweise in eine Binärdarstellung überführt werden**
	- **um die 10 Ziffern 0 bis 9 darstellen zu können, benötigt man 4 Bit**
	- **eine solche 4er-Gruppe wird Tetrade genannt**
	- **Pseudotetraden: 6 der 16 Kodierungen stellen keine gültigen Ziffern dar**

### **BCD**

- **Binary Coded Decimals**
- **man verwendet das Dualäquivalent der ersten 10 Dualzahlen**
- **Beispiel:**
	- 8127<sub>10</sub>=1000 0001 0010 0111<sub>BCD</sub>=1111110111111<sub>2</sub>
- **Nachteile der BCD-Kodierung**
	- **höherer Platzbedarf**
	- **aufwändige Implementierung der Rechenoperationen**

### Technische Informatik 2  $\overline{\phantom{a}}$  Stand SS 03  $\overline{\phantom{a}}$  1  $27$

Martin Middendorf - Udo Kebschull

### **Gray-Kodierung**

![](_page_31_Picture_454.jpeg)

### **Kodierung von Zeichen**

- **American Standard Code for Information Interchange (ASCII)**
	- **7 Bit-Kodierung für 128 Zeichen**

 $\Rightarrow$  **2\*26 Zeichen, 10 Ziffern und 32 Kommunikationssteuerzeichen**

**Umlaute und Sonderzeichen sind nicht enthalten**

- $\Rightarrow$  **8-Bit Erweiterungen unterschiedlicher Computerhersteller**
- **Andere Verwendung des 8. Bits: Paritätsprüfung**

# **ASCII-Tabelle**

![](_page_32_Picture_240.jpeg)

Die höchstwertigen Bits der Kodierung eines Zeichens sind in der Kopfzeile abzulesen, die niederwertigen Bits in der ersten Spalte (Beispiel: A  $\rightarrow$  100 0001<sub>2</sub>).

![](_page_32_Figure_10.jpeg)

Martin Middendorf - Udo Kebschull

# **Paritätsprüfung**

Technische Informatik 2  $_{\rm Standard\,SS}$  of  $129$ 

Martin Middendorf - Udo Kebschull

**O** Problem:

- **Erkennung von Übertragungsfehlern**

**O** Prinzip:

- **die 7-Bit Kodierung wird beim Sender so auf 8 Bit ergänzt, dass stets eine gerade (ungerade) Anzahl von Einsen ergänzt** • **gerade (ungerade) Parität**
- **beim Empfänger wird diese Eigenschaft überprüft**
	- **falls bei der Übertragung ein Bitfehler auftritt, wird dieser erkannt**

![](_page_32_Figure_20.jpeg)

# **5.1.3 Darstellung negativer Zahlen**

- **Für die Darstellung von Zahlen in Rechnern werden vier verschiedene Formate benutzt**
	- **Darstellung mit Betrag und Vorzeichen**
	- **Stellenkomplement (Einerkomplement)**
	- **Zweierkomplement**
	- **Offset-Dual-Darstellung (Charakteristik)**

![](_page_33_Figure_0.jpeg)

### **Zweierkomplement**

![](_page_33_Picture_410.jpeg)

# **Charakteristik**

- **Hauptsächlich in der Darstellung von Exponenten für Gleitkommazahlen**
	- $\Rightarrow$  **der gesamte Zahlenbereich wird durch die Addition einer Konstanten so nach oben verschoben, dass die kleinste Zahl die Darstellung 0...0 erhält**

### **Übersicht der Zahlendarstellungen**

![](_page_34_Picture_573.jpeg)

# **Normalisierte Gleitkommadarstellung**

 **Eine Gleitkommazahl heißt normalisiert, wenn die folgende Beziehung gilt:**

# $\frac{1}{2} \leq$  Mantisse < 1

- **bei allen Zahlen außer der 0 ist die erste Stelle hinter dem Komma immer 1**
- **legt man für die Zahl 0 ein festes Bitmuster fest, kann man die erste 1 nach dem Komma weglassen**
- **Beispiel: Die Zahl 7135**<sub>10</sub>

### - **Festkommazahl**

- **0 000 0000 0000 0000 0001 1011 1101 11112**
- **Gleitkommadarstellung, normiert**

**0 100 0110 1 110 1111 0111 1100 0000 0000**

- **Gleitkommadarstellung, normiert, implizite erste 1 0 100 0110 1 101 1110 1111 1000 0000 0000**

$$
139\n
$$
 **Standard R** Information of the *Standard R* and *SS* of *real* and *SS* of *real*

Martin Middendorf - Udo Kebschull

# **5.1.4 Fest- und Gleitkommazahlen**

![](_page_34_Figure_20.jpeg)

- **Normung durch IEEE**
- **einfache Genauigkeit (32 Bit)**

![](_page_34_Picture_574.jpeg)

- **doppelte Genauigkeit (64 Bit)**

![](_page_34_Picture_575.jpeg)

- **Eigenschaften**
	- $\Rightarrow$  Basis b ist gleich 2
	- **das erste Bit wird implizit zu 1 angenommen, wenn die Charakteristik nicht nur Nullen enthält**
	- **Es wird so normalisiert, dass das erste Bit vor dem Komma steht**

### **IEEE Gleitkommadarstellung**

### **Zusammenfassung des 32-bit IEEE-Formats:**

![](_page_35_Picture_381.jpeg)

### **Um Rundungsfehler zu vermeiden, wird intern mit 80 Bit gerechnet**

Technische Informatik 2  $\overline{\phantom{a}}$  Stand SS 03  $\overline{\phantom{a}}$  Stand SS 03  $\overline{\phantom{a}}$  141

Martin Middendorf - Udo Kebschull

# **5.3 Multiplikation und Division**

- **Prinzip der Multiplikation: Schieben und Addieren**
- **O** Multiplikation von Zahlen im Zweierkomplement:
	- **⇒ die Zahlen werden in eine Form mit Betrag und Vorzeichen konvertiert**
	- **die Beträge werden Multipliziert (kaskadiertes Addierwerk)**
	- **⇒ das neue Vorzeichen wird berechnet (Exklusiv-ODER-Verknüpfung)**
- **Prinzip der Division: Schieben und Subtrahieren**

### - **zwei Sonderfälle:**

- **Division durch 0 muss eine Ausnahme auslösen**
- **Die Division muss abgebrochen werden, wenn die vorgegebene Bitzahl des Ergebnisregisters ausgeschöpft ist**

### **5.2 Addition und Subtraktion Addition erfolgt Hilfe von Volladdierern wie im letzten Abschnitt beschrieben** - **Ripple-Carry oder Carry-Look-Ahead Addierer Für die Subtraktion können ebenfalls Volladdierer verwendet werden**

- $\Rightarrow$  **X** -**Y** = **X** + (-Y)
- $\Rightarrow$  **Zweierkomplement berechnet sich über die Negation aller Bits mit einer 1 am ersten Übertrag des Addierers**
- **Bei Gleitkommazahlen müssen Mantisse und Exponent separat betrachtet werden**
	- **Angleichen der Exponenten: Bilde die Differenz der Exponenten und verschiebe die Mantisse, die zum kleineren Exponenten gehört um die entsprechende Anzahl nach rechts**
	- **Addition der Mantissen**
	- **Normalisierung**

Martin Middendorf - Udo Kebschull

### Technische Informatik 2  $_{\rm Standard\,S}$  Stand SS 03  $_{\rm Standard\,S}$  142

## **6 Rechnerarchitektur und -organisation**

### **O** Der von-Neumann-Rechner

- **Speicher:** Speicherung von Progamm und Daten
- **Rechenwerk:** Ausführung arithmetischer/logischer Operationen
- **Leitwerk (Steuerwerk):** Steuerung des Programmablaufs
- **Ein- und Ausgabewerk:** Eingabe von Daten/Programmen, Ausgabe von Ergebnissen "nach außen"

![](_page_35_Figure_32.jpeg)

Technische Informatik 2  $_{\rm Standard\,SS\,03}$  Stand SS 03 1 $143$ 

Martin Middendorf - Udo Kebschull

Technische Informatik 2  $\overline{\phantom{a}}$   $\overline{\phantom{a}}$  Stand SS 03  $\overline{\phantom{a}}$   $\overline{\phantom{a}}$  144
### **Von-Neumann-Architektur**

- **Klassischer Universalrechner** mit fest vorgegebener Struktur, die unabhängig vom bearbeiteten Problem ist.
- Zentrale Steuerung durch das Steuerwerk
- Programme werden von außen eingegeben und **im gleichen Speicher** wie die Daten abgelegt. Daten und Programm sind **binär codiert**. Interpretation eines Speicherinhalts hängt nur vom **aktuellen Kontext** des laufenden Programms ab.
- Speicher: in Einheiten (Speicherzellen) unterteilt und ansonsten unstrukturiert.
	- Zugriff auf Speicherzellen: **direkt** über ihre Adresse.
	- $\Rightarrow$  Befehle des Programms stehen in auf einander folgenden Speicherzellen

Martin Middendorf - Udo Kebschull Technische Informatik 2  $_{\rm Standard\,SS}$  of  $145$ 

# **Von-Neumann-Architektur**

 **Die meisten heutigen Rechner beruhen auf dem von-Neumann-Prinzip besitzen jedoch Erweiterungen**

#### **Funktionseinheiten heutiger Rechner:**

- $\Rightarrow$  Arbeitsspeicher
	- $\rightarrow$  normalerweise Speicherhierarchie
	- $\rightarrow$  Im Befehl codierte Adressen werden modifiziert durch das Betriebssystem
- $\Rightarrow$  Central Processing Unit (CPU): Steuerwerk + Rechenwerk  $\rightarrow$  meist mehrere Rechen- und Steuerwerke
	- $\rightarrow$  externe Signal können den Programmablauf unterbrechen
- $\Rightarrow$  Ein-/Ausgabeeinheit
- $\Rightarrow$  Datenwege zum Austausch von Informationen zwischen den Funktionseinheiten

#### Technische Informatik 2  $_{\textrm{Stand SSS 03}}$  Stand SS 03 14 $7$

Martin Middendorf - Udo Kebschull

### **Von-Neumann-Architektur**

- $\Rightarrow$  Nächster Befehl wird durch Erhöhen der Befehlsadresse um Eins angesprochen - außer bei **Sprungbefehlen**:
	- **Unbedingter Sprung**: Befehlsadresse wird auf label gesetzt GO TO label
	- **Bedingter Sprung**: Befehlsadresse wird auf label gesetzt, falls test, sonst um Eins erhöht IF test THEN label

#### **Befehlsabarbeitung nach 2-Phasen Konzept:**

- **Interpretations-Phase**: Das entsprechend dem Stand des Befehlszählers geholte Inhalt einer Speicheradresse wird als Befehl interpretiert
- **Ausführungs-Phase**: Aufgrund der im Befehl enthaltenen Adresse wird ein Speicherwort geholt und als Datenwert verarbeitet

#### Technische Informatik 2  $_{\rm Standard\,SS}$  of  $146$

Martin Middendorf - Udo Kebschull

### **Von-Neumann-Architektur**

#### **Vorteile der von-Neumann-Architektur**

- $\Rightarrow$  Geringer Speicheraufwand
- $\Rightarrow$  Geringer Hardwareaufwand

#### **Nachteile**

- $\Rightarrow$  Befehle werden nacheinander über die Verbindung zwischen Speicher und Steuerwerk geholt ("von-Neumann-Flaschenhals")
- $\Rightarrow$  Festlegung einer sequentiellen Bearbeitungsreihenfolge wird gefordert (intellektueller "von-Neumann-Flaschenhals")
- $\Rightarrow$  Geringe Strukturierung der Daten
- $\Rightarrow$  Maschinenbefehl bestimmt den Operandentyp (semantische Lücke)

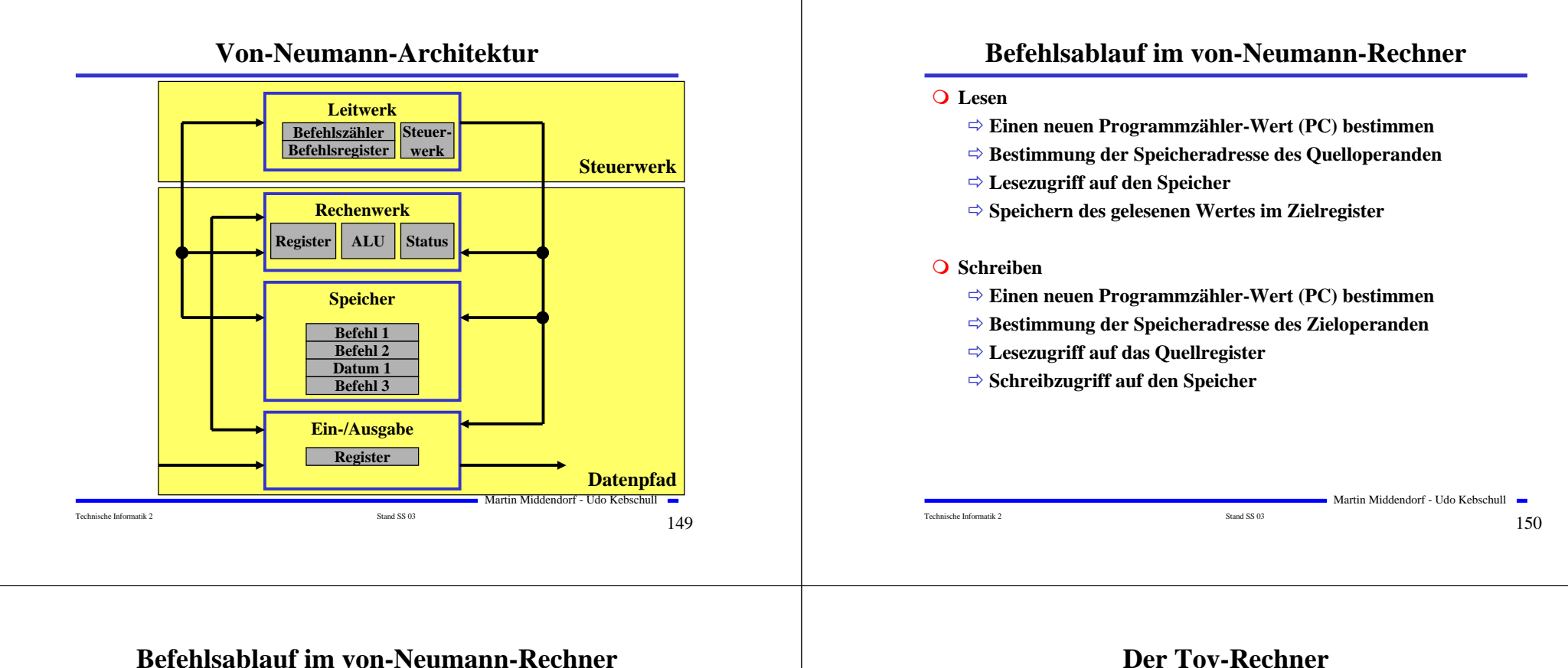

- **Verknüpfung von Operanden**
	- **Einen neuen Programmzähler-Wert (PC) bestimmen**
	- **Auslesen der Operanden aus dem Registerblock**
	- **Verknüpfung der Operanden in der ALU**
	- **Schreiben des Ergebnisses in den Registerblock**
- **Verzweigungen und Sprünge**
	- **Einen neuen Programmzähler-Wert (PC) bestimmen**
	- **Berechnung der Adresse des Sprungziels**
	- **Prüfung der Sprungbedingung (bei Verzweigungen)**
	- **Überschreiben des Befehlszählers, wenn der Sprung ausgeführt werden soll**

### **Der Toy-Rechner**

- **Implementierung einer einfachen von-Neumann-Architektur**
	- **Quelle: Phil Kopmann, Microcoded versus Hard-Wired Logic**
	- **Byte Januar 87, S. 235**
	- **einfacher aber vollständiger Mikrorechner**
	- **einfacher Aufbau mit Standardbausteinen**

#### **RISC-Rechner**

- **alle Befehle in einem Takt (2 Phasen Takt)**
- **sehr einfacher Befehlssatz (12 Befehle)**

Martin Middendorf - Udo Kebschull

Technische Informatik 2  $_{\rm Standard\,SS\,03}$  Stand SS 03 1 $152$ 

# **Spezifikation des Toy-Rechners**

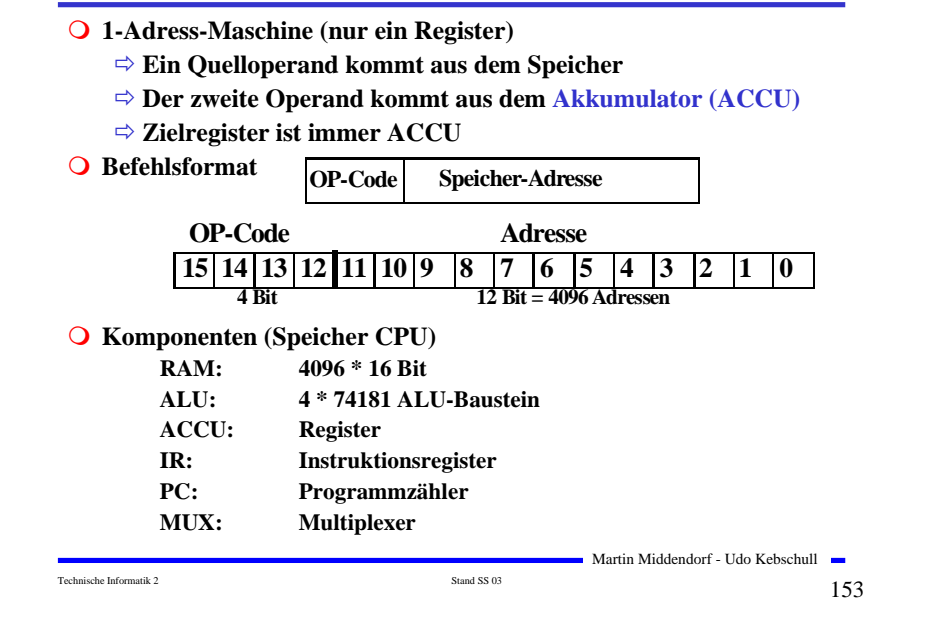

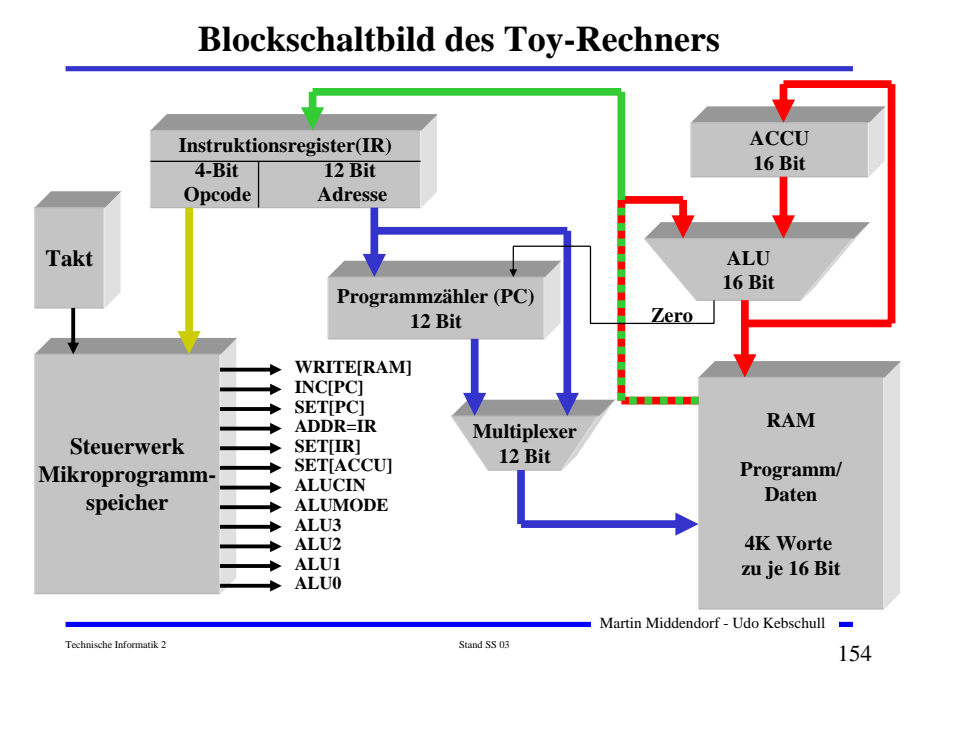

#### **Befehlssatz**

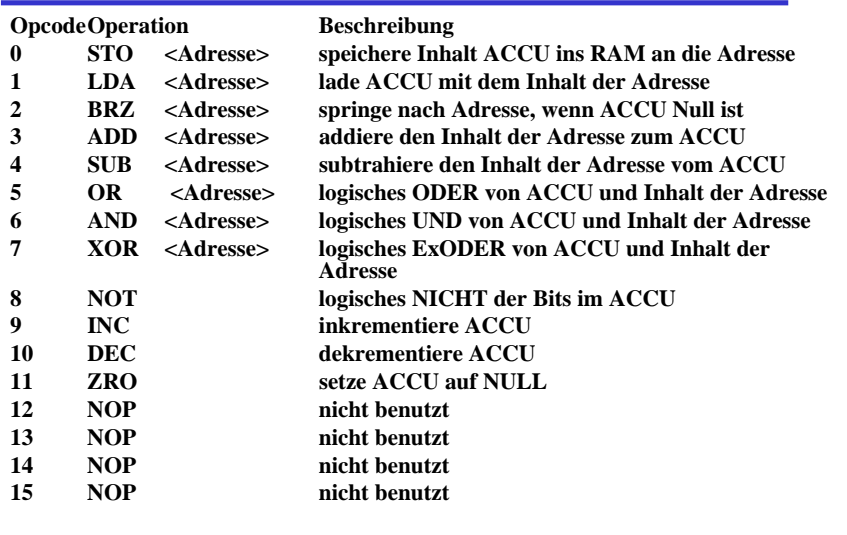

### **Spezifikation der Befehle**

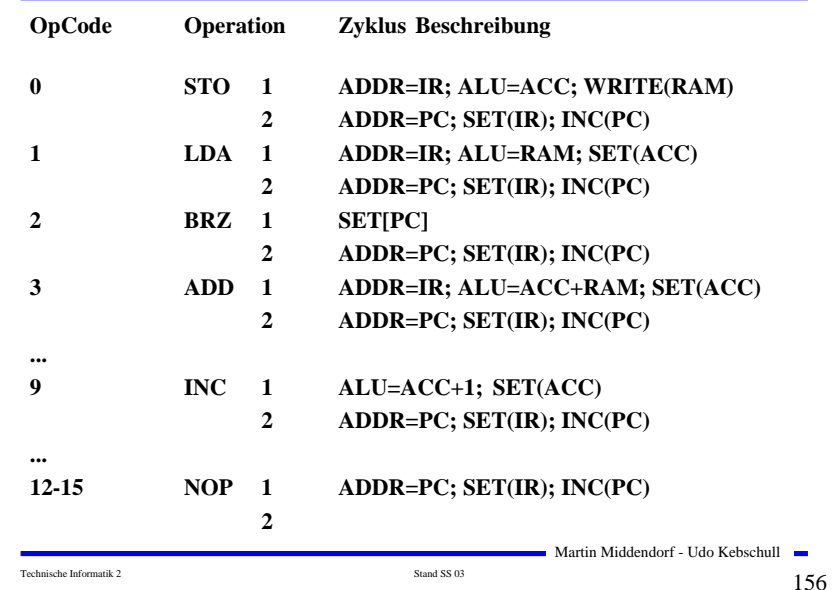

Martin Middendorf - Udo Kebschull

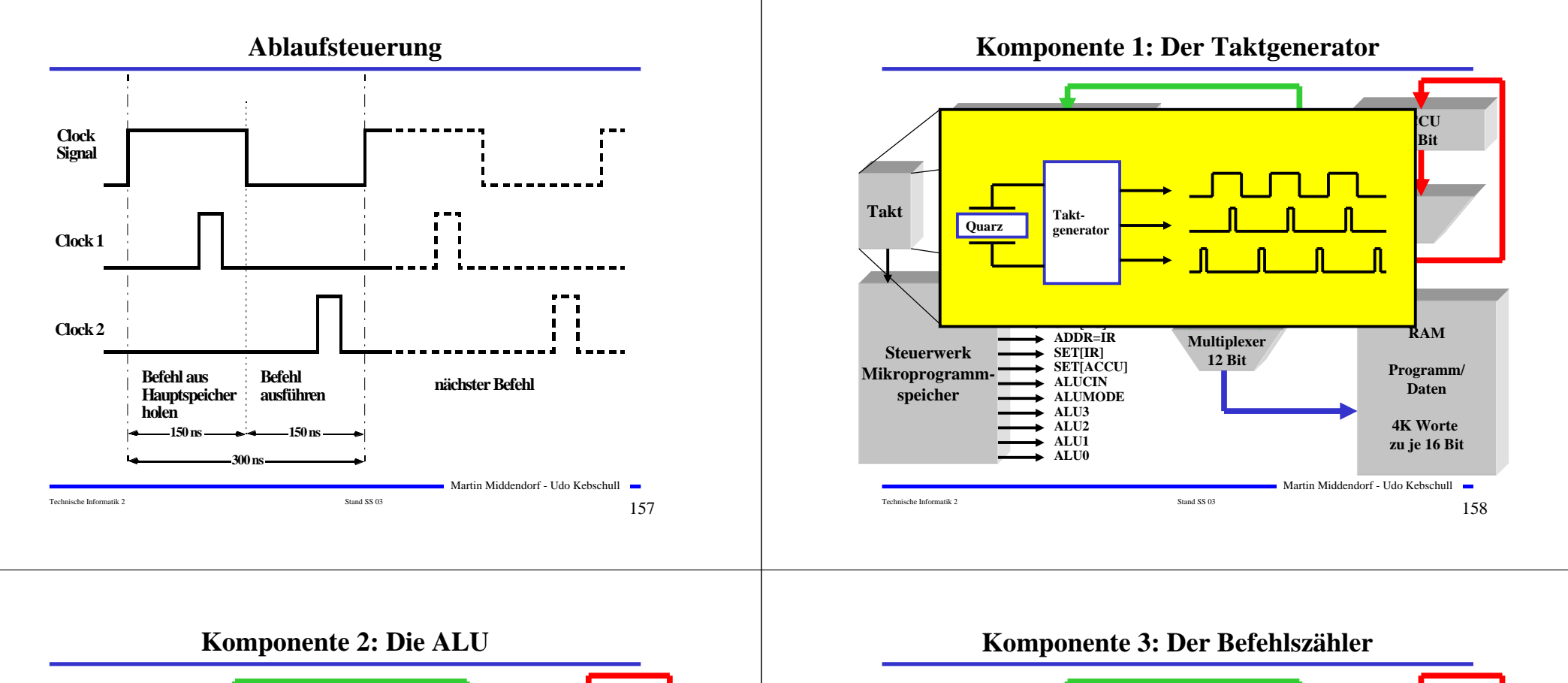

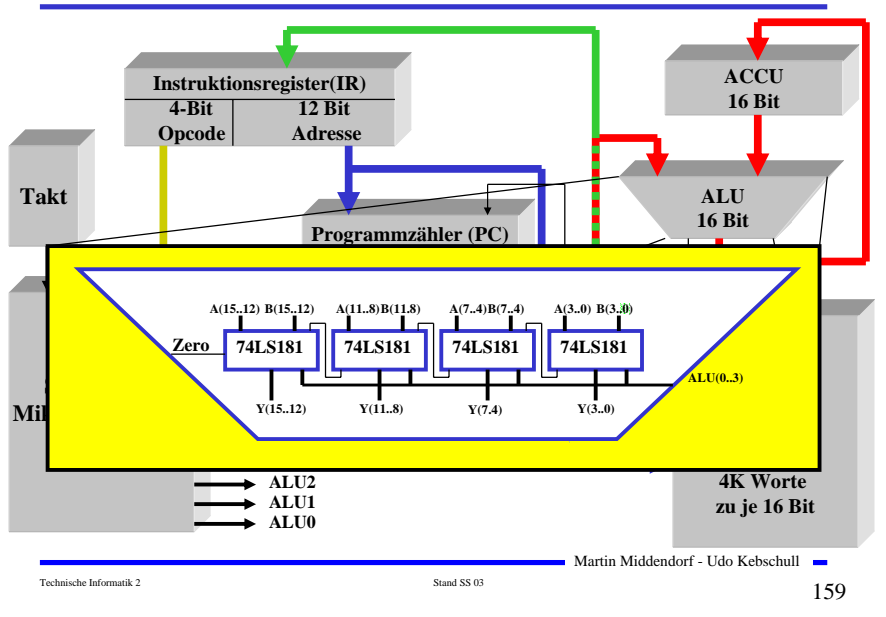

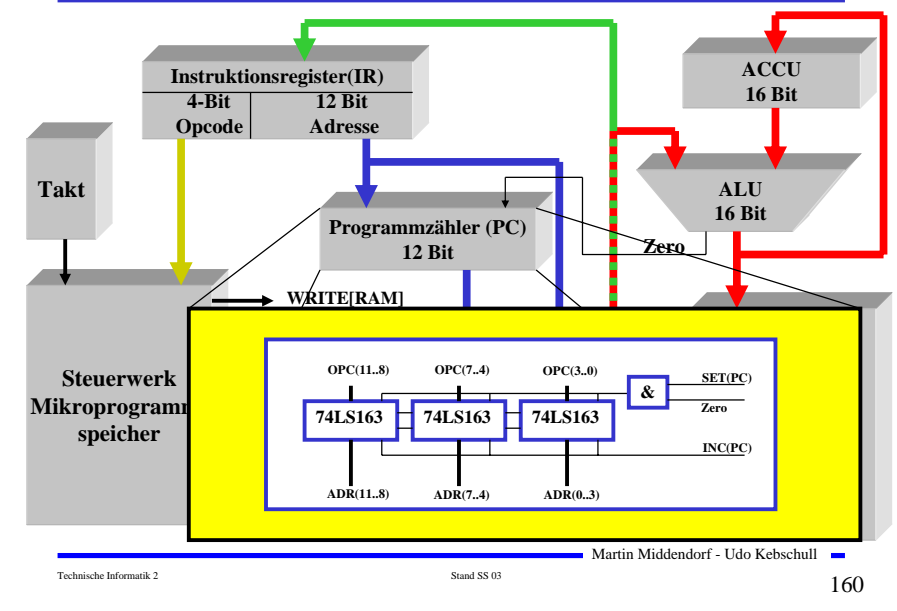

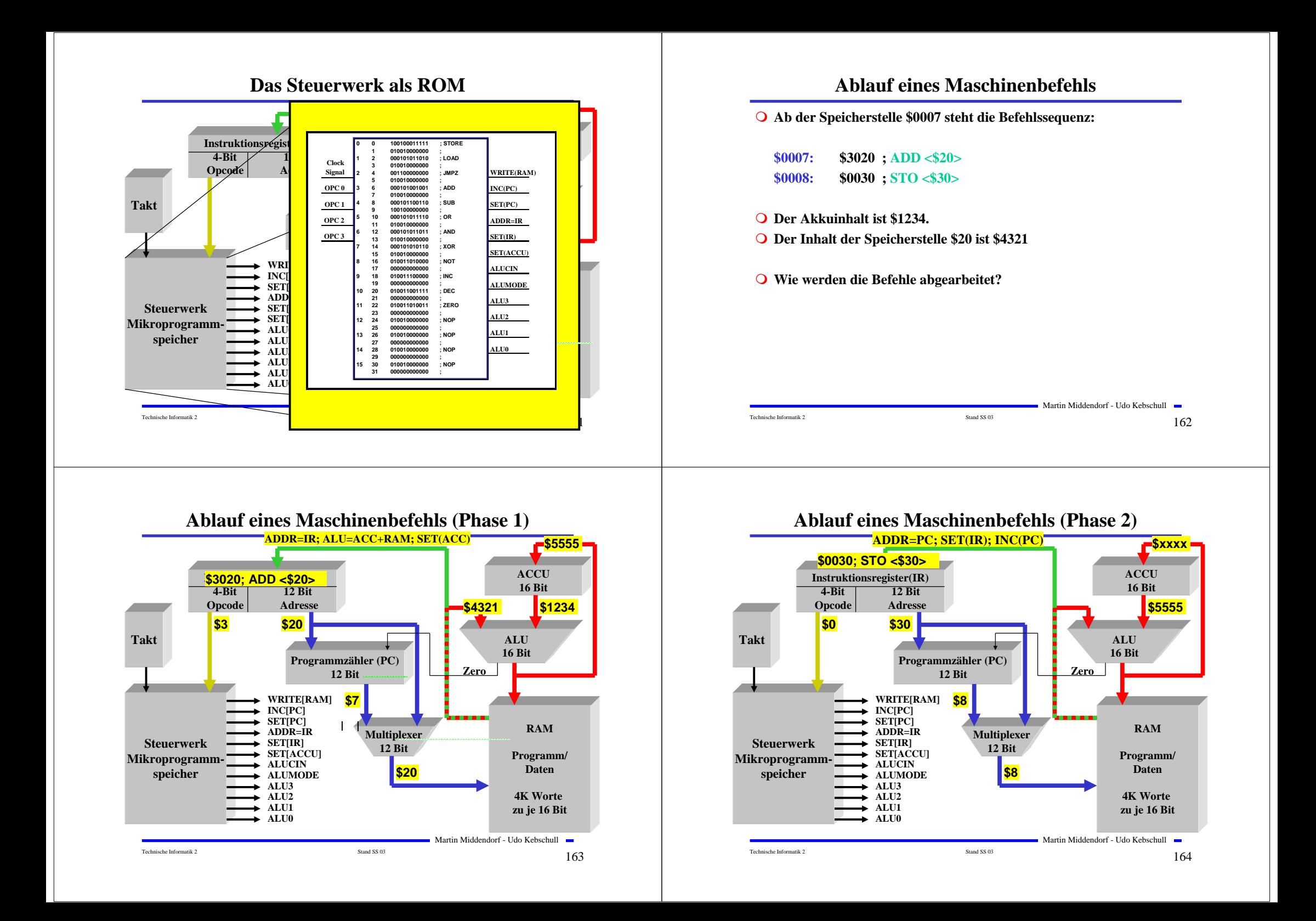

### **Unterschiede zu realen Rechnern**

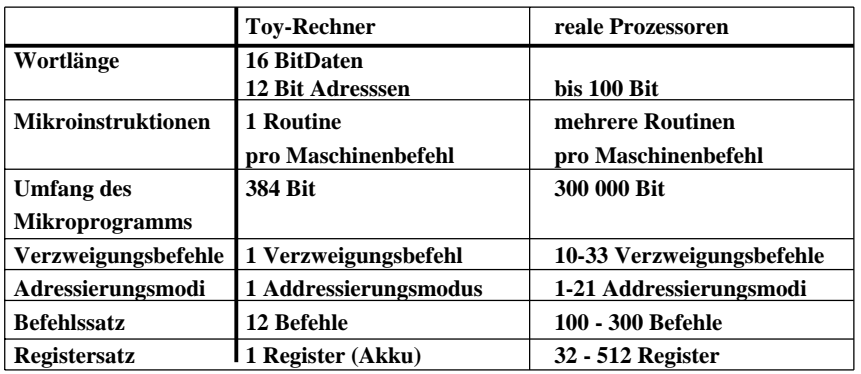

### **Alternative Konzepte**

- **A. Assoziativspeicher - auch inhaltsadressierbarer Speicher oder CAM (Content Adressable Memory CAM):**
	- **Inhalt Suchregister wird teil- oder vollparallel mit den Inhalten aller Speicherelemente verglichen**
	- **Inhalt Maskenregister bestimmt die Teile des Schlüsselwortes mit denen vergleichen wird**
	- **Im Trefferregister werden die Speicherworte mit Übereinstimmung**

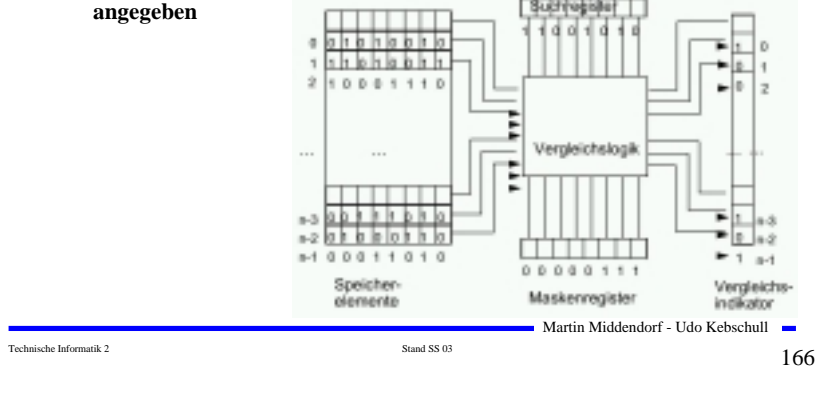

### **Alternative Konzepte**

Technische Informatik 2  $\qquad \qquad \text{Stand S} \text{S} \text{O}3$  165

- **B. Trennung von Datenspeicher und Programmspeicher (Harvard-Architektur) :**
	- **Nächster Befehl wird bereits aus dem Datenspeicher geholt, während die Ergebnisdaten in den Datenspeicher geschrieben**
	- **Realisierung meist auf Ebene des Cachespeichers (oder bei digitalen Signalprozessoren)**
- **C. Hardwareunterstützung komplexer Datentypen**

#### **Beispiel: Vektorrechner**

- **Adressierung eines Vektor mittels eines Vektor-Deskriptors: - Basisadresse**
	- **- Länge (Anzahl der Elemente)**
	- **- Datentyp eines Elements**
- **Zugriff auf den gesamten Vektor wird durch Ausführen einer Operation veranlasst**

Martin Middendorf - Udo Kebschull

Martin Middendorf - Udo Kebschull

# **Alternative Konzepte**

#### **D. Parallelverarbeitung**

- **Gleichzeitige Ausführung mehrerer Operationen**
- **Man unterscheidet verschiedene Abstraktionsebenen der Parallelität**

**feinkörnige Parallelität - Befehle oder Teilschritte der Abarbeitung eines Befehls** 

- **grobkörnige Parallelität – Programme oder funktionelle Teile eines Programms**
- **Voraussetzung: mehrere Verarbeitungseinheiten stehen zur Verfügung**
	- **Rechenwerke (Vektorrechner, Pipeline-Rechner)**
	- **Prozessoren (Multiprozessorsysteme)**
	- **vollständige Rechner (verteilte Systeme)**

### **Alternative Konzepte**

#### **Ebenen der Parallelverarbeitung:**

- **Befehlsphasen-Ebene: Laden, Dekodieren, Operanden holen, …**
- **Ebene der Elementaroperationen: Addition, logisches UND, …**
- **Anweisungs-Ebene: Befehle der Programmiersprache**
- **Task-Ebene: Funktionelle Einheiten eines Programms**
	- **Beispiel: leichtgewichtige Threads arbeiten im gleichen Adressraum**
- **Job-Ebene: Programm, dass aus mehreren Teilen (Tasks) bestehen kann**

Technische Informatik 2 Stand SS 03 169

Martin Middendorf - Udo Kebschull

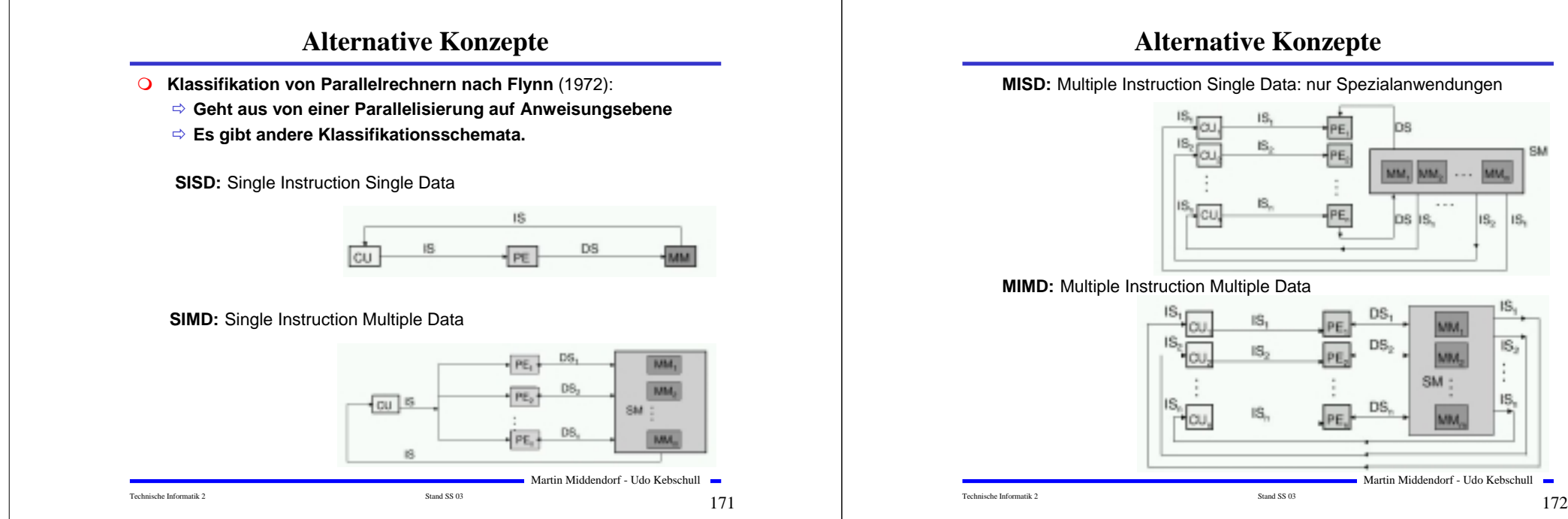

### **Alternative Konzepte**

Martin Middendorf - Udo Kebschull Technische Informatik 2  $\frac{170}{2}$ **Beispiel: Befehlsphasen-Pipelining Befehlsausführung sei in folgende Schritt aufgeteilt:** 1. Befehl holen (F) 2. Befehl dekodieren (D) 3. Operanden holen (O) 4. Befehl ausführen (E) **Ziel: Die Schritte beim Pipelining sollten möglichst etwa gleich viel Zeit benötigen** Takt 1 B<sub>1</sub> B<sub>1</sub> Ausführen von *N* Befehlen benötigt Takt 2 B<sub>2</sub> D<sub>1</sub> N+3 Takte statt 4N bei Ausführung Takt  $3$  B<sub>3</sub> D<sub>2</sub> O<sub>1</sub> ohne Pipelining Takt 4  $B_4$   $D_3$   $O_2$   $E_1$ Takt 5  $D_4$   $Q_3$   $E_2$ Takt 6  $O_4$  E<sub>3</sub> Takt 7  $E_A$ 

#### **MISD:** Multiple Instruction Single Data: nur Spezialanwendungen

 $\mathbb{S}_2$ 

IS,

### **Alternative Konzepte**

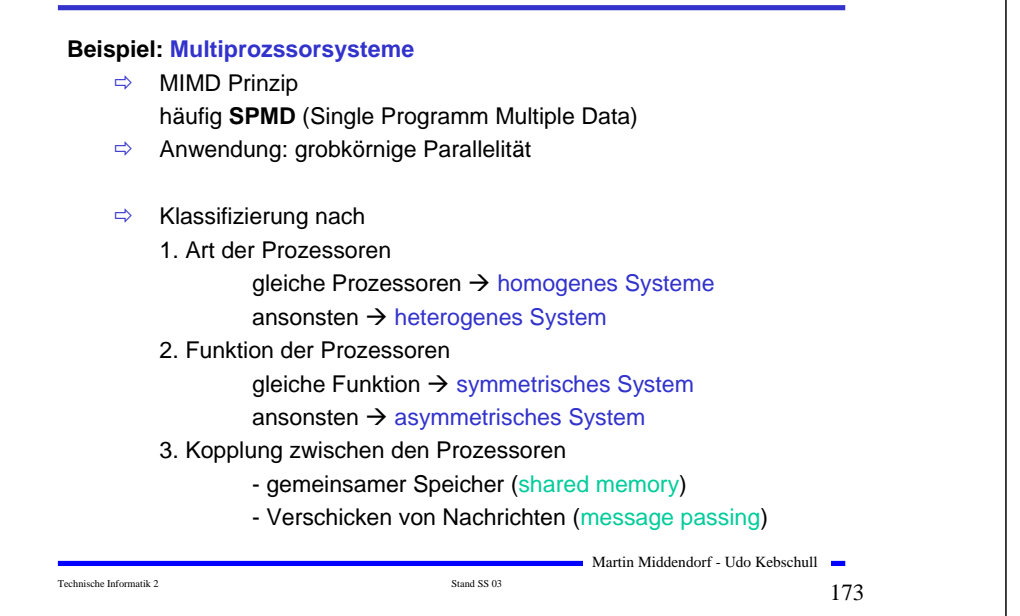

### **7. Maschinen- und Assemblersprache**

**Um Rechner einsetzen zu können, benötigt man Programme als Beschreibung der auszuführenden Rechenschritte.**

**Sprachen dienen der Formulierung von Programmen.**

**Problem: "nackte Maschine" arbeitet auf Bitketten.** 

**Für den Anwender ist das Programmieren auf Basis von Bitketten sehr unkomfortabel.**

**Lösung: Hierarchie von Sprachen mit unterschiedlichem Abstraktionsgrad, wobei jede Sprache** 

- **in die Sprache der Ebene darunter übersetzbar ist**
- **oder durch Interpretierung direkt ausführbar ist**

**Jede Sprache arbeitet somit auf einer virtuellen Maschine.**

### **Sprachebenen**

#### **1. Problemorientierte (höhere) Programmiersprache:**

**- dient zur Formulierung von Programmen eines Problembereichs, unabhängig von einer Maschine.**

#### **2. Assemblersprache:**

- **- Maschinenorientierte Sprache, die sich an den**
- **Eigenschaften eines bestimmten Rechners orientiert**
- **- ähnlich wie Maschinensprache, erlaubt jedoch symbolische Notation**

#### **3. Maschinensprache:**

- **- Besteht aus allen Befehlen, die durch die CPU direkt ausgeführt werden können (Maschinenbefehle)**
- **- Befehle werden binär dargestellt**
- **- Ausführung der Befehle je nach Rechner**
	- **- interpretativ durch Mikroprogramme**
		- **- direkt durch "festverdrahtete" Hardware**

Technische Informatik 2  $\qquad \qquad \text{Stand S} \text{S} \text{O} \text{3}$ 

Martin Middendorf - Udo Kebschull

# **Sprachebenen**

Technische Informatik 2  $\overline{\phantom{a}}$   $\overline{\phantom{a}}$   $\overline{\phantom{a}}$  Stand SS 03  $\overline{\phantom{a}}$   $\overline{\phantom{a}}$   $\overline{\phantom{a}}$   $\overline{\phantom{a}}$   $\overline{\phantom{a}}$   $\overline{\phantom{a}}$   $\overline{\phantom{a}}$   $\overline{\phantom{a}}$   $\overline{\phantom{a}}$   $\overline{\phantom{a}}$   $\overline{\phantom{a}}$   $\overline{\phantom{a}}$   $\overline{\$ 

Martin Middendorf - Udo Kebschull

#### **4. Mikroprogrammierung:**

- **- Dient der Ausführung von Maschinenbefehlen im Steuerwerk**
- **- Maschinenbefehle werden als Folge von Mikrobefehlen dargestellt**

### **Maschinensprache**

**Maschinensprache ist die niedrigste frei für die Programmierung zugängliche Ebene.**

**Die Menge der verfügbaren Maschinenbefehle (Instruktionssatz) charakterisiert eine Rechnerarchitektur.**

**Maschinenbefehle bestehen meist aus:**

- •**Operationscode: Angabe der auszuführenden Operation**
- • **Operandenadressen: Spezifikation der Operanden auf die die Operation angewendet werden soll durch**
	- •**Konstanten**
	- •**Registeradressen**
	- •**Hauptspeicheradressen**

**Typische Befehlsformate: OpCode OpAdr1 OpAdr2 Opadr3 …**

Martin Middendorf - Udo Kebschull •**1-Adress-Befehl: spezifizierte Operand wird mit Inhalt ACCU verknüpft, Ergebnis steht im ACCU** 

Technische Informatik 2  $\overline{\phantom{0}}$   $\overline{\phantom{0}}$   $\overline{\$ 

### **Maschinensprache**

- **2-Adress-Befehl: spezifizierte Operanden werden verknüpft, Ergebnis steht im zweiten Operanden**
- **3-Adress-Befehl: Erster und zweiter Operand werden verknüpft, Ergebnis steht im dritten Operanden**
- **1-Adress-, 2-Adress oder 3-Adress-Maschinen.**

**Befehlsformat kann auch abhängig von der Operation sein:**

- **- Sprungbefehle eine Adresse**
- **- arithmetische Operationen ein, zwei, oder mehr Adressen**

**Arten von Maschinenbefehlen:**

- **- Datentransport**
- **- Arithmetische und logische Operationen**
- **- Ablaufsteuerung**
- **- Ein/Ausgabe**
- **- Sonderbefehle: Unterbrechungsbehandlung, Anhalten oder**

Technische Informatik 2  $\frac{178}{2}$ 

Martin Middendorf - Udo Kebschull

**Rücksetzen der CPU, …**

# **Assemblersprache**

**Befehle werden nicht numerisch sondern symbolisch notiert:**

- •**Operationscodes erhalten symbolischen ("mnemonisch") Namen)**
- • **Operandenadressen können Namen zugeordnet werden. Adressierung erfolgt über diesen Namen**
- • **Befehle können durch Namen gekennzeichnet werden (Festlegung von Sprungzielen)**
- •**Verschiedene Datenformate (Zeichenkette, Dezimalzahl,…)**

#### **Unterstützung verschiedener Adressformate (z.B.):**

- •**Direktoperand**
- •**Register**
- •**Adresse**
- •**Adresse + Direktoperand**

**Falls Maschinensprache nur Adressen mit Registern unterstützt, (RISC) muss Assembleradressierung darauf abgebildet werden.**

Martin Middendorf - Udo Kebschull

### **Assemblersprache**

**Zusätzliche Pseudobefehle sind Befehle an den Assembler:**

- • **Zuweisung von Werten/Adressen an symbolische Namen (Symboldefinition). Diese werden beim Assemblieren durch Werte ersetzt**
- •**Festlegung der Anfangsadresse des Programms**
- •**Reservierung von Speicherplatz für Variablen**
- • **Exportieren/Importieren von Symbolen aus anderen Assemblerprogrammen**

### **Assemblersprache**

#### **Befehlsaufbau:**

- **Markenfeld: zur symbolischen Kennzeichnung eines Assemblerbefehls (entspricht auf Maschinenebene einer Adresse)**
- **Operationsfeld: enthält entweder mnemonische Notation eines Maschinenbefehls oder Teil eines Pseudobefehls**
- **Operandenfeld: enthält (je nach Befehlsart) null, ein oder mehr Operanden (Konstante oder Adressangaben)**
- **Kommentarfeld: (optional) zur Dokumentation**

**Assemblersprachen bieten wenig oder keine Konzepte zur Strukturierung von Daten und Programmabläufen.**

Technische Informatik 2  $\qquad \qquad \text{Stand S} \text{S} \text{O} \text{3}$ 

Martin Middendorf - Udo Kebschull

### **Assemblierer (Assembler)**

**Programm zur Übersetzung von Assemblerprogrammen in ablauffähige Maschinenprogramme**

#### **Aufgaben:**

- **Syntaxanalyse der Befehle**
- •**Ausführen der Pseudobefehle**
- •**Konvertierung von Konstanten in Binärdarstellung**
- • **Generierung des Maschinencodes für den Operationsteil des Maschinenbefehls**
- **Berechnung von Adressen die durch Symbole oder Ausdrücke gegeben sind**
- **Erstellung eines Protokolls (Fehlermeldungen, …)**

#### **Adressberechnung:**

- **relativ zum Programmanfang (absolute Adresse wird erst von Binder und Lader festgelegt)**
- **absolut (ORG Anweisung)**

### **Assemblierer (Assembler)**

**Problem: Einmaliges Durchlaufen durch das Assemblerprogramm beim Assemblieren genügt nicht, da Adressen von Vorwärtssprüngen (Vorwärtsreferenzen) noch nicht bekannt sind**

**Deshalb Assemblierung des Programms in (mindestens) 2 Durchläufen 2-Pass Assemblierer**

#### **1. Durchlauf (Pass 1):**

- • **Aufbau der Symboltabelle, d.h. alle verwendeten Marken/Namen werden zusammen mit ihrem Wert und evtl. weiteren Angaben (z.B. ob Angabe relativ oder absolut) in einer Datei gesammelt**
- •**Syntaxprüfung**
- •**Ausführen der Pseudobefehle**

#### **2. Durchlauf (Pass 2):**

- • **Einsetzen der Adresswerte für die Symbole mit Hilfe der Symboltabelle im übersetzten Programm**
- •**Generierung des Maschinencodes**

Technische Informatik 2  $\qquad \qquad \text{Stand S} \text{S} \text{O} \text{3}$ 

Martin Middendorf - Udo Kebschull

### **Assemblierer (Assembler)**

Technische Informatik 2  $\frac{182}{2}$ 

#### **Protokollpass: Erstellung eines Protokolls der Übersetzung**

- •**Fehlermeldungen**
- •**Programmprotokoll**
- •**Symboltabelle**
- • **Kreuzreferenztabelle: Zeilennummer des Vorkommens jedes Symbols**
- • **Informationen für den Lader/Binder:** 
	- •**Länge des Programms**
	- •**Adressen die relativ sind und geändert werden müssen**
	- •**Ende des Programms**

**Evtl. weitere Durchläufe für Sonderfunktionen:**

- • **Auflösung von Makros: Dienen der Zusammenfassung häufig benutzter Befehlsfolgen**
- •**Codeoptimierung**

Martin Middendorf - Udo Kebschull

### **Lader/Binder**

#### **Binder:**

• **Zusammenfügen mehrerer Programmsegmente (Assemblierte Programmteile und Bibliotheksprogramme) zu einem Lademodul**

- •**Dazu Auflösen externer Referenzen**
- •**Adressberechnungen**

**Auch möglich: dynamisches Binden (d.h. zur Laufzeit; evtl. ist erst dann bekannt welcher Code ausgeführt werden soll)**

#### **Lader:**

- •**Speicherplatz anfordern**
- • **Umrechnen von Adressen (relativ in absolut)**  $→$  **dazu wird entsprechende Information vom Assembler benötigt: Relokierbare Programme**
- • **Laden des Objektcodes in den Hauptspeicher jedoch heute meist virtuelle Adressierung**
- •**Eventuell starten der Ausführung**

#### **Ein Beispielprogramm ; Variablen: ; Loopcount=\$20, Number=\$21 (enthaelt zunaechst 0) ; Labels: ; loop=\$2, end=\$b \$0020 ; STO Loopcount ; Auswerten des initialen ; Accuinhalts \$200b ; BRZ end ; Schon fertig? #-------------------------------- \$1021 ; LDA Number ; nat. Zahl mitzaehlen \$9000 ; INC \$0021 ; STO Number \$1020 ; LDA Loopcount ; Schleifenzaehler aktualisieren**

**;**

**#loop:**

**#-------------------------------- #end:**

**\$a000 ; DEC**

**\$b000 ; ZRO**

**\$0020 ; STO Loopcount**

**\$200b ; BRZ end ; Fertig? \$b000 ; ZRO ; Nein,**

**\$200c ; BRZ end ; Endlosschleife**

### **7 Aufbau von Rechnersystemen**

Technische Informatik 2  $\frac{185}{2}$ 

Martin Middendorf - Udo Kebschull

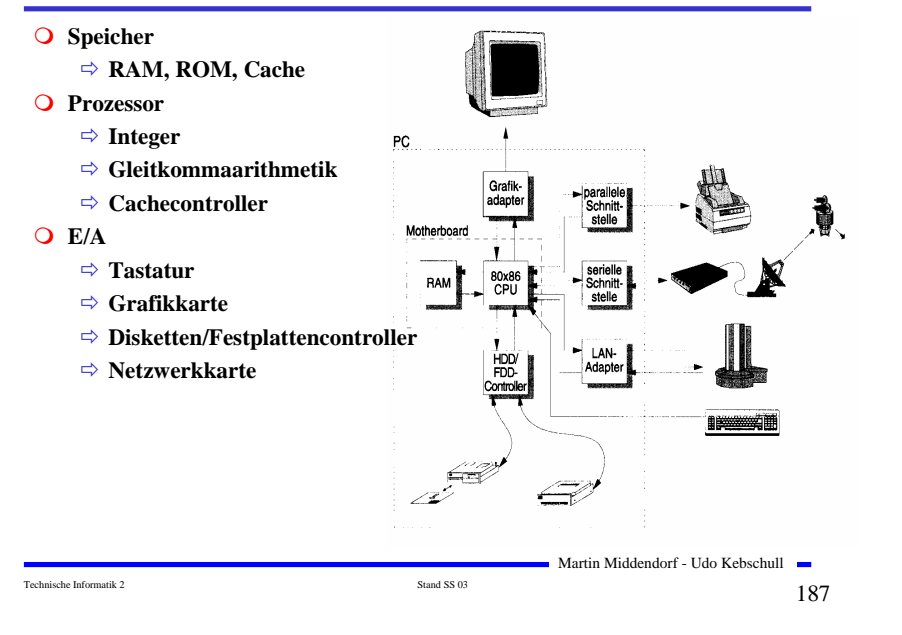

### **Hauptkomponenten der Zentraleinheit**

Technische Informatik 2  $\frac{186}{3}$ 

**\$2002 ; BRZ loop ; dann wieder von vorn**

Martin Middendorf - Udo Kebschull

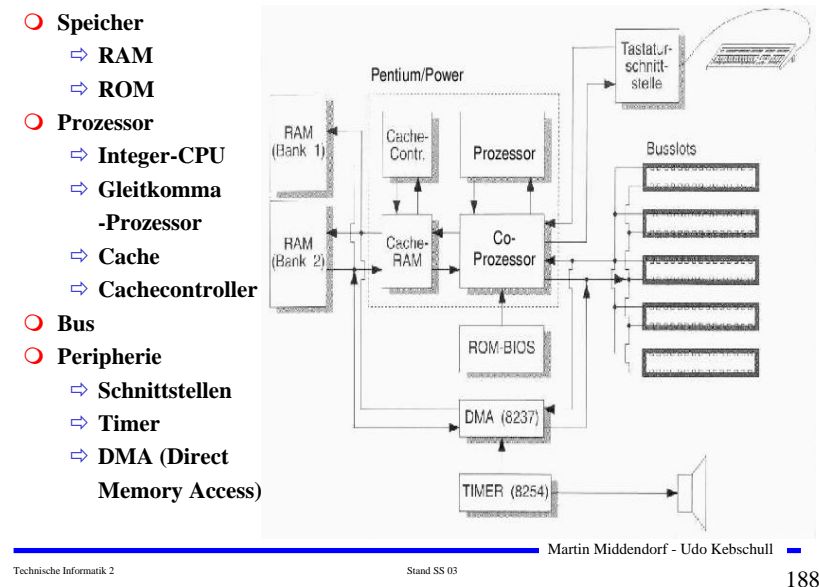

### **Peripherie**

#### **Festplatten- und Diskettencontroller**

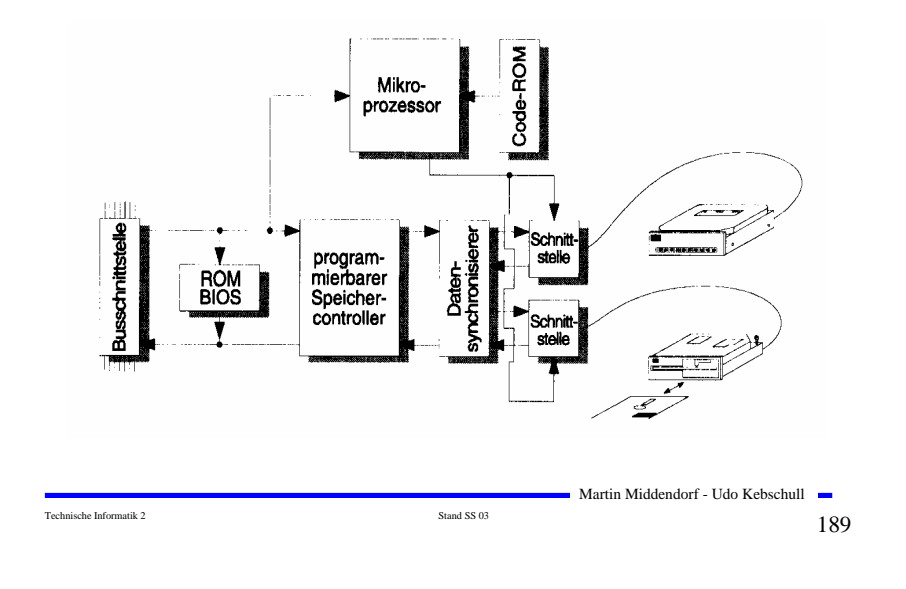

### **Prinzipieller Aufbau eines typischen Mikroprozessors**

Status<br>Signale

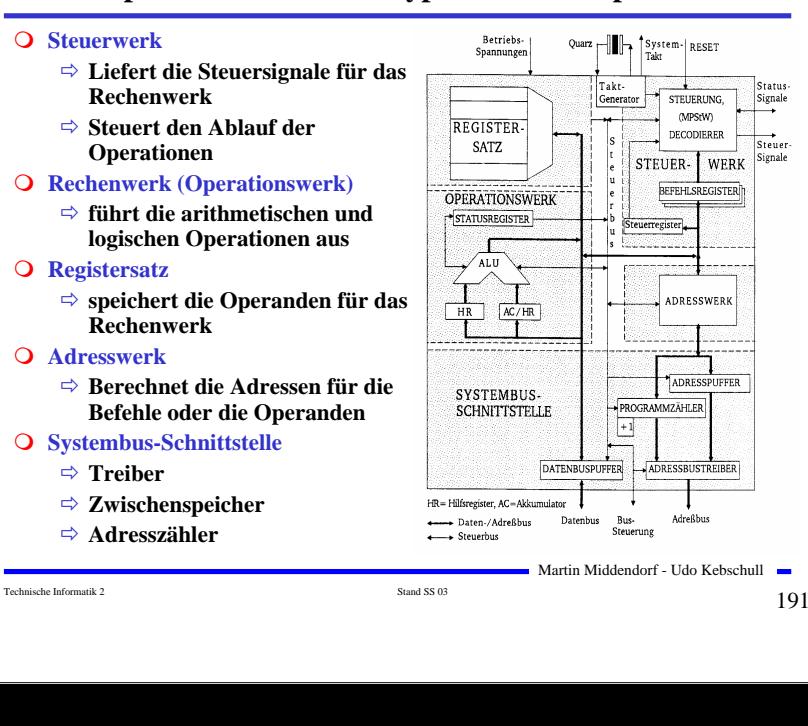

### **Peripherie**

**Grafikadapter**

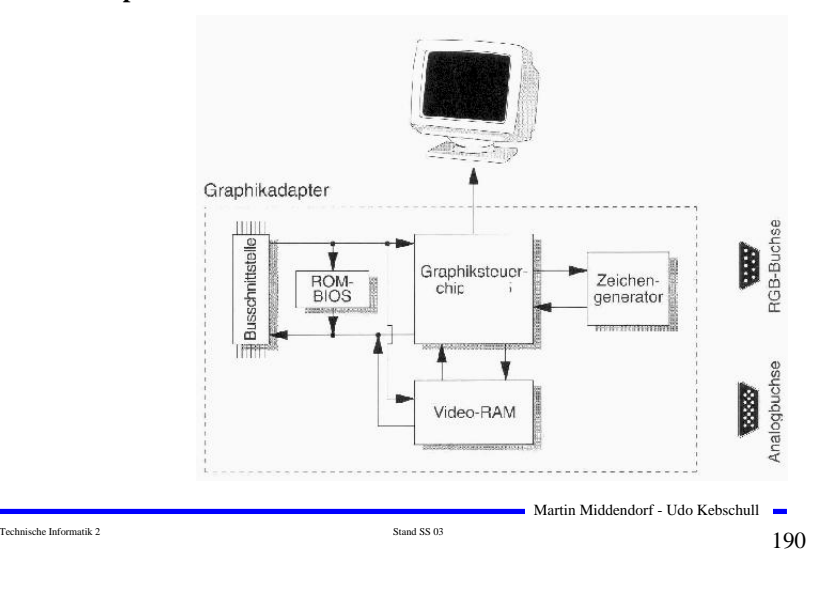

### **CISC- und RISC-Prozessoren**

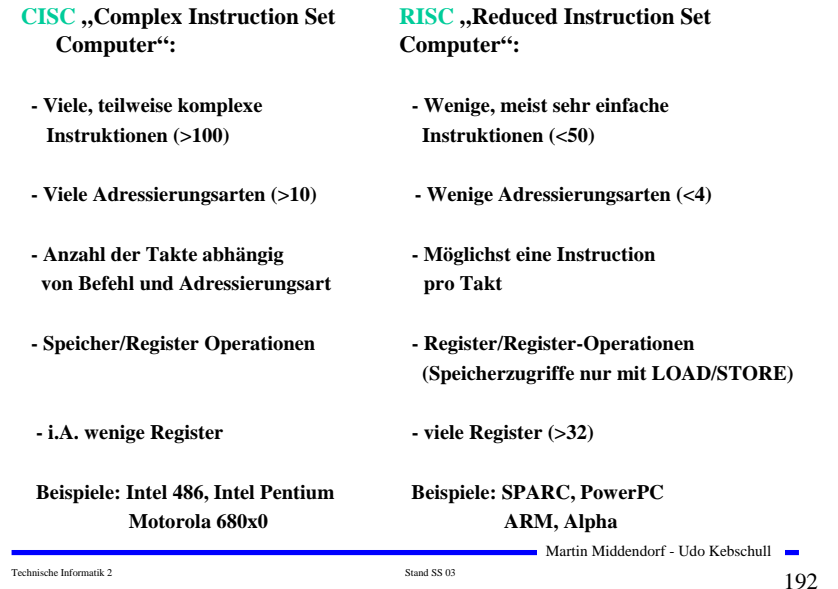

### **Das Steuerwerk**

#### **O** Synchrones Schaltwerk

- **Q** Komponenten eines typischen Steuerwerks
	- **⇒ Befehlsdekodierer: analysiert und entschlüsselt aktuellen Befehl**
	- **Steuerung: generiert die Signale für das Rechenwerk**
	- **Befehlsregister: speichert den aktuellen Befehl**
	- **Steuerregister: liefert Bedingungen zur Entscheidung des Befehlsablaufs**
		- **z.B. Interrupt enable bit, aktuell erlaubte Befehle (System/User Bit)**
- **Realisierungsmöglichkeiten für das Steuerwerk:**
	- **Festverdrahtet: als System mehrstufiger logischer Gleichungen implementiert**
	- **Mikroprogrammiert: in einem ROM implementiert**
	- Martin Middendorf Udo Kebschull - **Mikroprogrammierbar: in einem RAM implementiert und wird beim Neustart des Prozessors geladen** Martin Middendorf - Udo Kebschull **Des Australien Control and Martin Middendorf** - Udo Kebschull **Des Australien Control and Martin Middendorf** - Udo Kebschull **Des Australien Control**

Technische Informatik 2  $_{\rm Standard\,SS\,obs}$  Stand SS 03 193

#### **Vertikale und horizontale Mikroprogrammierung**

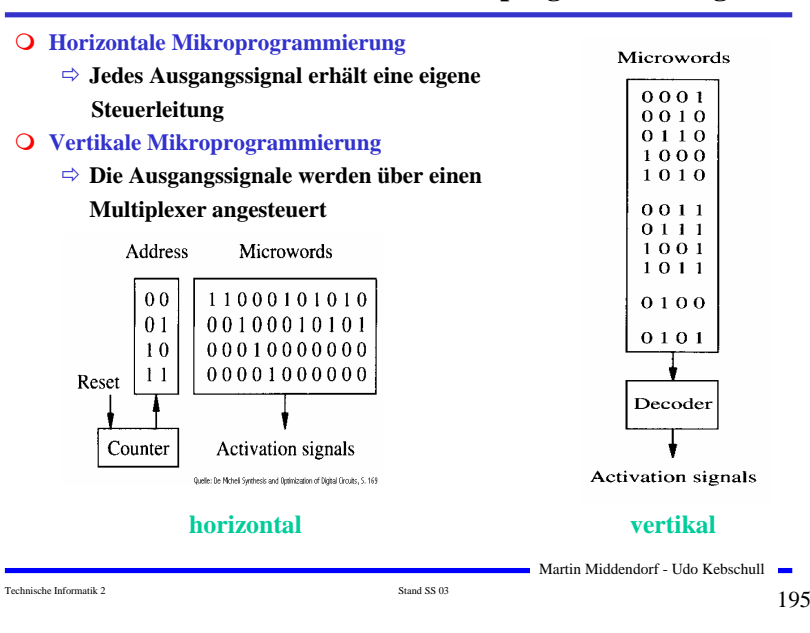

### **Mikroprogrammierung**

Operationsteil<br>des Befehlsregisters

Bedin-<br>gunger

 $\left[\ldots\right]$   $\left[\ \right]$ 

Mikrobefehlsadreße  $\cdots$ 

Bedingungsgatter

Mikrobefe<br>adreßmate

Mikrobefe

Mikrobefehls<br>zähler

 $\overline{1}$ ...

#### - **Mikrooperationen**

 **elementare Operationen wie das Setzen eines Registers**

#### - **Mikrobefehle**

#### **Zusammenfassung bestimmter Mikrooperationen, die zu einem Taktzeitpunkt gleichzeitig ausgeführt werden können**

#### - **Mikroprogrammierung**

 **Realisierung der Maschinenbefehle durch eine Folge von Elementaroperationen**

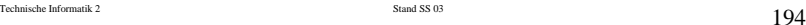

Mikro<br>programmer<br>sneicher

Steuerleitu<br>für Mikro-<br>operatione

#### **Mischformen**

#### - **Diagonale Mikroprogrammierung**

 **Unabhängige Teile des horizontalen Mikrobefehlsworts werden zusammengefaßt und vertikal kodiert**

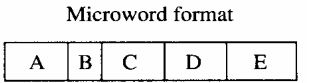

#### Microwords

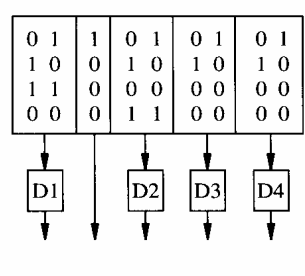

**Activation** signals Quelle: De Micheli Synthesis and Optimization of Digital Grouts, S. 170

#### **diagonal**

Martin Middendorf - Udo Kebschull

Technische Informatik 2  $_{\rm Standard\,SS\,03}$  Stand SS 03 196

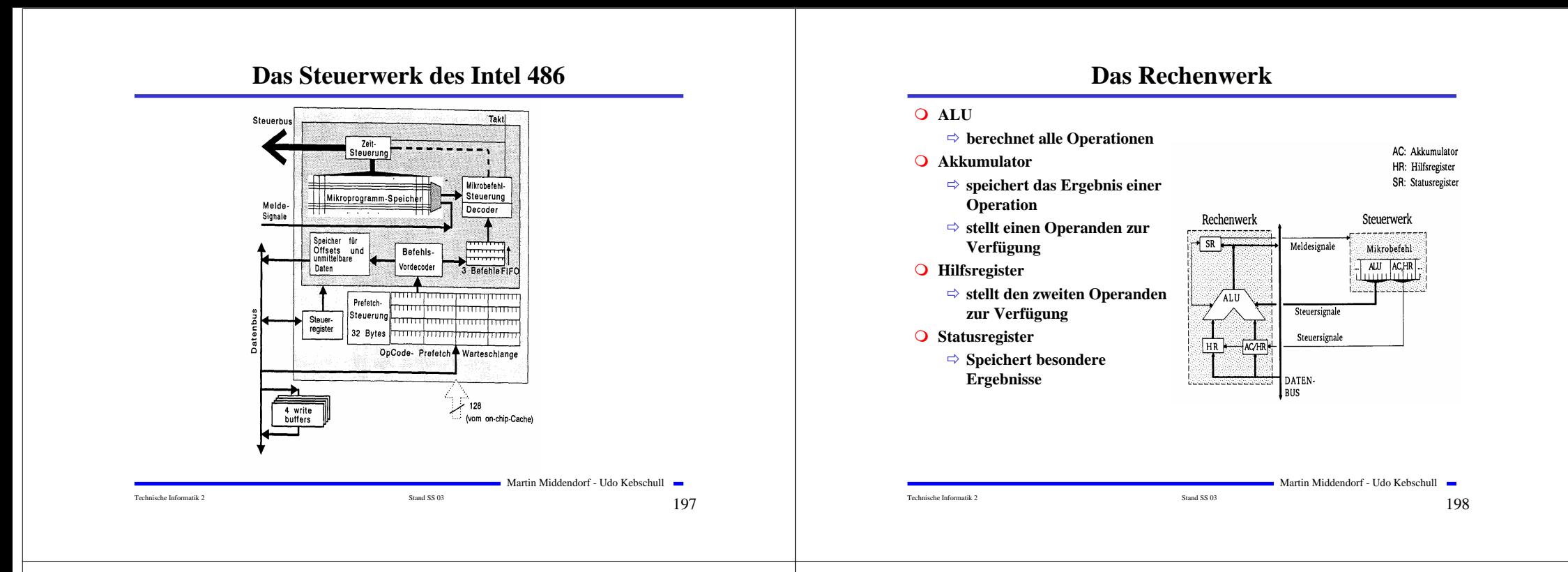

### **Das Statusregister**

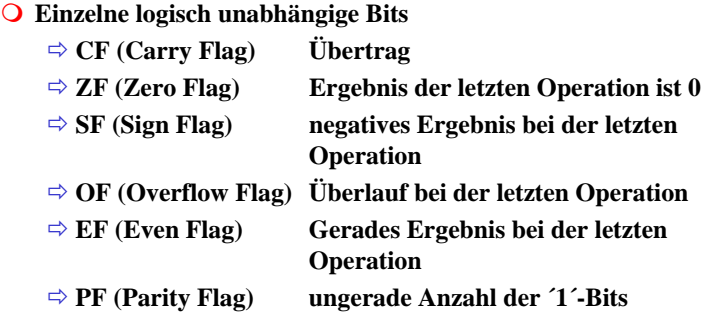

**Diese Flags werden bei bedingten Sprüngen ausgewertet**

### **Transfer- und Ein-/Ausgabebefehle**

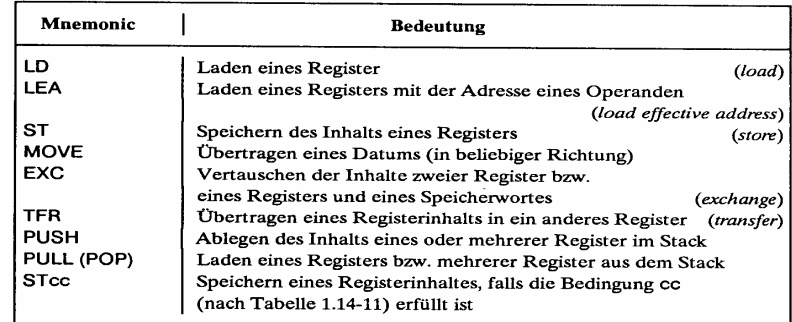

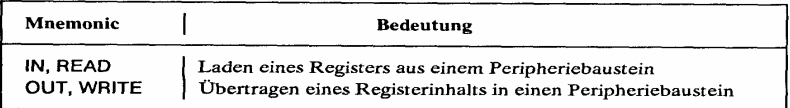

Technische Informatik 2  $\frac{199}{2}$ 

Martin Middendorf - Udo Kebschull

Martin Middendorf - Udo Kebschull

# **Arithmetische und Logische Befehle**

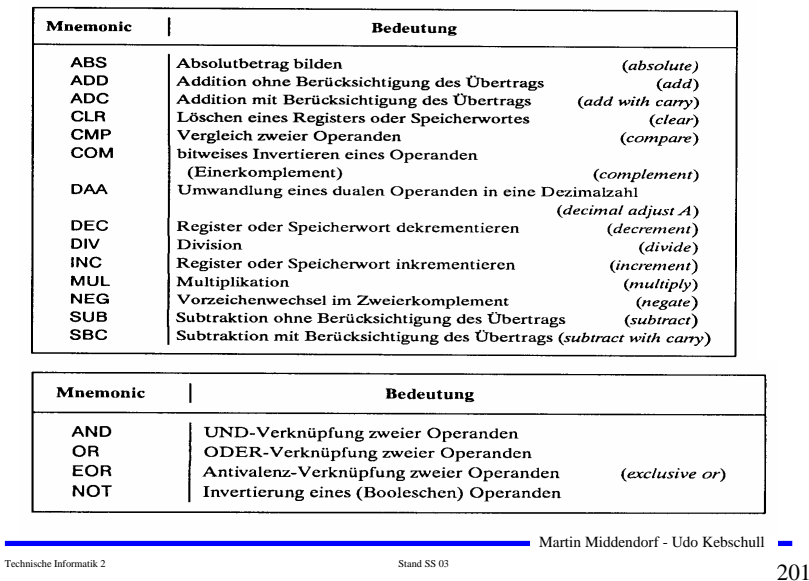

### **Schiebe- und Rotationsbefehle**

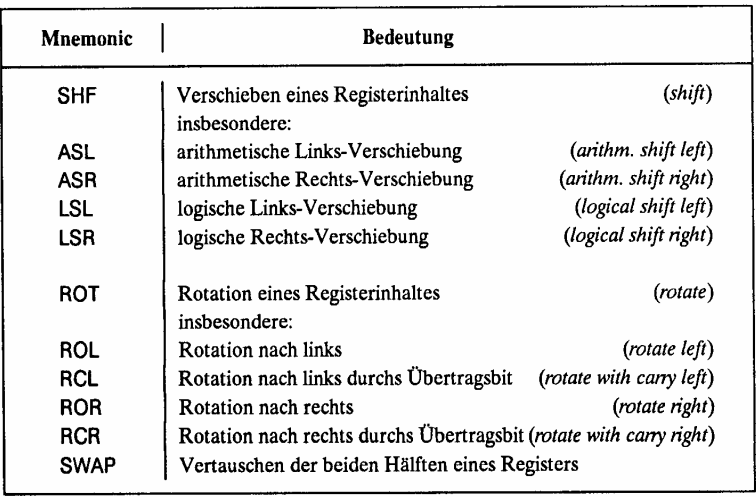

Technische Informatik 2  $_{\rm Standard\,SS\,03}$  Stand SS 03  $203$ 

Martin Middendorf - Udo Kebschull

### **Flag- und Bit-Manipulationsbefehle**

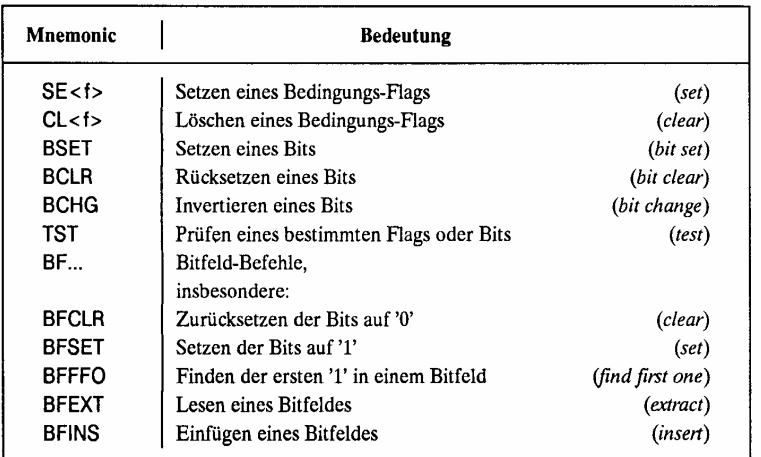

(<f> Abkürzung für ein Flag, z.B. C carry flag)

Martin Middendorf - Udo Kebschull

Technische Informatik 2  $_{\rm Standard\,SS\,03}$  Stand SS 03  $202$ 

### **Befehle zur Programmsteuerung**

#### **Sprung und Verzweigungsbefehle**

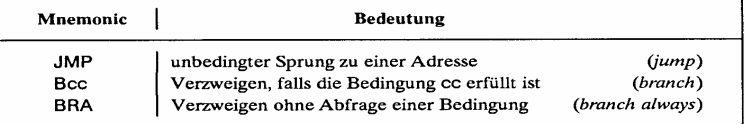

#### **Unterprogrammaufrufe und Rücksprünge, Software-Interrupts**

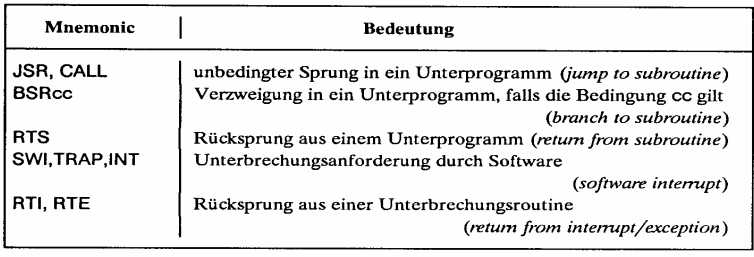

### **Bedingungen für Sprünge**

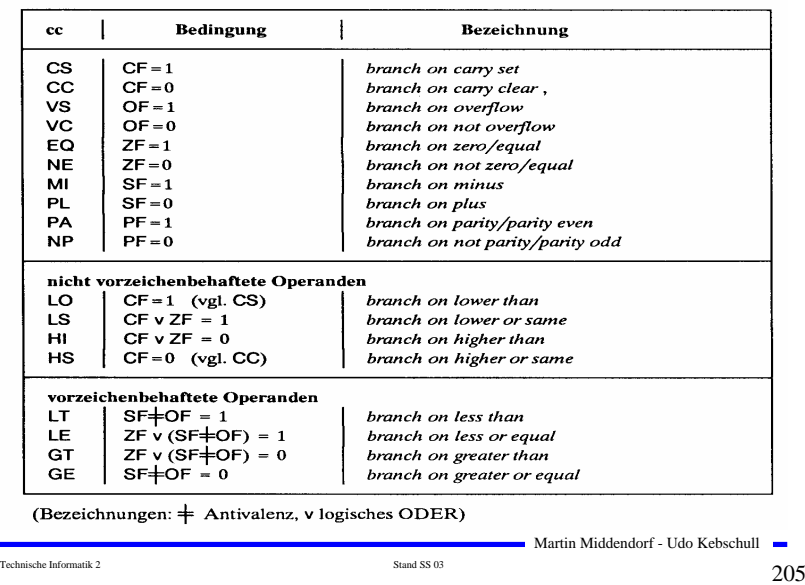

### **Sonstige Befehle**

#### **Systembefehle**

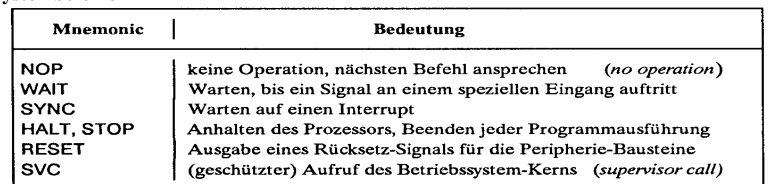

#### **Stringbefehle**

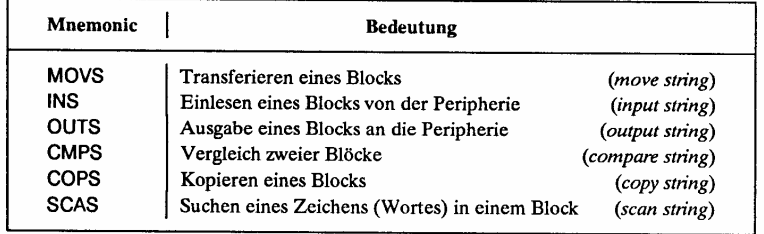

#### Technische Informatik 2  $_{\rm Standard\,SS\,03}$  Stand SS 03  $206$

Martin Middendorf - Udo Kebschull

# **Der Registersatz**

#### - **Datenregister**

- **Integerregister**
- **Akkumulator**

#### - **Adressregister**

- **Basisregister**
- **Indexregister**

### Indexregister Speicher  $\bm{\Theta}$ Datum Prozessor Adresse Basisregister

- **Spezialregister**
	- **Statusregister**
	- **Programmzähler**
	- **Stackpointer**
	- **Segmentregister**

Technische Informatik 2  $\frac{1}{207}$ 

Martin Middendorf - Udo Kebschull

### **Die Register im Intel 80x86**

- **AX (AH und AL)** 
	- **accumlator**
	- **Akkumulator**
- **BX (BH und BL)** 
	- **base register**
	- **Basisregister zur Adressierung der Anfangsadresse einer Datenstruktur**
- **CX (CH und CL)**
	- **count register**
	- **Schleifenzähler, wird bei Schleifen und Verschiebeoperationen benötigt**

#### - **DX**

- **date register**
- **Datenregister Register für den zweiten Operand**
- **SI und DI**
	- $\Rightarrow$  **source register und destination register**
	- **Indexregister für die Adressierung von Speicherbereichen**
- **SP**
	- **stack pointer**
	- **Verwaltung eines Stapelbereichs**

```
Technische Informatik 2 \frac{1}{208}
```
### **Das Adresswerk**

- **Nach den Vorgaben des Steuerwerks werden Speicheradressen gebildet aus Registerinhalten**
	- **aus Speicherzellen**
- **Adressaddierer**
- **O** TR-Register speichert den Inhalt **des aktuellen Adresszählers bei Sprüngen**
- **Adressprüfung bei Byte-, Halbwort-, Doppelwort- und Quadwort-Zugriffen**

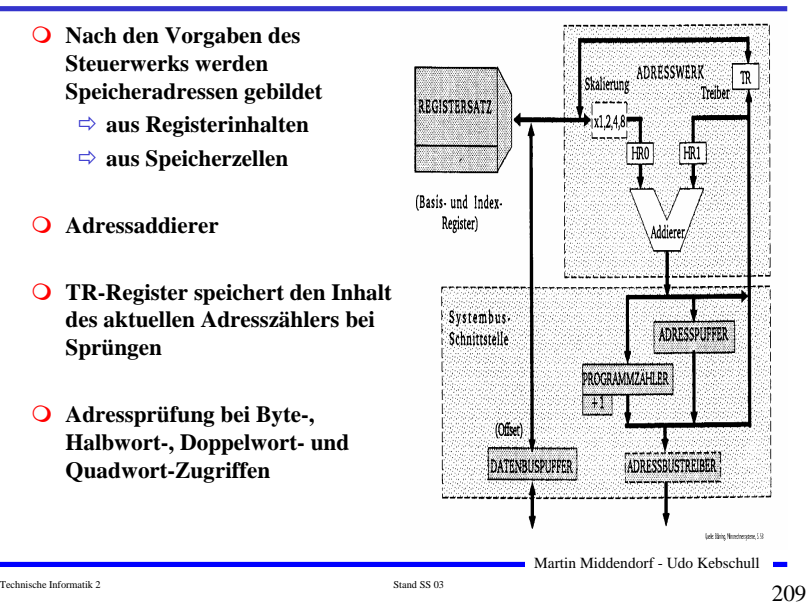

Prozessor

Prozessor

Registersatz

 $T$ Adreß- oder Daten-Register, Statusregister, etc.

Statusregister,

Maschinenstatus-Wort

Registersatz <del>e parti</del>

Adreß- oder Daten-Register, Statusregister, etc.

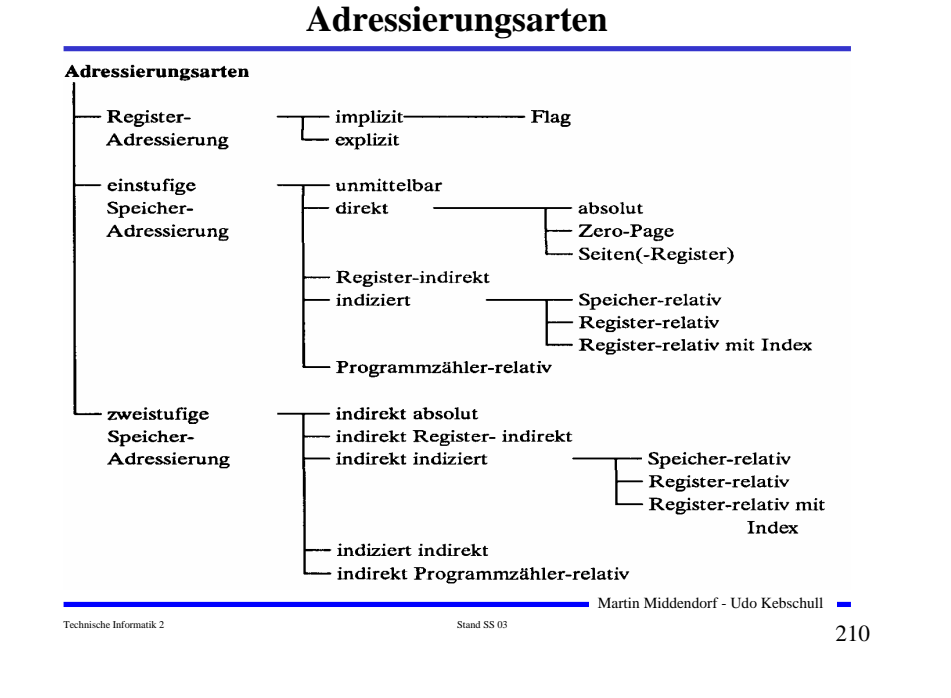

### **Register- Adressierung**

#### - **Implizite Adressierung**

- **Adresse des Operanden ist im OP-Code enthalten**
- **Beispiel: LSRA**
	- **logical shift right accumulator**

#### - **Flag-Adressierung**

- **ein einzelnes Bit wird angesprochen**
- **Beispiel: SEC** • **set carry flag**

#### - **Explizite Adressierung**

- **Adresse des Operandenregisters wird im OP-Code angegeben**
- **Beispiel: DEC r0** • **decrement R0**

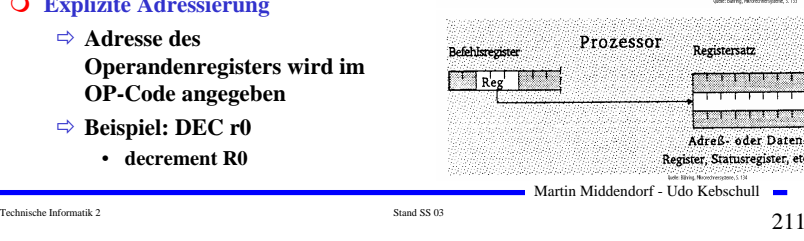

Befehlsregister

Befehlsregister

 $O'$  P  $\overline{1}$   $\overline{1}$   $\overline{1}$   $\overline{1}$ 

 $\overline{Q'}$   $\overline{P}$   $\overline{P}$   $\overline{P}$   $\overline{P}$ 

### **Unmittelbare Adressierung**

#### - **Unmittelbare Adressierung**

- **Speicherwort das dem Befehl folgt enthält den** 
	- **Operanden**
- **Beispiel: LDA #\$A3**
	- **load accu A316**

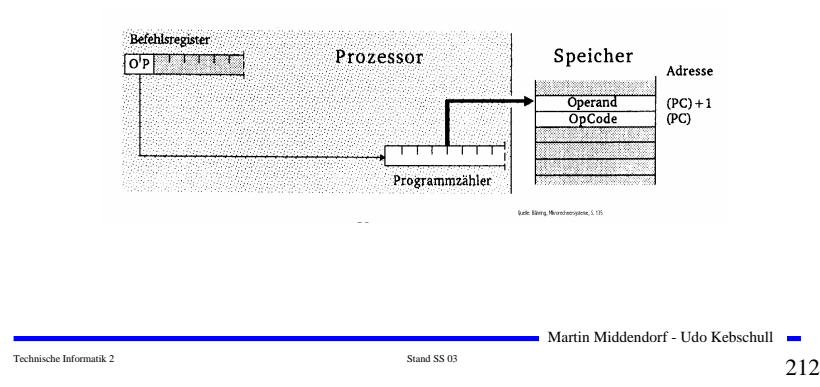

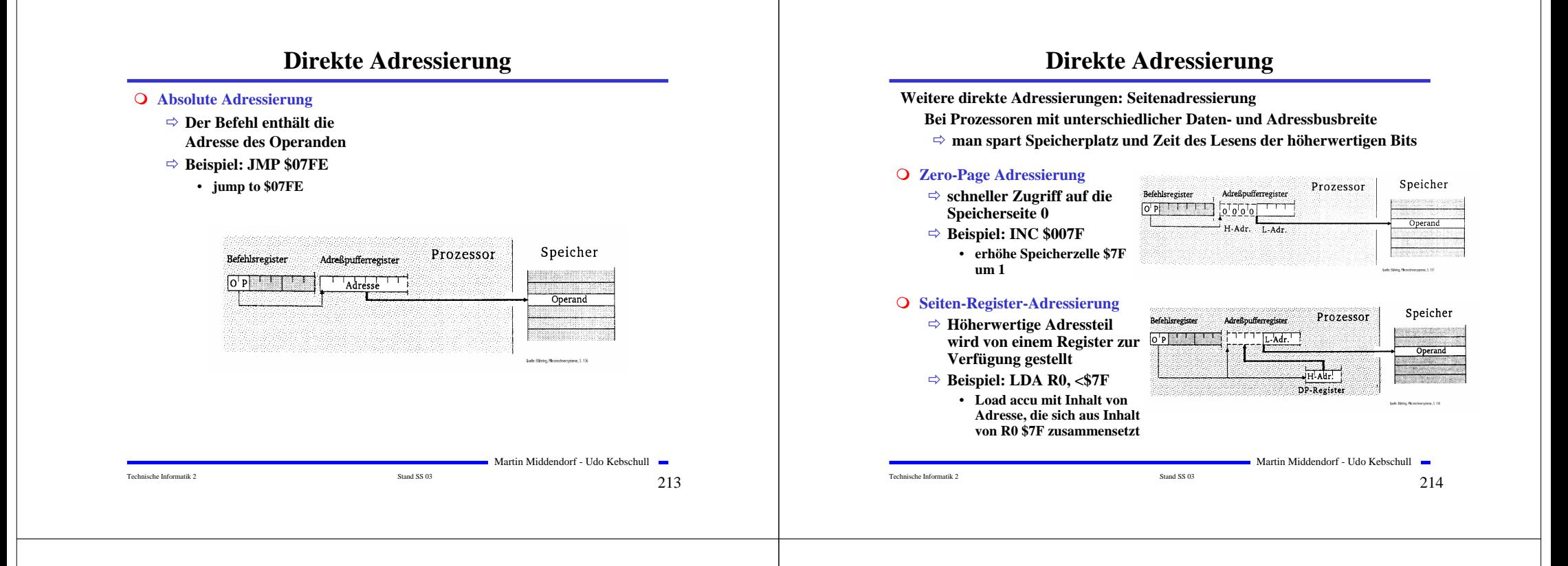

### **Register-Indirekte Adressierung**

-**Register-Indirekte Adressierung (auch Zeigeradressierung)**

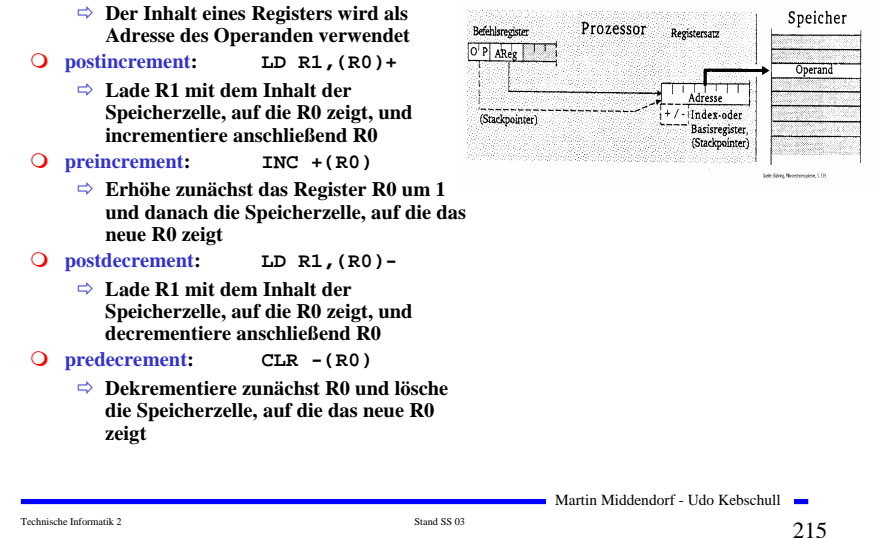

#### **Indizierte Adressierung**

#### - **Speicher-relative Adressierung**

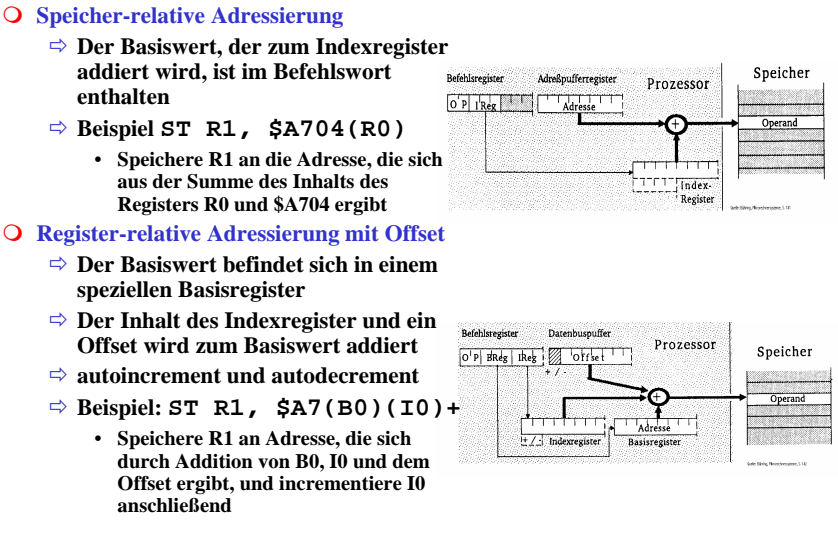

Martin Middendorf - Udo Kebschull

Technische Informatik 2  $_{\rm Standard\,SS\,03}$  Stand SS 03  $216$ 

### **Programmzähler-relative Adressierung**

#### - **Programmzähler-relative Adressierung**

- **Der im Befehlscode angegebene Offset wird zum aktuellen Befehlszähler hinzuaddiert**
- $\Rightarrow$  **Beispiel: BCS**  $$47(PC)$ 
	- **Verzweige an die Adresse PC+\$47 sofern das Carry-Flag gesetzt ist**

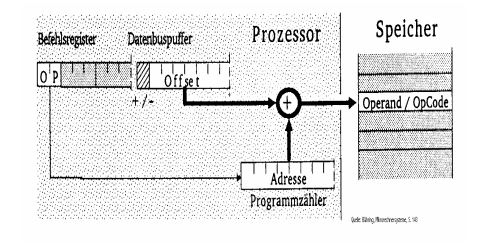

Martin Middendorf - Udo Kebschull

### **Zweistufige Speicheradressierung**

Technische Informatik 2  $\sim$   $\sim$  217

#### - **Indirekte Register-indirekte Adressierung**

- **Der Befehl bezeichnet ein Register, dessen Inhalt die Speicherzelle ist, deren Inhalt als Adresse für das Speicherwort verwendet wird**
- $\Rightarrow$  **Beispiel:** LD R1, ((R0))
	- **Lade R1 mit dem Inhalt der Adresse, die in der Speicherzelle steht, auf die R0 zeigt**

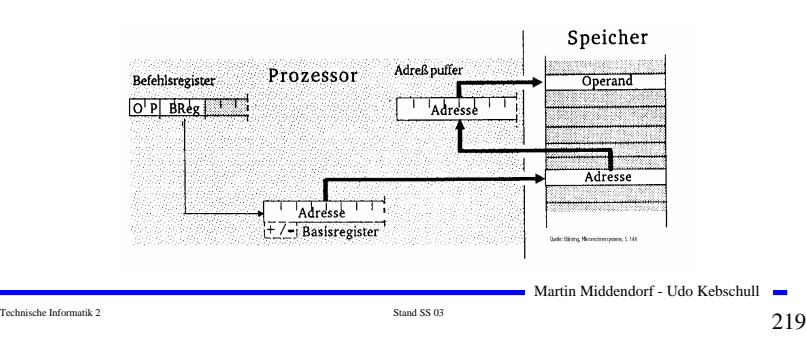

# **Zweistufige Speicheradressierung**

#### - **Indirekte absolute Adressierung**

- **Der Befehl enthält eine absolute Adresse, die auf ein Speicherwort zeigt. Dieses Speicherwort enthält die gesuchte Adresse**
- **Beispiel: LDA (\$A345)**
	- **Lade den Accu mit dem Inhalt des Speicherworts, dessen Adresse in \$A345 steht**

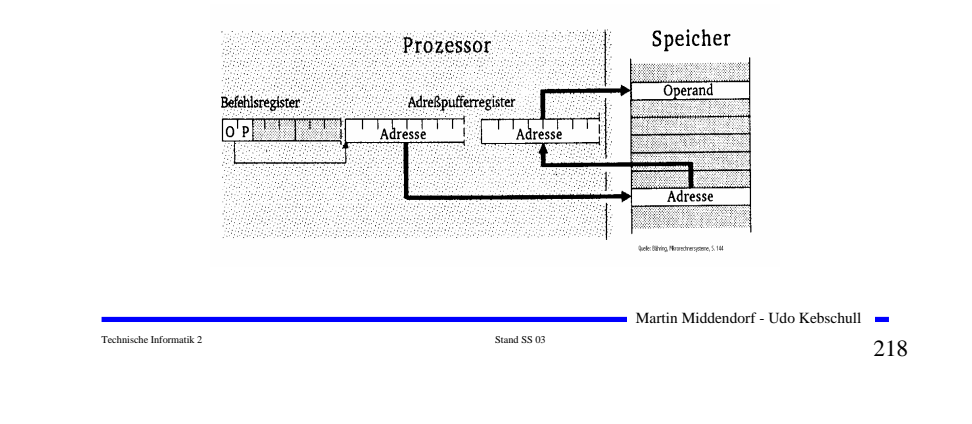

### **Zweistufige Speicheradressierung**

#### - **Indirekte indizierte Adressierung**

- **Die Adresse des Speicherworts wird aus der Summe von Offset, Basisregister und Indexregister gebildet. Dieses Speicherwort enthält die Adresse des Ziels**
- **Beispiel: INC (\$A7(B0)(I0))**
	- **Erhöhe die Speicherzelle mit der Adresse \$A7+B0+I0 um 1**

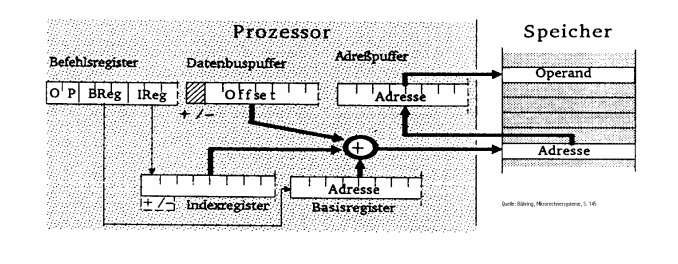

Technische Informatik 2  $\frac{1}{220}$ 

### **Zweistufige Speicheradressierung**

#### - **Indizierte indirekte Adressierung**

- **Die Adresse des Speicherworts wird aus dem 1. Offset und dem Basisregister gebildet. Der Inhalt dieses Speicherworts wird zum Indexregister und dem 2. Offset hinzuaddiert und bildet die Adresse des gesuchten Speicherworts**
- **Beispiel: INC \$A7(\$10(B0))(I2)**
	- **Addiere den Offset \$10 zum Inhalt des Basisregisters. Der Inhalt dieser Speicherzelle plus Indexregister und zweiter Offset \$A7 ergibt den Wert der gesuchten Adresse**

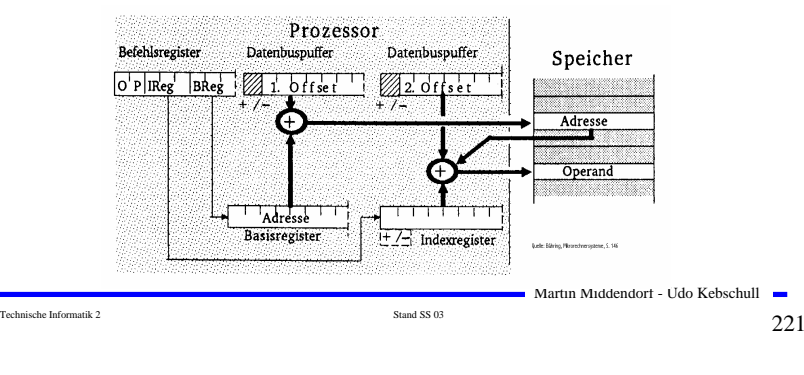

### **Speicherhierarchie**

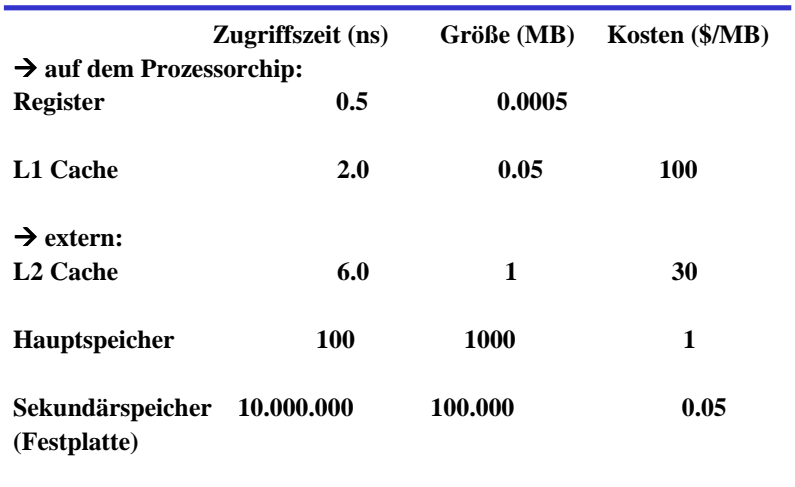

Technische Informatik 2  $\frac{1}{2}$  Stand SS 03  $\frac{1}{2}$   $\frac{2}{3}$ 

**Manchmal: L3-Cache**

Martin Middendorf - Udo Kebschull

### **Zweistufige Speicheradressierung**

#### - **Indirekte Programmzähler-relative Adressierung**

- **Die Summe aus Programmzähler und Offset ergeben die Adresse, die auf das Ziel zeigt**
- $\Rightarrow$  **Beispiel: JMP** (\$A7(PC))
	- **Springe an die Stelle die im Speicherwort mit der Adresse PC plus \$A7 steht.**

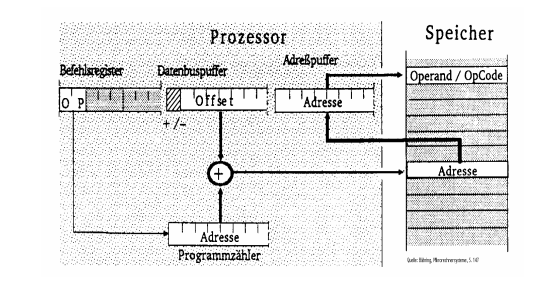

### **Speicherhierarchie**

Technische Informatik 2  $\sim$  222

**Strategien beim Schreiben eines Datums:**

#### - **Write back:**

**Schreiben auf ein Datum im Cache verändert nur die Kopie im Cache**

 **Erst beim Verdrängen aus dem Cache wird das Datum Hauptspeicher geschrieben, wenn es verändert wurde (dirty bit)**

#### - **Write through:**

 **Bei jedem Schreiben in den Cache wird das Datum auch in den Hauptspeicher geschrieben**

#### - **Cache miss:**

 **Fetch on write: Block wird in den Cache geladen und nach einer der beiden obigen Strategien geschrieben**

**Write around: Das Datum wird nur im Hauptspeicher geschrieben**

Technische Informatik 2  $\overline{\phantom{2}}$  Stand SS 03  $\overline{\phantom{2}}$  Stand SS 03  $\overline{\phantom{2}}$  224  $\overline{\phantom{2}}$ 

Martin Middendorf - Udo Kebschull

### **8 Rechner- und Gerätebusse**

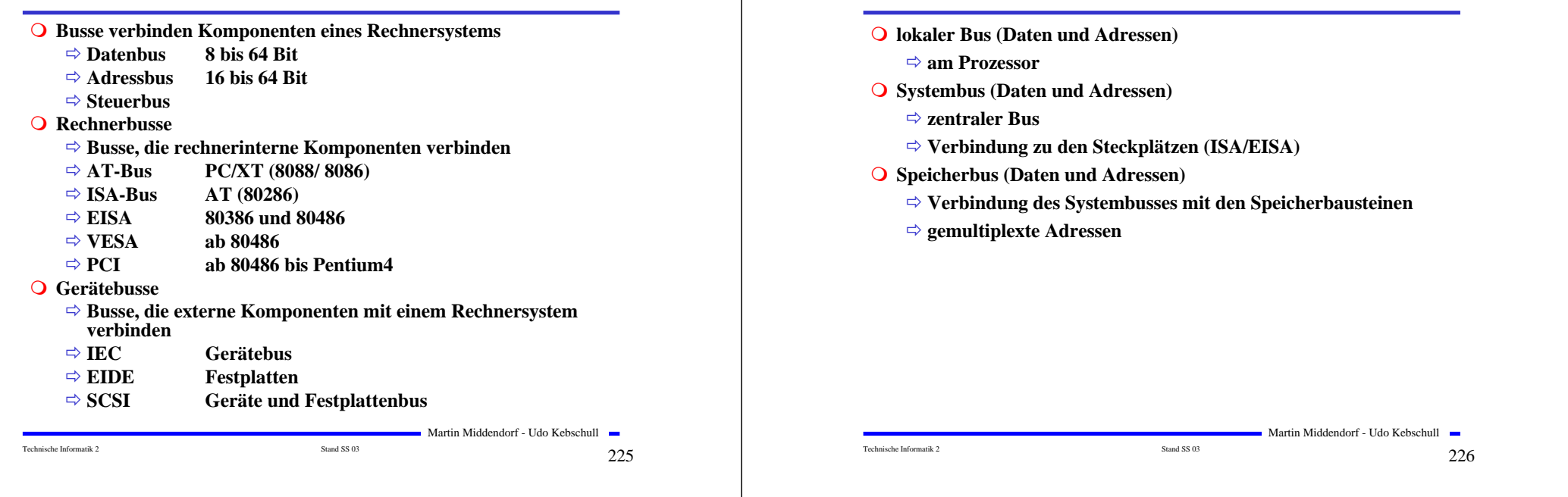

# **8 Rechner- und Gerätebusse**

#### **Anforderungen an Busse**

- **Unterschiedliche Übertragungsraten**
- **Unterstützung von Lokalität durch das Bussystem**
- **(z.B. CPU greift meist auf den Cache zu)**
- **Kompatibilität zu anderen Bussystemen**
- **Leichte Erweiterbarkeit auch für den Anwender**

**Notwendig/Sinnvoll: Hierarchische Bussysteme**

- **Erhöhung der Übertragungsrate**
	- **⇒ Höhere Taktrate (zu hohe Taktrate ist nicht sinnvoll)**
	- **Erhöhung der Wortbreite**
	- **Split-Cycle-Übertragung (Bus wird freigegeben zwischen Senden der Adresse und der Daten)**

$$
Technische\ Information
$$

Technische Informatik 2  $\overline{\phantom{2}}$  Stand SS 03  $\overline{\phantom{2}}$   $\overline{\phantom{2}}$  22 $\overline{\phantom{2}}$ 

Martin Middendorf - Udo Kebschull

# **PC-Busstrukturen (PCI)**

**Interne Busse im PC**

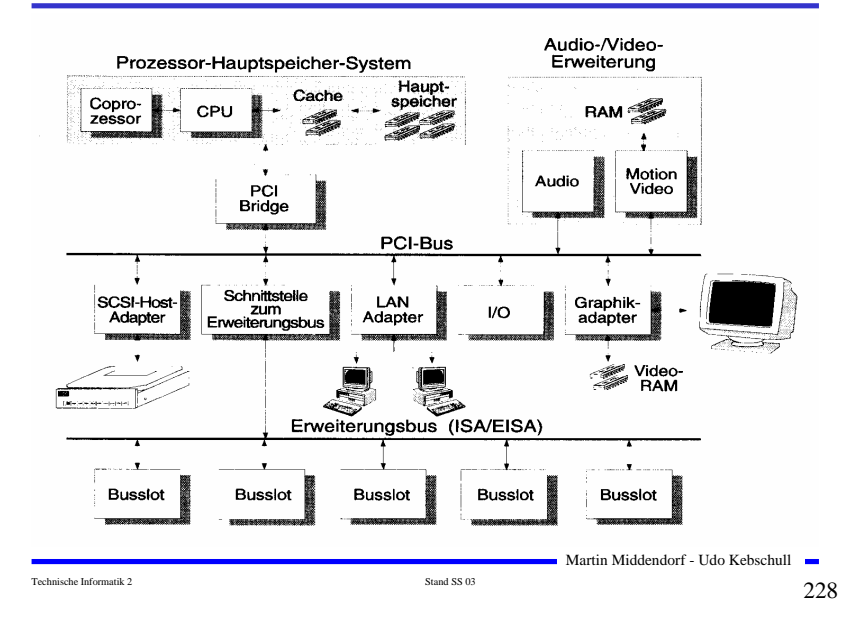

### **Bidirektionaler Bus**

- **Realisierung mit Tristate Ausgängen, die durch Signal gesteuert werden.**

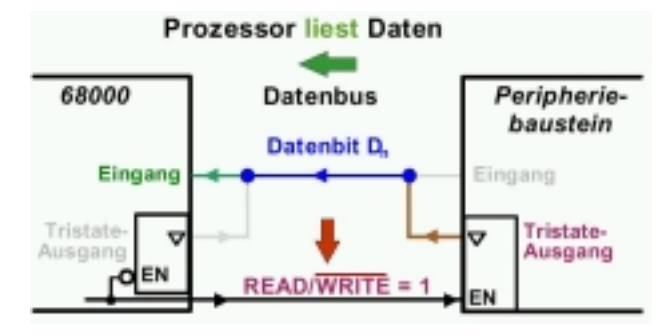

#### - **READ/WRITE=1**

- **deaktiviert den Tristate Ausgang des Prozessors (legt ihn auf hochohmig), so dass er keinen Einfluss auf den Bus hat**
- **aktiviert den Tristate Ausgang des Speichers, der Low oder High anlegt**

Martin Middendorf - Udo Kebschull

Technische Informatik 2  $\frac{1}{229}$ 

### **PC/XT-/ISA-/EISA-Bus**

- **Der PC/XT-Bus**
	- **Systembus**
	- **8 Bit Daten und 20 Bit Adressen**
	- **Zugriffe mit max. 8 MHz**
	- **16-Bit-Zugriffe beim XT mussten auf 2 8-Bit-Zugriffe abgebildet werden**
- **Der ISA-Bus**
	- **Industrial Standard Architecture**
	- **16 Bit Daten und 24 Bit Adressen**
	- **Zugriffe mit max. 8,33 MHz**
	- **Karten für den XT-Bus konnten weiter verwendet werden**
	- **Heute als Ergänzung zum PCI-Bus für einfache Erweiterungskarten**
- **Extended ISA**
	- **32 Bit Daten und 32 Bit Adressen**
	- **Zugriffe mit max. 8.33 MHz**
	- **Steckplatz ist kompatibel zu ISA Steckkarten**

Martin Middendorf - Udo Kebschull

#### Technische Informatik 2  $\frac{1}{230}$

# **Der PCI-Bus**

- **O** Entkopplung von Prozessor und Erweiterungsbus durch eine Bridge
- **32-Bit-Standardbusbreite mit maximal 133MByte/s Transferrate Erweiterung auf 64 Bits mit maximal 266MByte/s Übertragungsrate**
- **Betriebsfrequenz: 0 – 33 MHz (Version 2.1 66MHz)**
- **Unterstützung von 5V- und 3,3V-Versorgungsspannungen**
- **prozessorunabhängige Spezifikation**
- **Unterstützung von Mehrprozessorsystemen**
- **Multimaster-Fähigkeit**
	- **Prioritäs-/Zufallsverfahren entscheidet, wenn mehrere Devices Master werden wollen**
	- **Watch-Dog-Timer entzieht einem Master nach bestimmter Zeit die Kontrolle, wenn andere Master werden wollen**
- **Bis zu 10 Devices anschließbar**
- **Da Bridge wie eine Device behandelt wird, können PCI-Busse kaskadiert zusammengeschaltet werden (bis zu 256)**

#### Technische Informatik 2  $\qquad \qquad \text{Stand S} \text{S} \text{O} \text{3}$

Martin Middendorf - Udo Kebschull

### **Der PCI-Bus**

- **Es existieren Host-PCI-Bridges, die mehrere PCI-Busse gleichzeitig an einen Host ankoppeln**
	- **Beispiel: Apple PCI-Bridge 'Bandit' koppelt PowerPC-Prozessorbus an vier eigenständige PCI-Busse**
- **zeitlich gemultiplexter Adress- und Datenbus**
	- **dadurch geringe Pin-Anzahl**

**Standard-Transfer: Es wird zunächst die Adresse und dann das Datum übertragen**

**Burst-Transfer: Übertragung von Adresse und dann Block beliebiger Länge von im Speicher aufeinander folgender Daten**

- **Bridge fasst Daten wenn möglich selbstständig zu Bursts zusammen**
- **Latenztimer ermöglicht Unterbrechung**
- **Übertragungsrate und Latenzzeit steigen bei zunehmender Blockgröße**

**Empfänger** (**Target) bricht Transfer nach aktuellen Datenwort ab, wenn bis zur Bereitstellung des nächsten Datenworts >8 Taktzyklen nötig sind**

### **Der PCI-Bus**

#### - **Lesetransfer: Wartezyklus zwischen Adresse und Datenblock (unterschiedliche Quellen für Adresse (Initiator) und Daten (Target))**

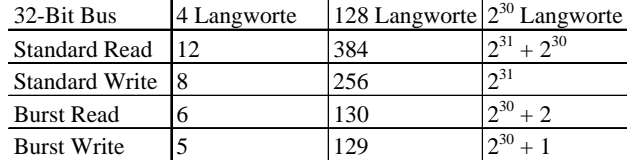

#### - **Maximale Datentransferraten des PCI-Bus:**

#### **Transferrate = Anzahl Bytes / (Buszykluszeit \* Anzahl Zyklen) Buszykluszeit von 30ns (33 Mhz) ergibt folgende Transferraten (in Mbyte/s):**

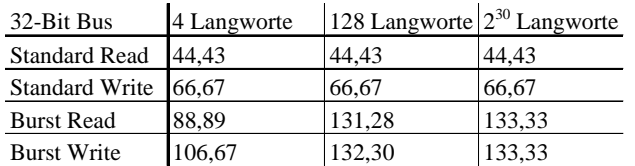

Technische Informatik 2  $_{\rm Standard\,SS\,03}$  Stand SS 03  $233$ 

Martin Middendorf - Udo Kebschull

### **Der PCI-Bus**

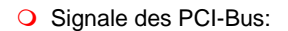

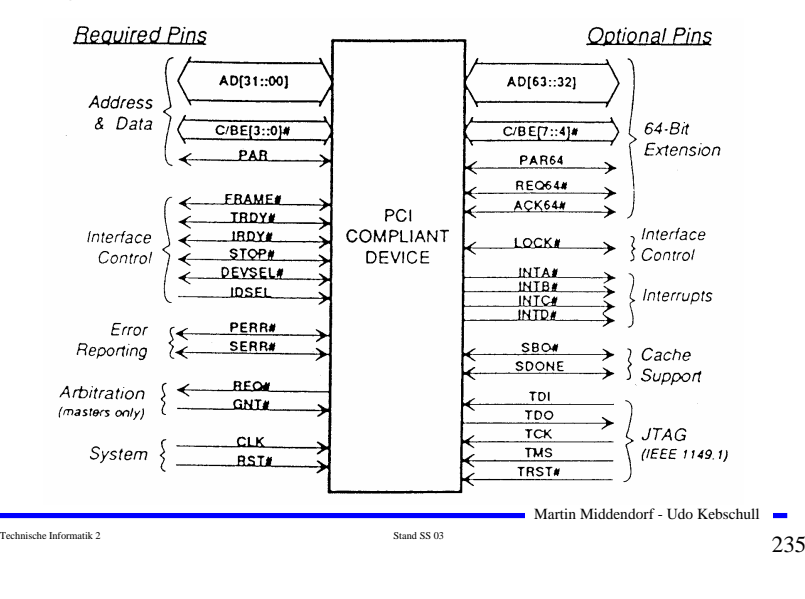

# **Der PCI-Bus**

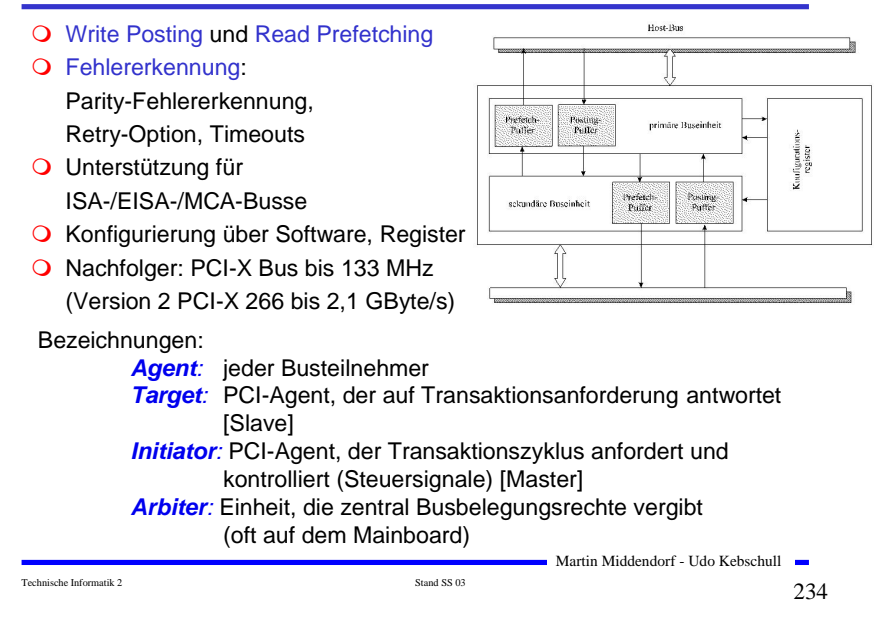

### **Der PCI-Bus**

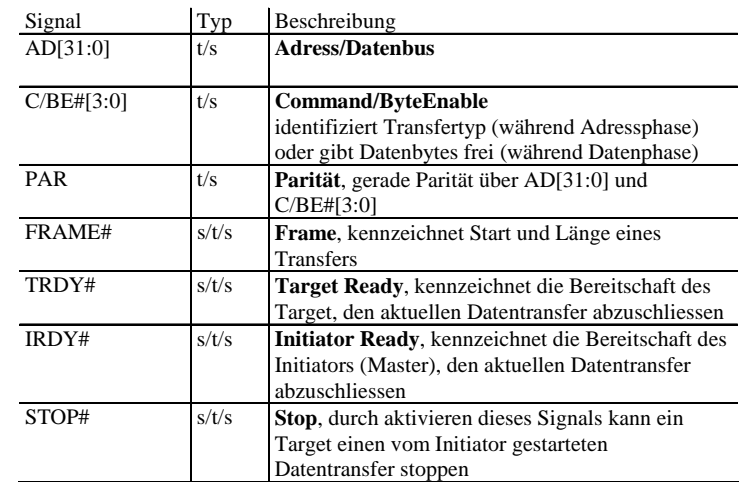

### **Der PCI-Bus**

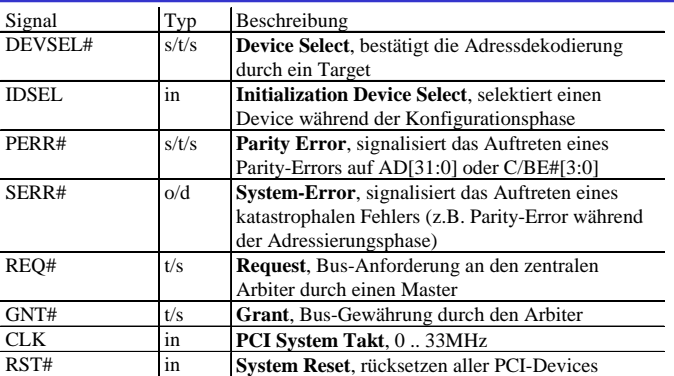

# kennzeichnet ein Aktiv-Low-Signal in: einfaches Eingangssignal

- t/s: bidirektionaler Tri-State-Ausgang mit Eingangsport. Parallelschaltung mehrerer Treiber möglich
- s/t/s: sustained Tristate aktiv low, idle high, höchstens ein Treiber, ein Turn-Around ist immer nötig.

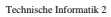

Martin Middendorf - Udo Kebschull Technische Informatik 2  $\frac{1}{2}$  Stand SS 03 237 237

# **Der PCI-Bus**

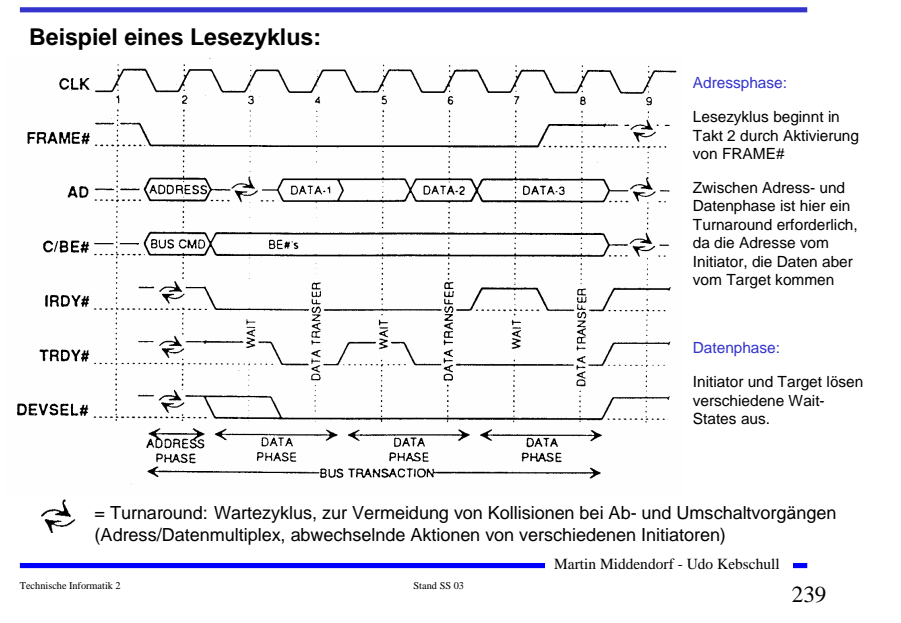

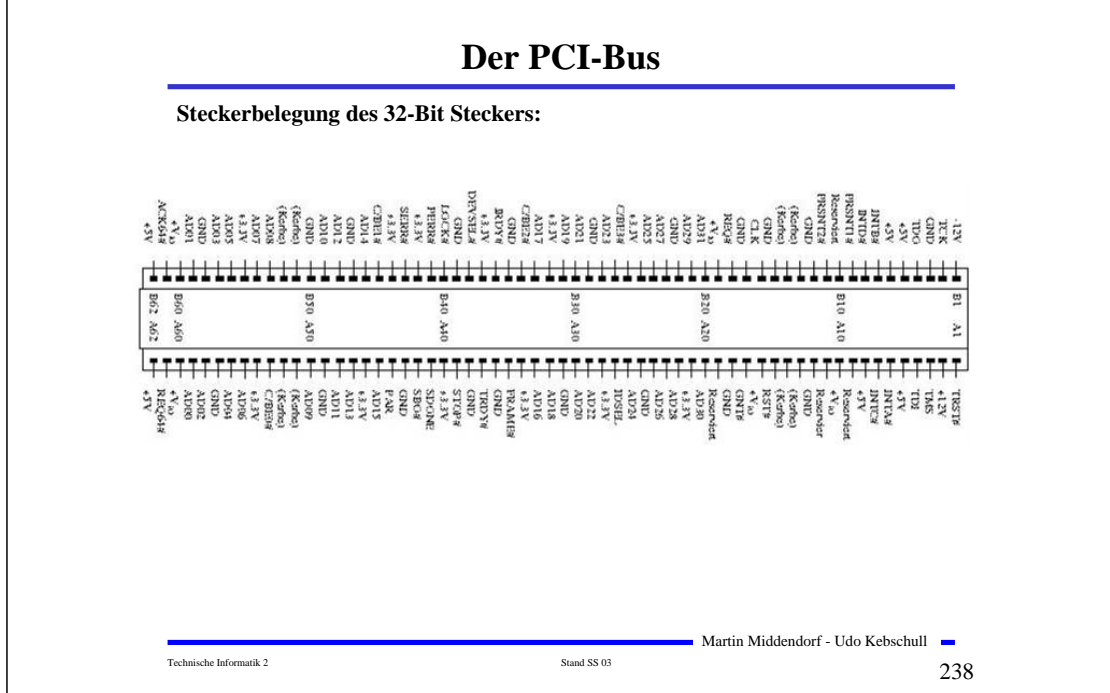

### **Peripheriebusse**

- **Verbindung peripherer Geräte untereinander, Anschluß an den Systembus über eine Steuereinheit**
	- **Deutlich langsamer als der Systembus**
	- **Dafür flexibler, größere Leitungslängen, weniger Leitungsaufwand**
- **Beispiele: SCSI, USB**

### **SCSI-Bus**

#### **O** Small Computer Systems Interface

- **Maximal 8 Einheiten**
- **Identifikation durch SCSI-ID (Adresse muss per Schalter eingestellt werden)**
- **Übertragungsgeschwindigkeit wird mit jedem Gerät ausgehandelt**
- **8 Bit Übertragung**

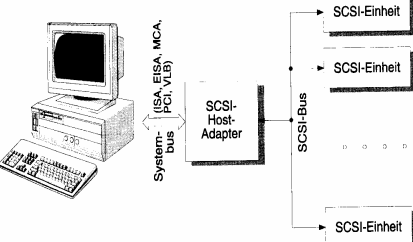

Martin Middendorf - Udo Kebschull

#### -**Weitere SCSI-Standards**

**SCSI-II: Erster richtiger Standard, der am gleichen Bus auch andere Geräte außer Festplatten berücksichtigt**

**Fast SCSI: maximale Taktfrequenz wurde auf 10 MHz erhöht**

**Wide SCSI: 16 Bit und 32 Bit Erweiterung der Datenbreite**

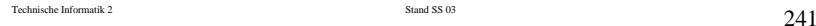

### **USB-Bus**

Physikalisches Übertragungsprotokoll:

- $\Rightarrow$  serielle, bitorientierte,
- $\Rightarrow$  synchrone,
- $\Rightarrow$  halbduplex-Datenübertragung
- 4-Draht Leitung: 2 Daten, GND, Power
- O Zwei Übertragungsgeschwindigkeiten:
	- $\Rightarrow$  *Full Speed* = 12 MBits/sec
	- *Low Speed* = 1,5 MBits/sec
	- $\Rightarrow$  Zwei Signalzustände *J* und  $K \rightarrow$  für Full Speed und Low Speed Übertragung invers definiert:
		- Full Speed: *J:* VD+ > VD- *K:* VD+ < VD-
- Datencodierung mittels "*Non Return To Zero Inverted*" (NRZI) Verfahren:
	- $\Rightarrow$  Gleichbleibender Signalzustand (J J oder K K ) = logische 1
	- $\Rightarrow$  Wechselnder Signalzustand ( J K oder K J) = logische 0

Technische Informatik 2  $_{\rm Standard\,SS\,03}$  Stand SS 03  $243$ 

Martin Middendorf - Udo Kebschull

### **USB-Bus**

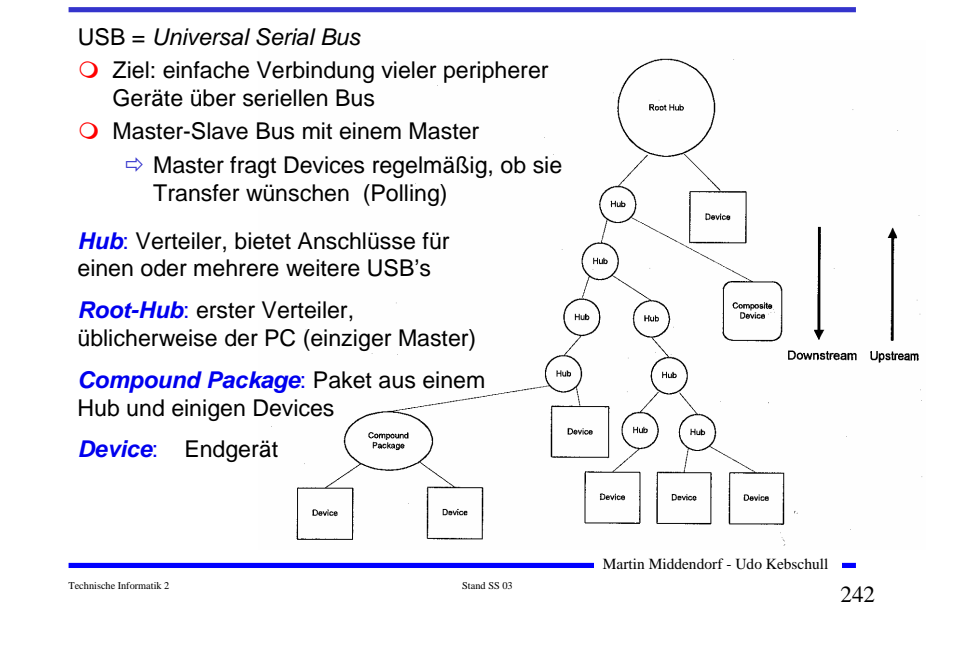

### **USB-Bus**

O Problem bei NRZI: lange 1 Folgen erzeugen konstantes Signal <sup>⇒</sup> Taktsynchronität gefährdet

#### Abhilfe: *Bit Stuffing:*

Nach 6 aufeinander folgenden 1-Bits wird zwangsweise ein 0-Bit eingeführt (welches bei der Dekodierung dann ignoriert wird) => erzwungener Pegelwechsel

#### O Synchronisation:

- $\Rightarrow$  Synchronisationsphase zu Beginn jeder Informationsübertragung  $\rightarrow$  mehrfacher Wechsel zwischen J und K
- $\Rightarrow$  Takt für die weitere Übertragung kann ermittelt und synchronisiert werden

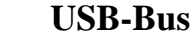

"1" "1" "1" 0 0 0

 $A = A = A$ 

 $\triangle$  IDLE

 $\sim$ 

 $K - 1$ 

SYNC.

### **USB-Bus**

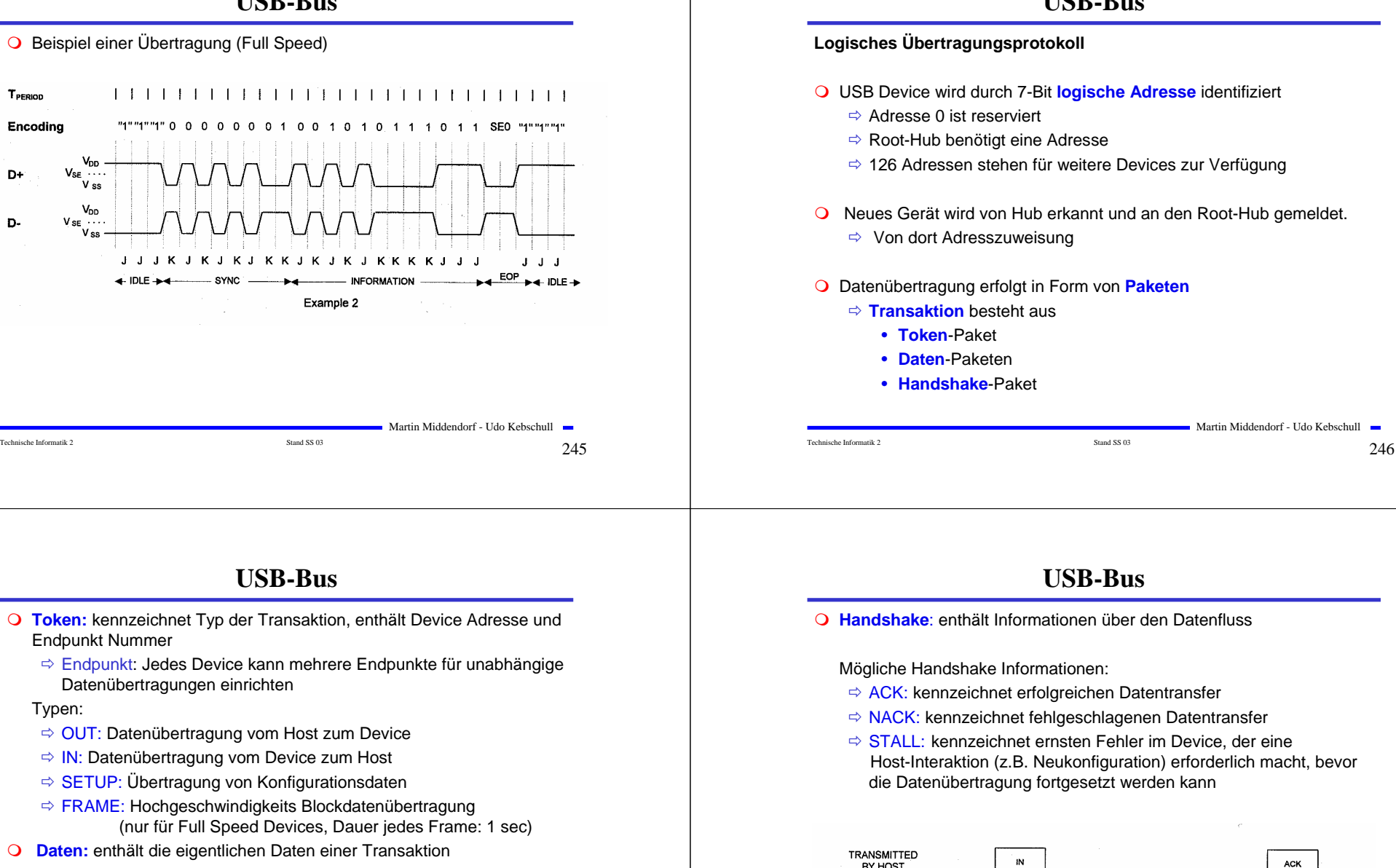

BY HOST **TRANSMITTED** 

BY DEVICE

**IDLE** 

**FIRST PHASE** 

Datenpakete besitzen folgende Felder:

- Typ
- Länge

Endpunkt Nummer

Typen:

T<sub>PERIOD</sub>

D+

D-

Encoding

 $\mathsf{V}_{\texttt{DD}}$ 

V<sub>SE</sub> .<br>V oc  $V_{DD}$ 

 $V_{SE}$ .  $V_{\text{eff}}$ 

- Inhalt
- CRC (Cyclic Redundancy Check): zur Fehlererkennung, erkennt 1 und Doppelbitfehler

Technische Informatik 2  $_{\rm Standard\,S}$  Stand SS 03  $_{\rm Standard\,S}$  247  $_{\rm (247)}$ 

Martin Middendorf - Udo Kebschull

DATA0/1

**IDLE SECOND PHASE** 

Martin Middendorf - Udo Kebschull Technische Informatik 2  $_{\rm Standard\,SS\,obs}$ 

THIRD PHASE

**IDLE** 

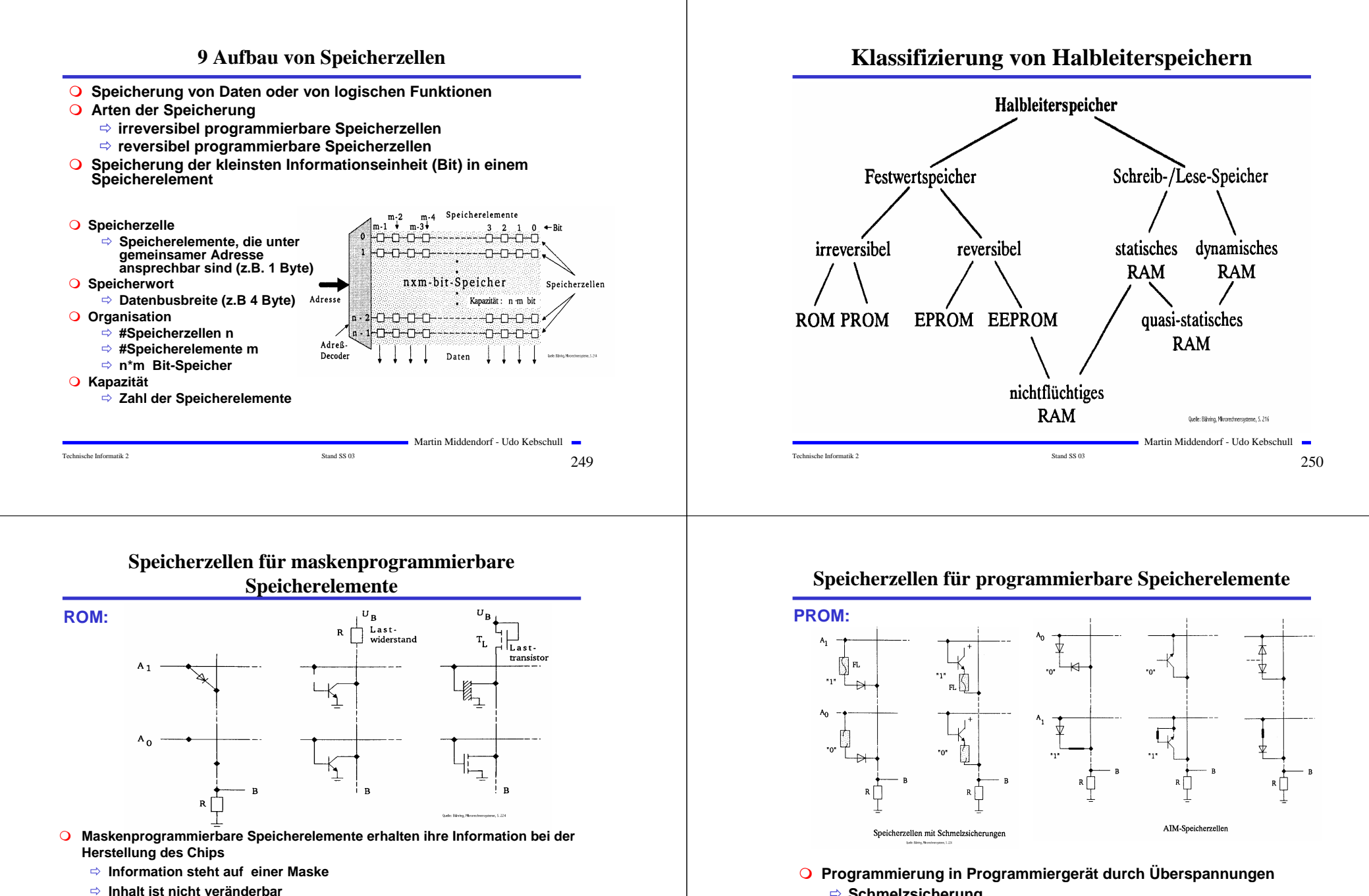

- **Bauelemente wie Dioden, Bipolar- oder MOS-Transistoren werden bei der**
- **Herstellung deaktiviert**
- Martin Middendorf Udo Kebschull **Bei MOS-Transistoren ist die Dicke der Gate-Isolation ausschlaggebend**

Technische Informatik 2  $_{\rm Standard\,SS\,03}$   $_{\rm Standard\,SS\,03}$  251

- **Schmelzsicherung**
	- **Zerstören von Dioden (dauernd leitend)**
- **Information nur einmal schreibbar und nicht veränderbar**

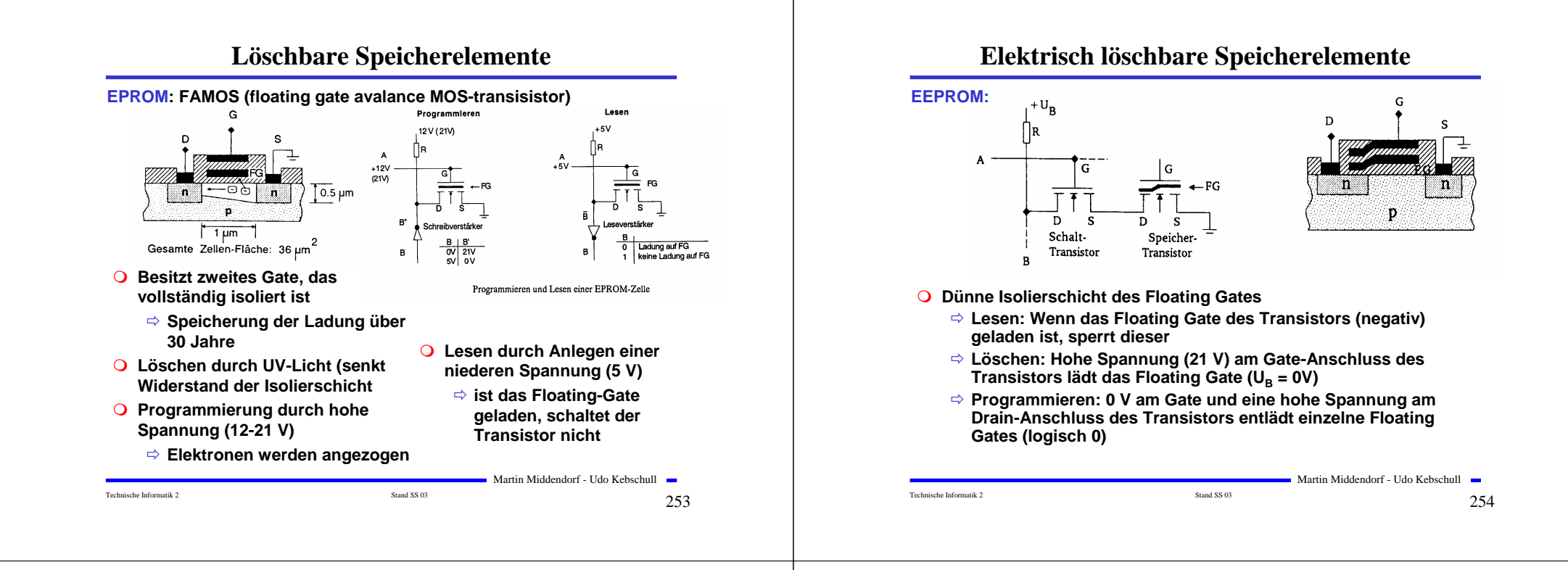

### **Statische MOS-Speicherelemente**

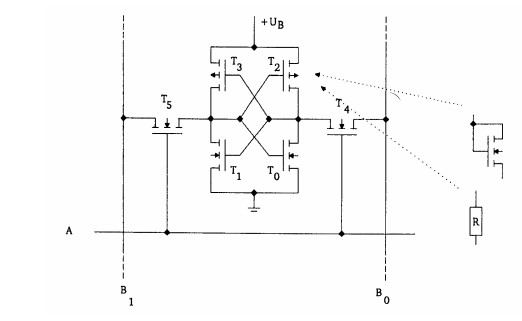

#### - **6-Transistoren**

- $\Rightarrow$  **Statt T<sub>2</sub> <b>und T<sub>3</sub> können auch n-MOS-Transistoren oder Widerstände eingesetzt werden**
- **T4 und T5 dienen zur Ankopplung an die Bitleitungen**
- **O** Anwendung: Cache-Speicher

**SRAM:**

Technische Informatik 2  $\frac{1}{25}$ 

Martin Middendorf - Udo Kebschull

### **SRAM-Speicher**

#### **Aufbau eines SRAM-Speicherbausteins**

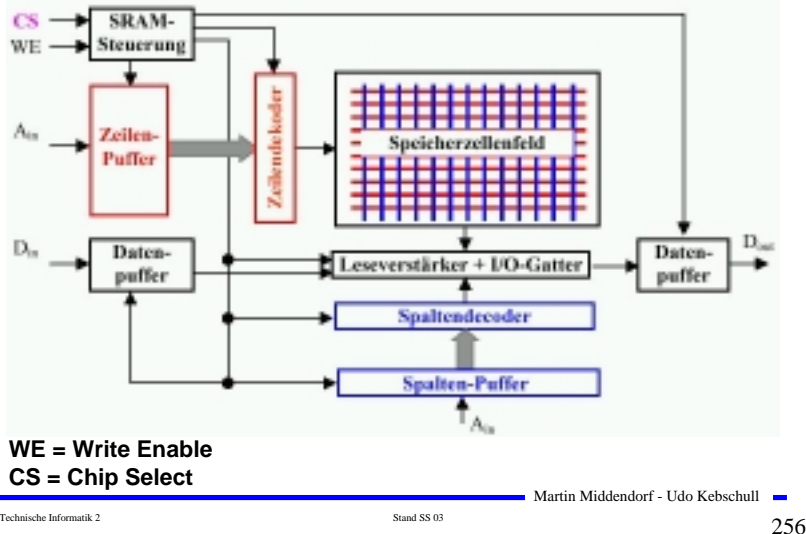

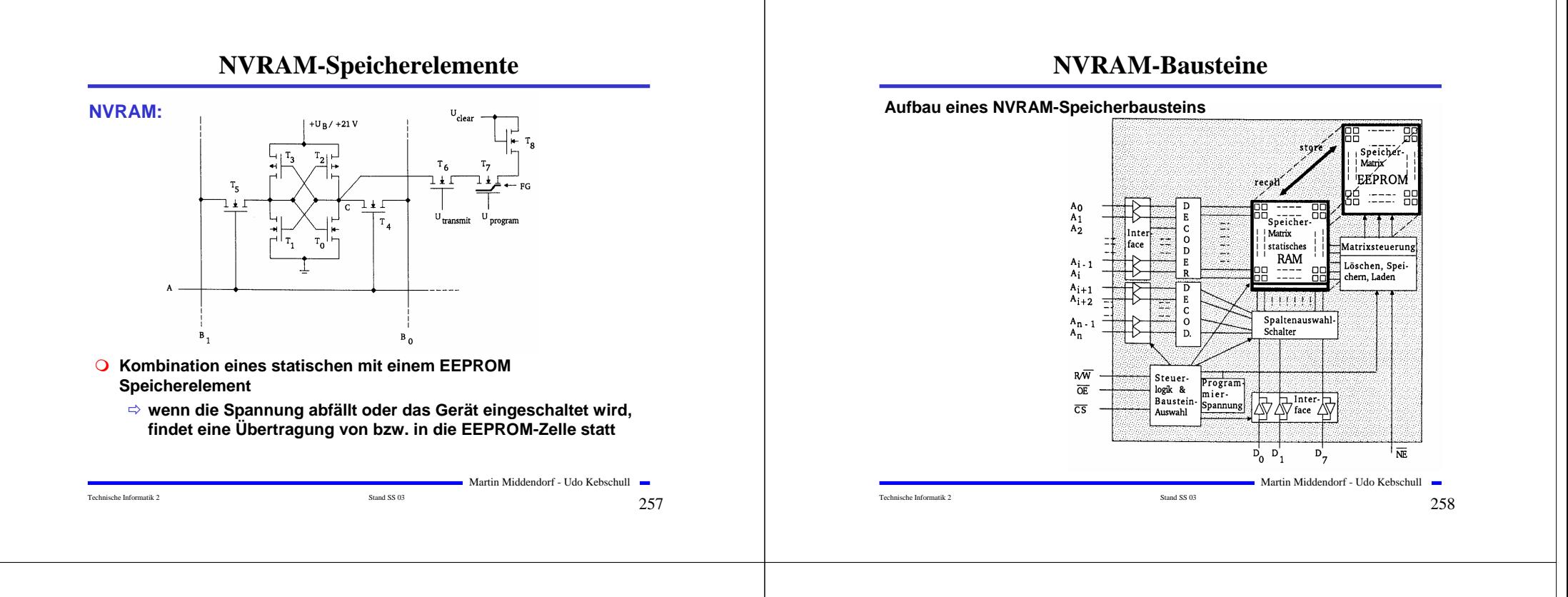

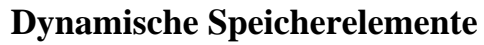

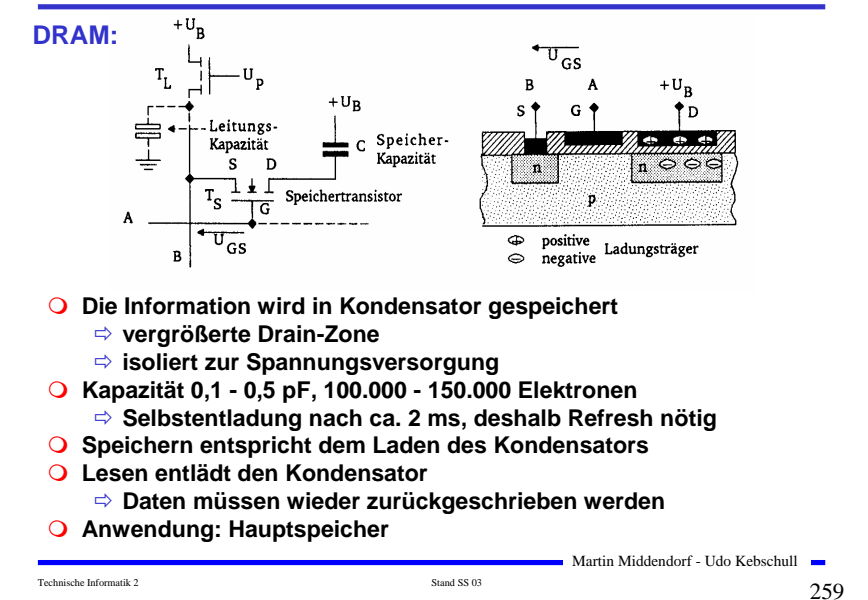

### **DRAM-Speicher**

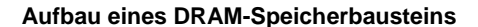

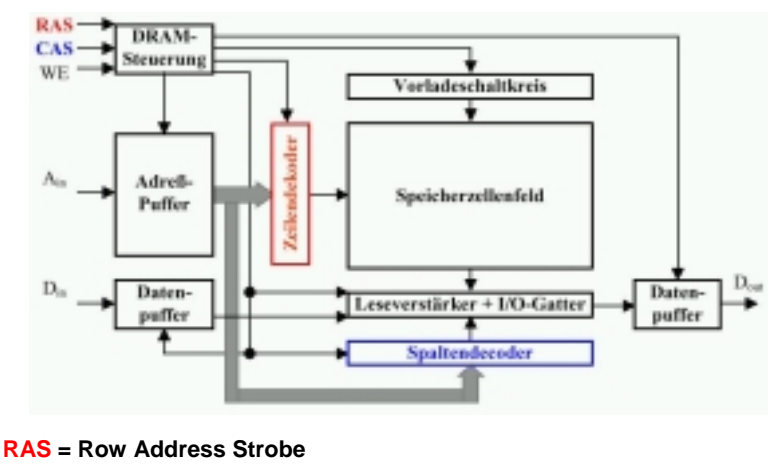

**CAS = Column Address Strobe**

### **DRAM**

#### **Lesezyklus DRAM**

- **1. Vorladeschaltkreis setzt alle Bitleitungen auf V\_{cc}/2 (nötig wegen der geringen Ladungsmengen in den Zellen)**
- **2. Anlegen der Zeilenadresse an den Chip und Übernahme in den Zeilendecoder**
- **3. Aktivieren der Zeile und Übertragen der Ladungen der Speicherkondensatoren auf die Bitleitungen in gesamter Zeile**
- **4. Signale aller Bitleitungen werden über die Leseverstärker in die I/O-Gatter geschrieben, Anlegen der Spaltenadresse an den Chip und Übernahme in den Spaltendecoder**
- **5. Auswahl der Bitleitungen der adressierten Speicherzelle und Auslesen des verstärkten Signals, gleichzeitig Refresh aller Speicherzellen in der Zeile**

Martin Middendorf - Udo Kebschull

# **Vergleich DRAM - SRAM**

#### - **Vorteile DRAM**

- **kleinere Speicherzellen (1-3 Transistoren)**
- **dadurch mehr Speicherkapazität bei gleicher Fläche (4-8 fach)**
- **Kapazität bewirkt langsames Auslesen der Daten**
- **günstiger in der Herstellung**
- **Zeitmultiplex zwischen Zeilenauswahl und Spaltenauswahl (Vorteil: weniger Leitungen, Nachteil: dauert länger)**

#### - **Vorteile SRAM**

- **keine externen Zusatzschaltkreise für Refreshgeneratoren nötig**
- **kurze Schalt- und Zykluszeiten, da stärkere Signale als bei DRAM geliefert werden (SRAM bis 10ns, DRAM 50-100ns)**
- **Kompensation der gegenüber den Zugriffszeiten längeren Zykluszeiten**
	- <sup>⇒</sup> **Organisation in** *Interleaved Memory Banks*

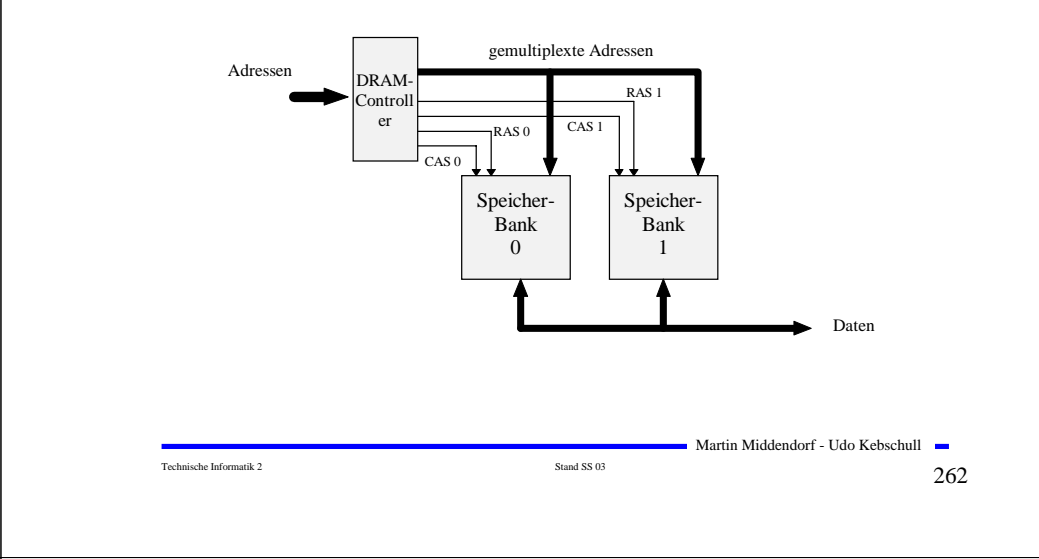

### **Varianten DRAM**

- **Viele Varianten des DRAM existieren**
	- **Ziel Erhöhung der Zugriffsgeschwindigkeit**
		- **Überlappen von Adressierung und Datenzugriff (EDO RAM)**
		- **synchroner Zugriff (bezogen auf den Bus) + Burst mode (SDRAM)**

**zusätzlich Datenzugriff bei steigender und fallender Taktflanke (DDR SDRAM) – z.B. 3 ns Zugriffszeit bei 166 Mhz und burst mode**

#### - **Cached DRAM**

- **Kombination von wenig SRAM und viel DRAM**
- **SRAM wird im Speicher als Cache verwendet**
- **Zugriffe sollen möglichst auf das schnelle SRAM erfolgen**

#### **Beispiel: Enhanced DRAM**

- **Die zuletzt zugegriffene Zeile steht im SRAM**
- **Überprüfung, ob nächster Zugriff wieder die gleiche Zeile betrifft, ist einfach**

Martin Middendorf - Udo Kebschull

Technische Informatik 2  $_{\rm Standard\,SS\,03}$  Stand SS 03  $264$ 

# **10 E/A und Peripheriegeräte**

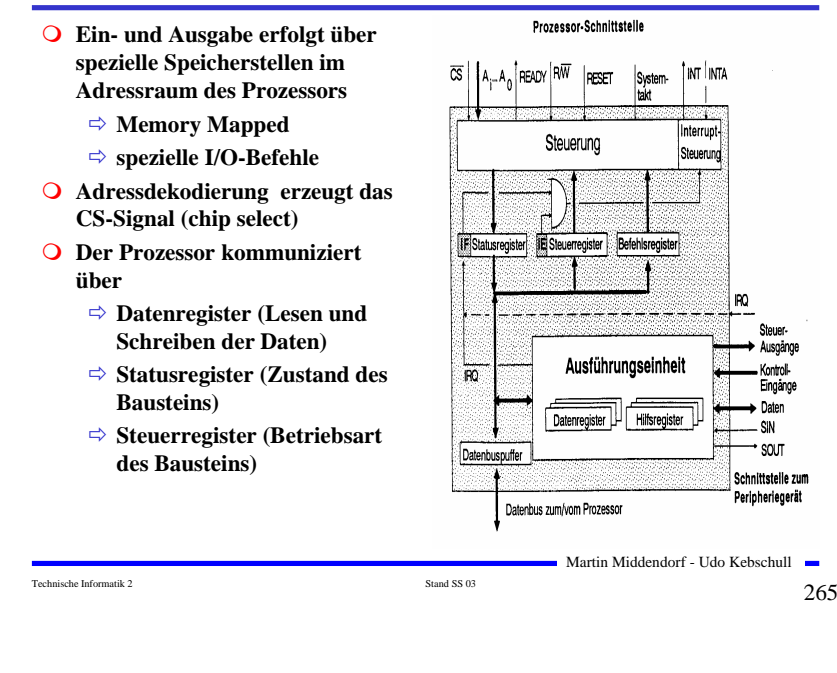

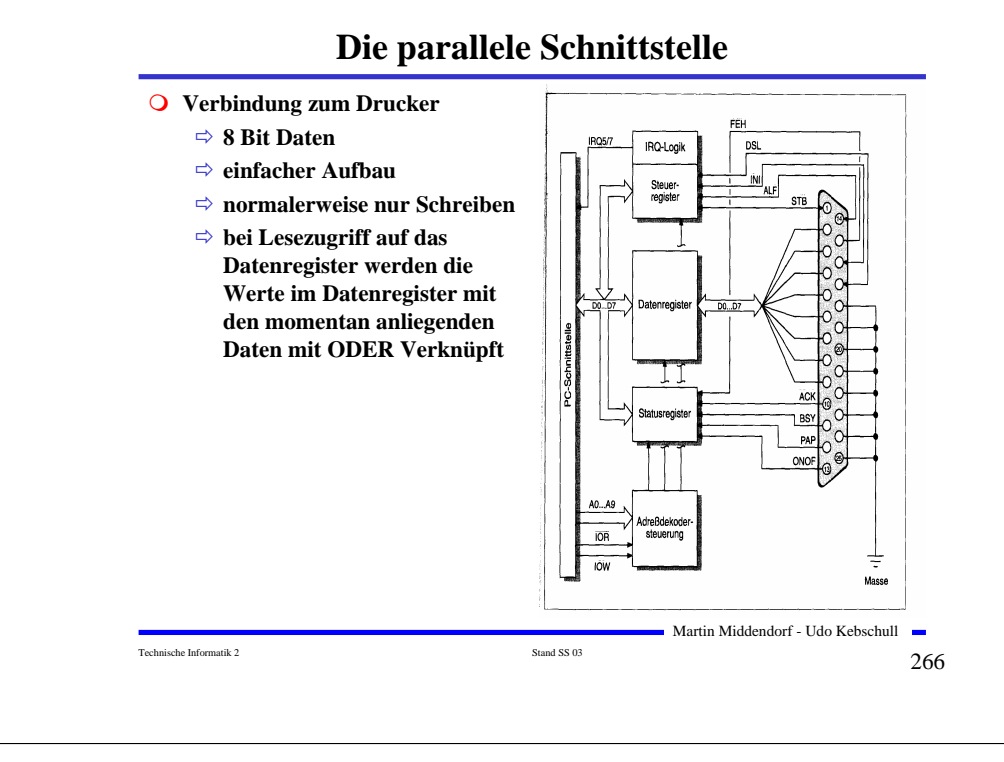

### **Serielle Datenübertragung**

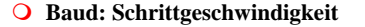

- **Aufbau einer Übertragungseinheit**

**Startbit**

#### • **Kennzeichnet den Anfang einer Übertragung**  $\frac{0}{10}$   $\frac{1}{10}$   $\frac{1}{10}$   $\frac{1}{10}$   $\frac{1}{10}$ **1 Startbit**

**Datenbits**

- **das zu übertragende Datum**
- **ASCII-Kodierung der Daten**
- **Paritätsbit**
	- **Prüfbit zum Feststellen der Korrektheit der Übertragung**
	- **gerade Parität: die Zahl der 1en wird zu einer geraden Anzahl ergänzt**
- **Stoppbit**
	- **Markiert das Ende einer Übertragungseinheit**
- **Das Startbit wird mit 8-facher Rate abgetastet**

Martin Middendorf - Udo Kebschull

Technische Informatik 2  $\frac{1}{267}$ 

**1 Paritätsbit**

**1** Datenbits<br> **1** Barriers in the Separate Separate Separate Separate Separate Separate Separate Separate Separate Separate Separate Separate Separate Separate Separate Separate Separate Separate Separate Separate Separat

### **Die RS232-Schnittstelle**

- **RTS: request to send** - **Sendeteil einschalten**
- **CTS: clear to send**
	- **Übertragungseinrichtung sendebereit**
- **DCD: data carrier detect**
	- **Trägersignal erkannt**
	- **Empfangsteil einschalten**
- **DSR: data set ready**
	- **Übertragungseinrichtung betriebsbereit**
- **DTR: data terminal ready**
	- **Empfangseinrichtung betriebsbereit**

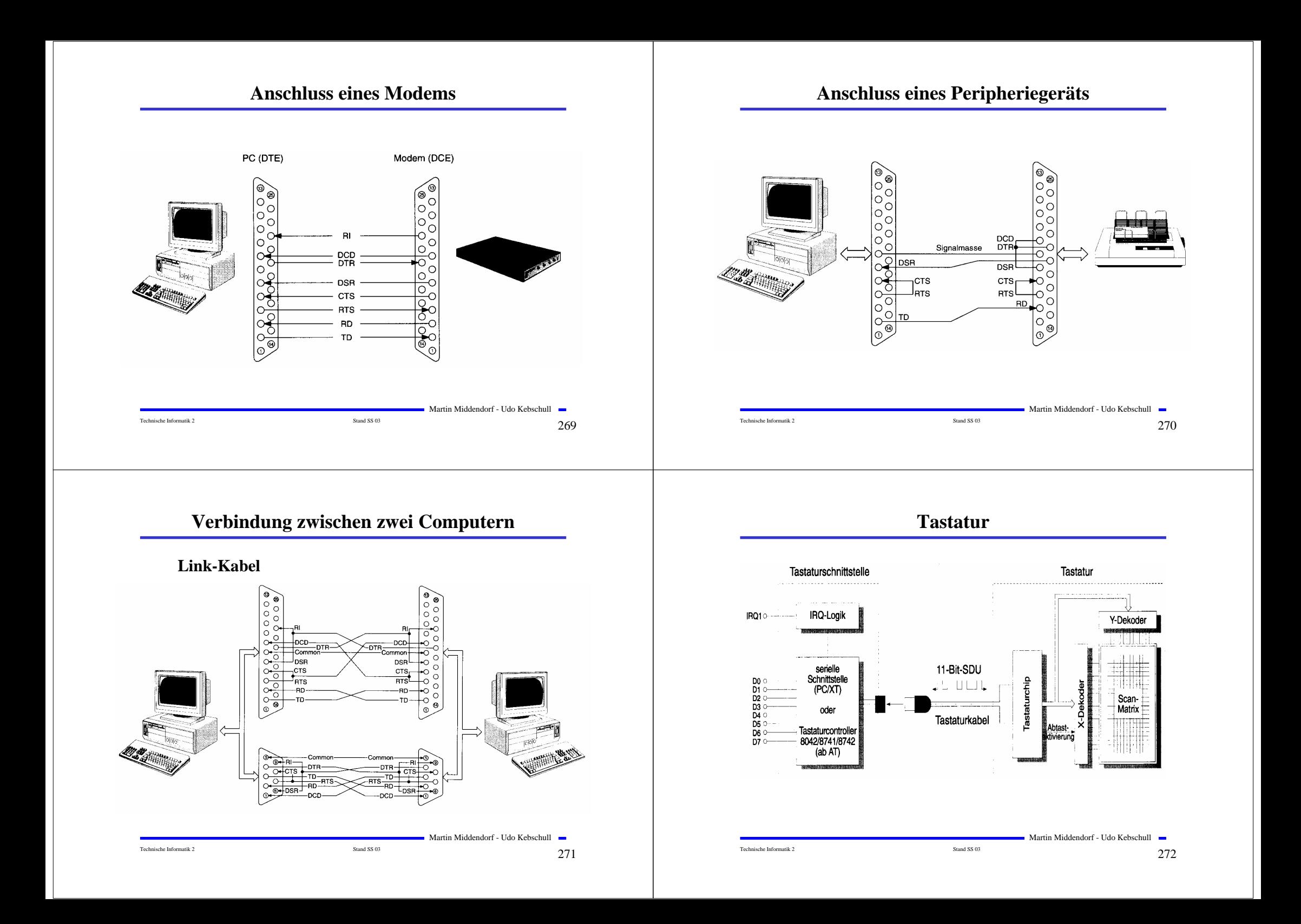

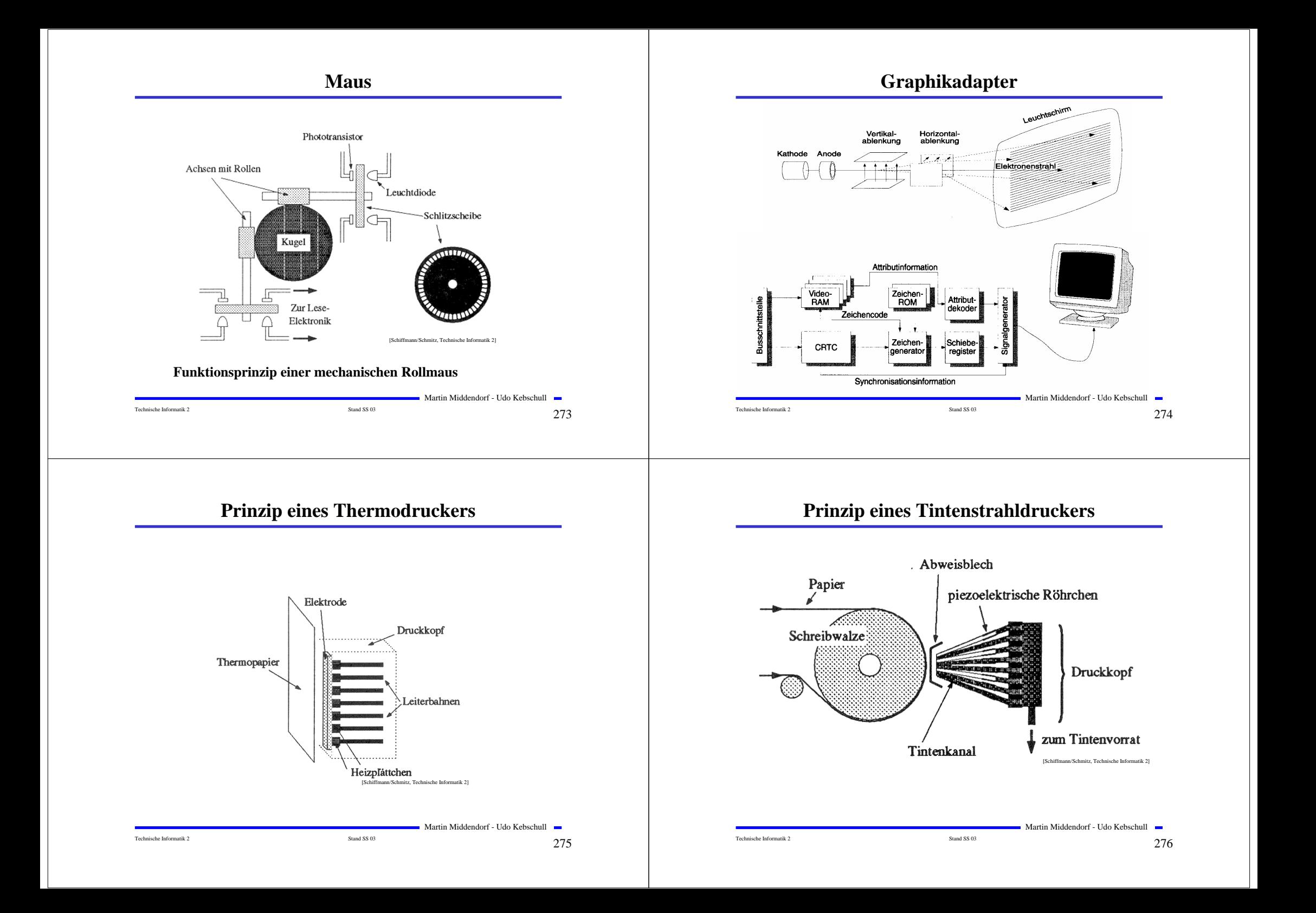

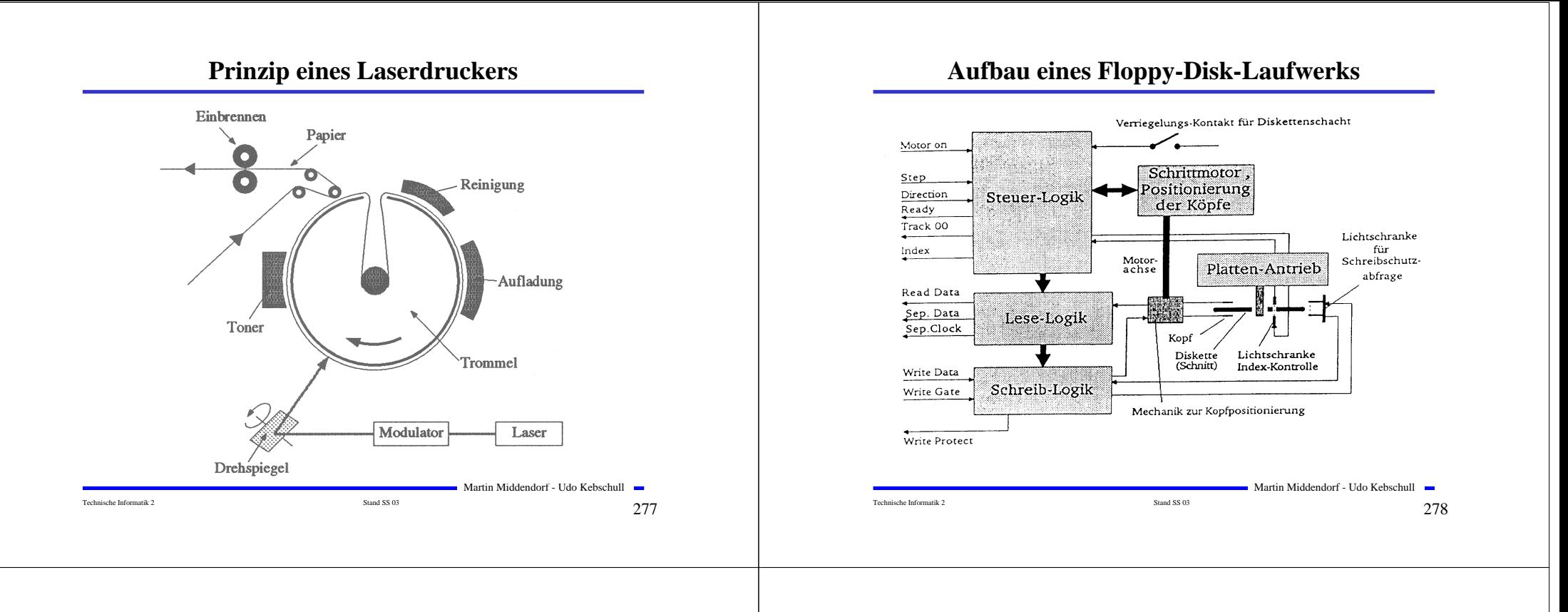

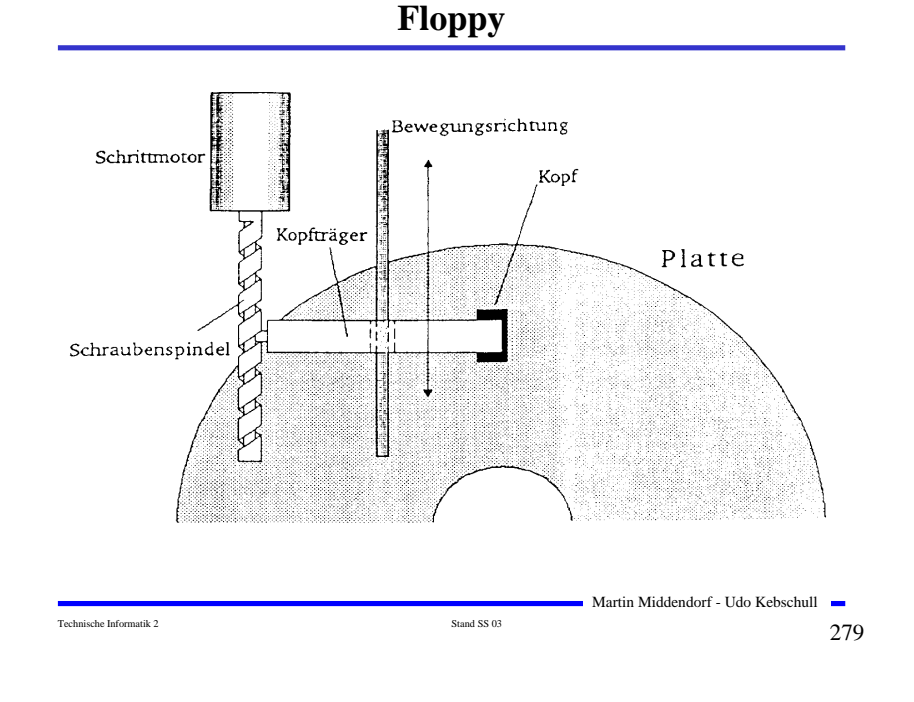

**Aufbau eines Festplatten-Laufwerks**

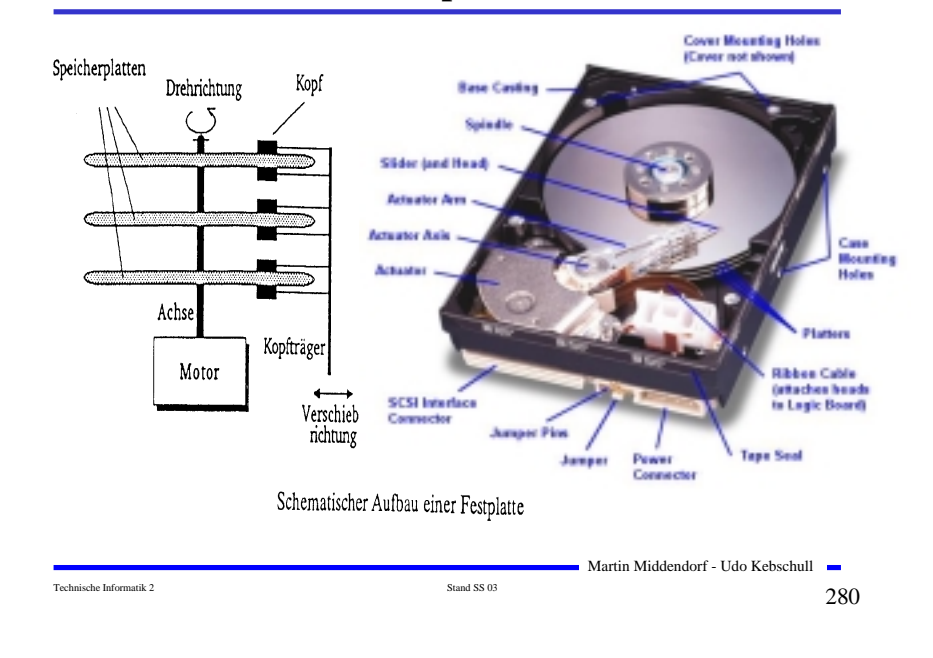

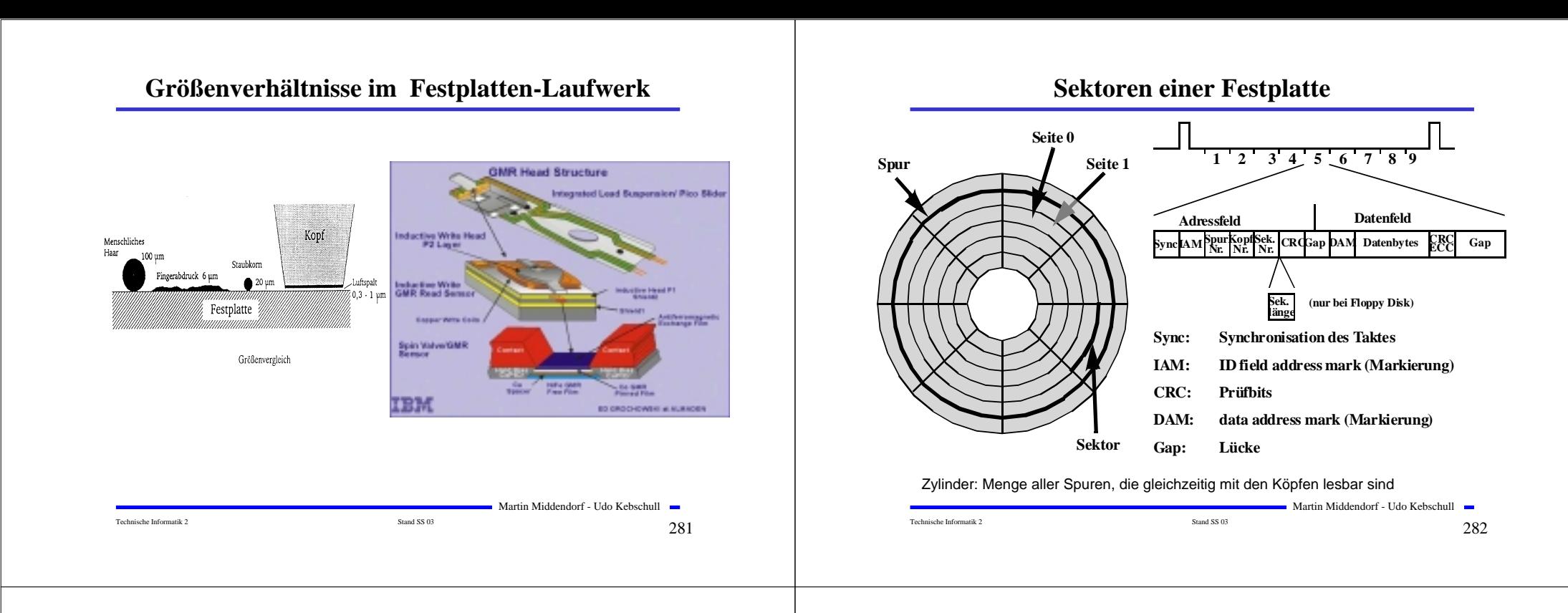

# **Prinzip der Datenspeicherung**

- **LBA-Adressierung (Logical Block Addressing): Sektoren werden nacheinander durchnumeriert**

**erlaubt unterschiedlich viele Sektoren pro Spur**

- **ZBR (Zone Bit Recording): Anzahl der Sektoren ist in verschiedenen Zonen unterschiedlich ( bessere Ausnutzung)**
	- **Da die Winkelgeschwindigkeit gleich bleibt werden außen Daten mit höherer Rate gelesen**

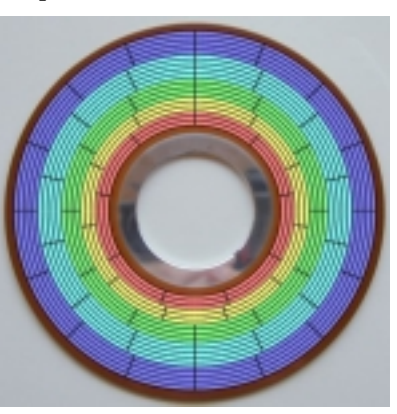

Martin Middendorf - Udo Kebschull

**College** 

**Prinzip der Datenspeicherung**

- **Das Prinzip der Datenaufzeichnung besteht darin, die Oberfläche der Platte informationsabhängig zu magnetisieren.**
- **Zur Unterscheidung der "0"- und "1"-Bits wird die Richtung der Magnetisierung verändert. Jede Änderung der Magnetisierungsrichtung wird als Flusswechsel bezeichnet.**

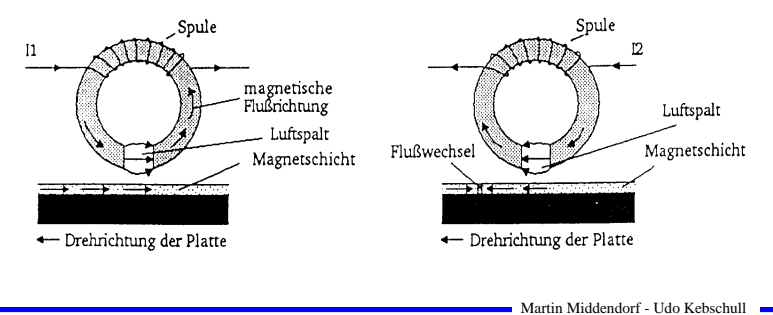

Technische Informatik 2  $_{\rm Stand\,SS\,03}$  Stand SS 03  $284$ 

Technische Informatik 2  $_{\rm Standard\,SS\,03}$  Stand SS 03  $283$ 

#### **Das Frequenzmodulations-Verfahren (FM) Das modifizierte Frequenzmodulations-Verfahren (MFM)** - **Prinzip: Zu Beginn jeder Bitzelle**  - **Prinzip: es wird nur in solchen Zellen ein**  Datenbits |  $\mathbf{L}$  $1 | 0 | 0 | 1 | 0$ **Taktimpuls abgelegt, in denen auch ein wird ein Taktimpuls T**  Datenbits  $\vert$  1  $\Omega$  $\mathbf{1}$ ∣∩  $\mathfrak{o}$ **"1"-Datenbit gespeichert werden soll.**  Schreibimpulse **abgespeichert. Nur wenn der Inhalt Dadurch benötigt jede Bitzelle nur noch**  MFM-Bitfolge ്വേറ്റാറ്റി വിരങ്ങള് ഒര **gleich "1" sein soll, folgt in der den halben Platz auf der magnetischen**  h b Schreibimpulse **Mitte der Bitzelle das Datum D als**  Schreibstrom **Oberfläche. weiterer Impuls.** Magnetisierung FM-Bitfolge **O** Soll eine "1" geschrieben werden, wird Bitzelle **ein positiver Datenimpuls D in der Mitte geschrieben. Bei einer "0" wird ein**  Schreibstrom **O** Dieses Verfahren ist relativ MFM-Aufzeichnungsverfahren **Taktimpuls T am Anfang der Zelle langsam und Speicherplatzintensiv,**   $\boxed{3123 \div 314} = 31 \div 314$ **abgelegt, wenn im Takt vorher nicht eine da in jeder Bitzelle mit dem**  Bitzelle **"1" geschrieben wurde. Datenbit auch der Takt**  Datenbits  $1 | 0 | 0 | 1 | 1$ **O** Damit wird bei einer Folge von "0"-Bits. **aufgezeichnet werden muss. Es Der Takt am Anfang einer jeden Bitzelle**  FM-Aufzeichnungsverfahren **wird auch als Format mit einfacher**  Lesetakt **abgespeichert und ermöglicht so die Schreibdichte bezeichnet (Single Synchronisation beim Lesen der Daten.** Leseimpuls **Density Format).** Magnetisierung - **Das MFM-Format wird als Format mit doppelter Schreibdichte bezeichnet**  Bitzelle **(Double Density Format).**  Rückgewinnung der Daten beim MFM-Verfahren Martin Middendorf - Udo Kebschull Martin Middendorf - Udo Kebschull Technische Informatik 2  $\frac{1}{285}$ Technische Informatik 2  $_{\rm Stand \, S8 \, 03}$  Stand SS 03  $286$

# **Das RLL-Verfahren**

**Bitkombination** 

 $\mathbf{C}$  $\mathbf{1}$ 

010

 $011$ 

 $\mathbf{o}$ 

 $0<sub>0</sub>$ 

Kontext

**Rit** 

 $\mathbf{1}$  $\overline{1}$ 

 $\theta$  $00$ 

 $\mathbf{0}$ 10

 $\mathbf{0}$ 11

 $\mathbf{0}$ 

 $\overline{0}$ 

Datenbits

RLL- (2,7)

Schreibdaten

Schreibimpulse

Bitzelle

- **Ziel des Verfahrens ist, die**  Aufzeichnung von "0"-Läufen zu **begrenzen. Dies wird durch eine geeignete Kodierung der Daten erreicht.**
- **RLL-(2,7) bedeutet, dass**  zwischen zwei ..1"-Bits **mindestens 2 jedoch höchstens 7 "0"-Bits liegen.**
- **O** Neben dem zu kodierenden Bit **werden zusätzlich noch ein oder zwei folgende Bits berücksichtigt (kontextabhängig)**

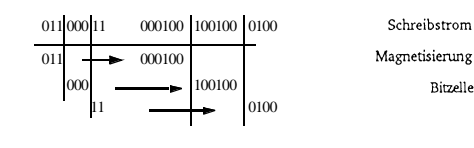

ാരാര ചാര

Martin Middendorf - Udo Kebschull

 $RLL-(2,7)-Code$ 

 $_{00}$ 01

0100 10

001000

100100

 $10<sup>10</sup>$  $_{00}$ 

 $00$ 1000

 $00\,$ 0100

 $00\,$ 

 $00\,$ 

 $1<sup>1</sup>$  0  $\Omega$ 

in nia  $0.01$ 

#### **Vergleich des Speicherbedarfs der verschiedenen Aufzeichnungsverfahren**

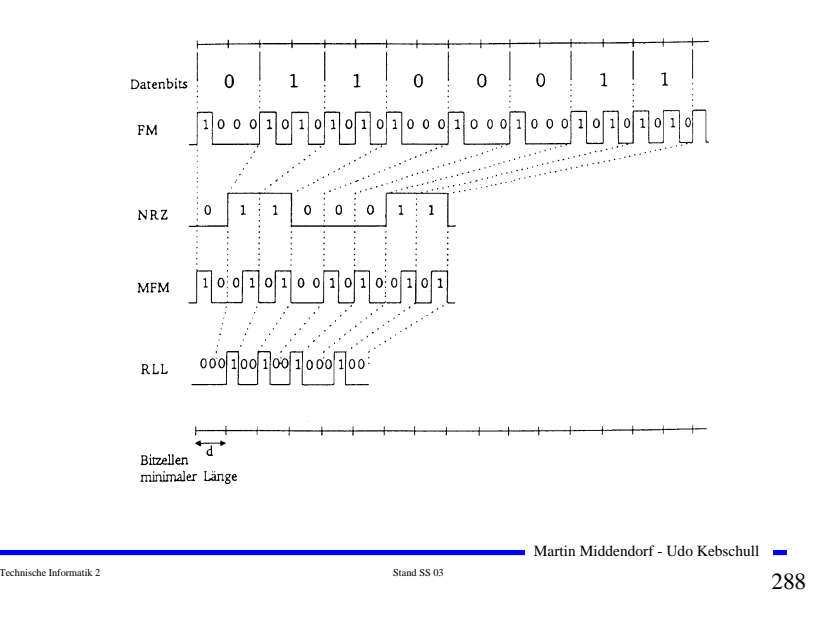
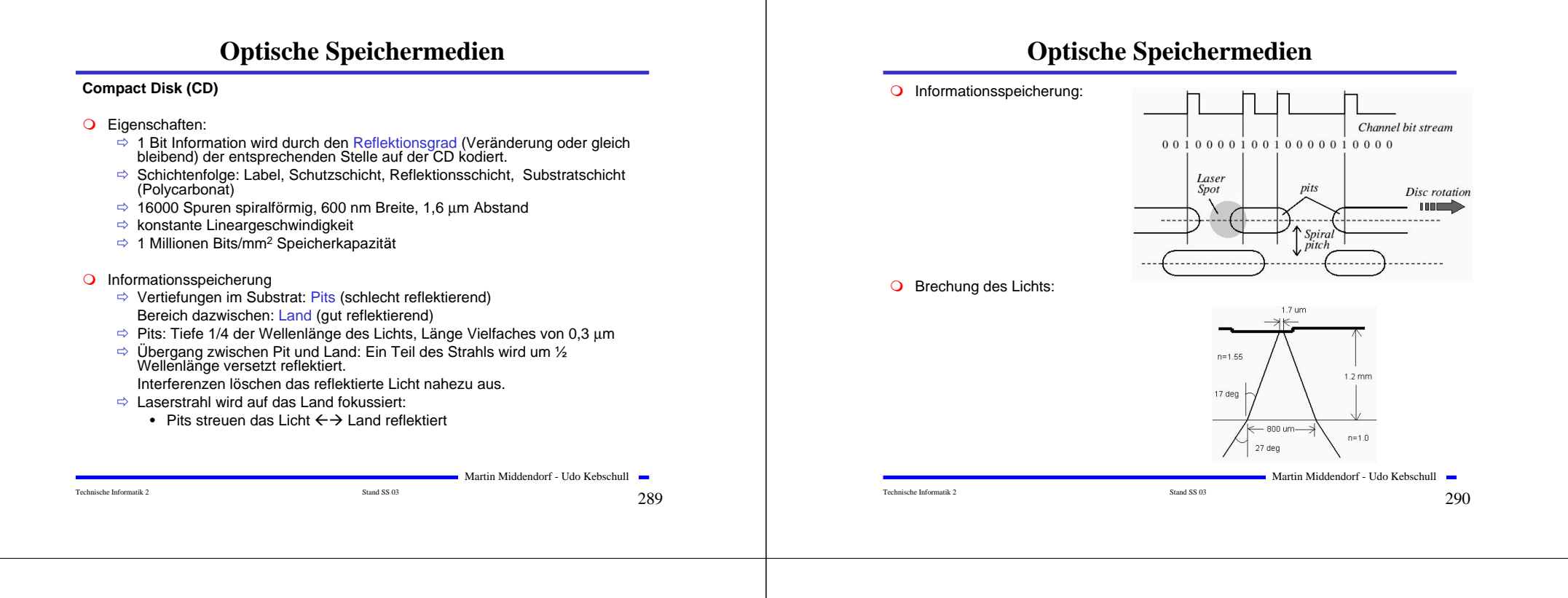

- **O** Weg des Laserstrahls:
	- $\Rightarrow$  Beugungsgitter: Teilt Licht in einen Hauptstrahl und zwei Nebenstrahlen.
	- $\Rightarrow$  Polarisationsfilter: Lichtstrahlen schwingen in einer Richtung.
	- $\Rightarrow$  1/4 Wave Platte dreht das Licht um 90 Grad.
	- $\Rightarrow$  **Polycarbonat fokussiert den Lichtstrahl.**
	- $\Rightarrow$  Pit und Land reflektieren Licht unterschiedlich gut.
	- $\Rightarrow$  1/4 Wave Platte dreht das Licht um 90 Grad.
	- $\Rightarrow$  Polarisationsfilter: Reflektiert das um 180 Grad gedrehte Licht in Richtung Photodetektor.

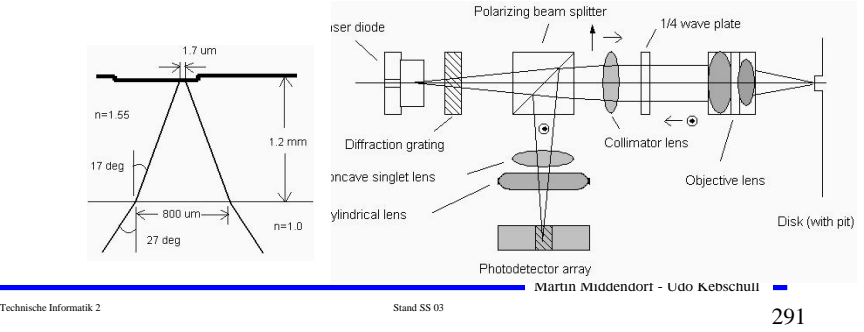

### **Optische Speichermedien**

O Fokussierung: Zylindrische Linse bewirkt, dass Lichtstrahl bei falscher Entfernung des Lasers von der CD ellipsenförmig wird. Too far Just right Too close

OSpurhalten: Die Nebenstrahlen werden von zwei zusätzlichen Photodetektoren empfangen. Bei richtiger Spurhaltung liegen Nebenstrahlen über Land. Bei falscher Spurhaltung bemerkt das Photosystem Ungleichheiten.

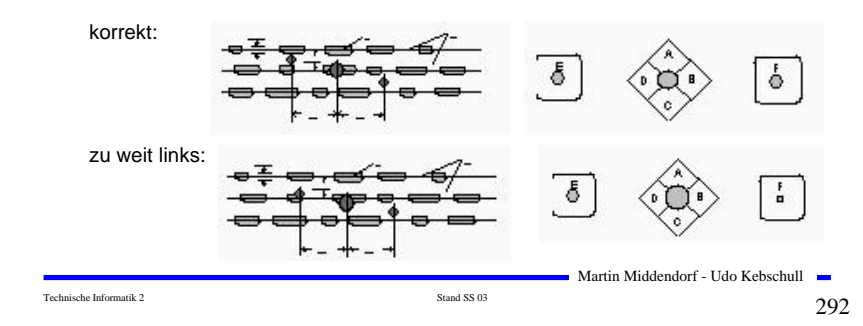

**CD-DA (Digital Audio)**: Phillips, Sony (Red Book, 1983)

- $\Rightarrow$  Speicherkapazität: ca. 750 MByte
- $\Rightarrow$  Bitlänge: 0,3  $\mu$ m (Länge der Pits/Lands Vielfaches davon)
- $\Rightarrow$  Geschwindigkeit zwischen ca. 200 U/min (außen) und 530 U/min (innen)
- O Fehlerkorrektur mit Cross Interleaved Reed Salomon Code (CIRSC):
	- $\Rightarrow$  Für 12 Audio Bytes jeweils 4 Byte Fehlersicherungsdaten für Reed-Solomon Code benötigt.
	- $\Rightarrow$  Real hintereinander liegende Audio-Daten werden auf mehrere Rahmen (Frames) verteilt.
	- $\Rightarrow$  Fehlerrate ungefähr 10<sup>-8</sup>.
	- $\Rightarrow$  Ein Burstfehler über 7 Rahmen ist korrigierbar (ca. 2,5 mm Spurlänge).

# **Optische Speichermedien**

#### - Code:

- Restriktionen: Zwischen 2 Einsen stehen mindestens zwei Nullen. Höchstens 10 Nullen hintereinander (damit die Synchronisation gewährleistet bleibt).
- $\Rightarrow$  8-auf-14 Modulation: Unter den gegeben Restriktionen sind von den <sup>2</sup>14=16384 14-Bit Folgen nur 267 möglich (von denen 256 benötigt werden).
- $\Rightarrow$  Füllbits: Zwischen zwei 14 Bit Folgen werden noch 3 Füllbits gepackt. damit es an den Grenzen keine Verletzung der Restriktionen gibt.

Beispiel:

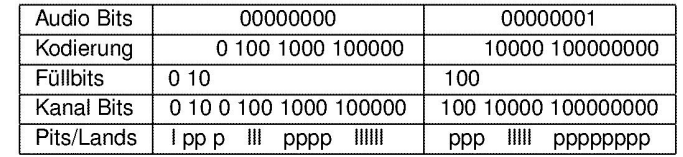

Martin Middendorf - Udo Kebschull

Technische Informatik 2  $_{\rm Standard\,SS\,03}$  Stand SS 03  $294$ 

# **Optische Speichermedien**

Technische Informatik 2  $_{\rm Standard\,SS\,03}$  Stand SS 03  $293$ 

#### - Frame:

- $\Rightarrow$  1 Control/Display Byte: Die Bits ergeben über 98 Frames gelesen 8 Subchannels:
	- Q-Subchannel: relative Zeit im Takt und absolute Zeitangabe (Im Vorspann der CD zur Speicherung des Inhaltsverzeichnisses)
- $\Rightarrow$  2 Kanäle mit je 12 Byte Audio-Daten plus 4 Byte Fehlerkorrektur
- $\Rightarrow$  Insgesamt: 27+1\* (12+3)+2\*(12+4)\*(14+3)= 588 Bits
- Block = 98 Rahmen entspricht 2352 Audio-Bytes (insgesamt ca. 333000 Blöcke)
- O Tracks: Zusammenfassung mehrere Blöcke (entspricht meist einem Lied).
	- $\Rightarrow$  Track besitzt mehrere Indexpunkte (z.B. Beginn des Tracks (danach Trackpregap von 2-3 sec.), Beginn der eigentlichen Audiodaten).
	- $\Rightarrow$  Wahlfreier Zugriff auf Tracks und Indexpunkte möglich.
- O CD unterteilt sich in:
	- Lead-in Bereich (Inhaltverzeichnis mit Angabe des Beginns der einzelnen Tracks),
	- $\Rightarrow$  Programmbereich (eigentliche Daten, bis 99 Tracks verschiedener Länge)
	- Lead-out Bereich

Technische Informatik 2  $\frac{1}{295}$  Stand SS 03 295

Martin Middendorf - Udo Kebschull

Martin Middendorf - Udo Kebschull

## **Optische Speichermedien**

#### **CD-ROM (Read Only Memory):** 1985 Yellow Book

- $\Rightarrow$  Kann zusätzlich zu Audio-Daten auch allgemeine Rechnerdaten speichern. Außerdem Grundlage zur Spezifikation der Speicherung für weitere Datenarten.
- **O** Notwendig für Rechnerdaten: bessere Fehlerkorrektur
	- $\Rightarrow$  Pro Block (2352 Byte)
		- 12 Byte Synchronisation
		- 2048 Byte Nutzdaten
		- 4 Byte Fehlererkennung
		- 8 Byte ungenutzt
		- 276 Byte Fehlerbehebung (dadurch Fehlerrate 2<sup>-13</sup>)
- **O** Für Rechnerdaten ist ein Format für Directories wünschenswert (ISO9660):
	- $\Rightarrow$  Directory-Baum
	- Pfad-Tabelle (wird nach Einlegen der CD-ROM in den Rechner geladen): gepackte Verzeichnisse, die einen direkten Zugriff auf Dateien ermöglicht.
	- $\Rightarrow$  Primary-Volume-Descriptor (ab dem 16 Block (auch Sektor genannt) im ersten Track): Enthält z.B. Länge und Adresse der Pfadtabelle.

Martin Middendorf - Udo Kebschull

 $\Rightarrow$  Synchronisation: 27 Kanal-Bits

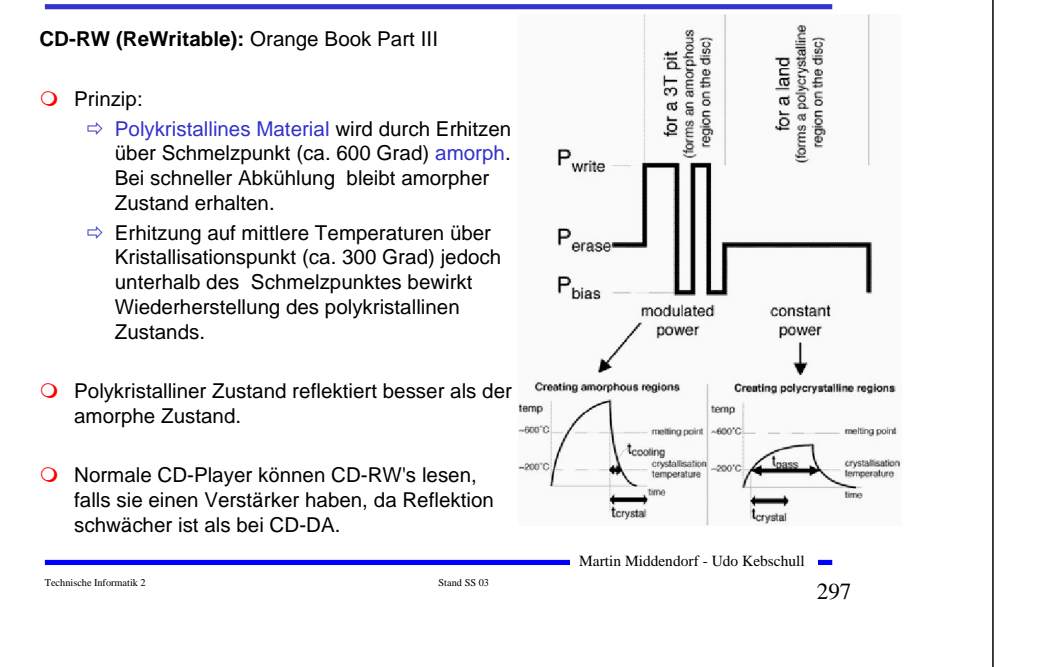

# **Optische Speichermedien**

O Magnetische Eigenschaften des Substrats ändern sich oberhalb einer bestimmten Temperatur (Curie-Temperatur):

 $\Rightarrow$  Material nimmt dann leicht das Magnetfeld der Umgebung an.

OLöschen: Nach oben gerichtetes Magnetfeld wird angelegt und mittels Laser die gesamte Spur erhitzt.

OBeschreiben: Nach unten gerichtetes Magnetfeld wird angelegt. Durch Erhitzen mittels Laserimpuls an bestimmten Stellen übernimmt das Material das nach unten gerichtete Magnetfeld (entspricht einer Eins).

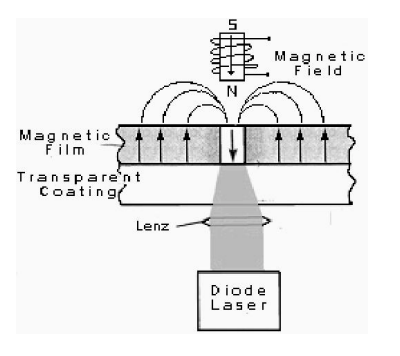

Martin Middendorf - Udo Kebschull

## **Optische Speichermedien**

**CD-MO (Magneto-optical):** Phillips, Sony Orange Book Part I

O Unterschiede in den magnetischen Eigenschaften des Substrats dienen zur Informationsspeicherung

#### -Lesen:

Ein Laser beleuchtet die Spur mit polarisiertem Licht.

Abhängig von der Magnetisierung der Schicht wird das polarisierte Licht gedreht und reflektiert.

Das reflektierte Licht wird durch einen weiteren Polarisationsfilter geschickt. Nur nach Drehung durch abwärts gerichtetes Magnetfeld wird das reflektierte Licht durchgelassen.

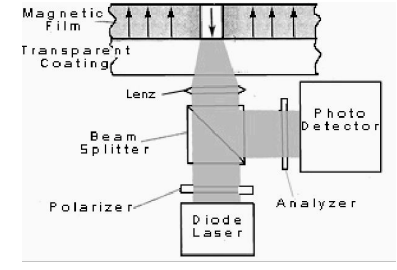

Martin Middendorf - Udo Kebschull

### **Optische Speichermedien**

Technische Informatik 2  $\frac{1}{298}$ 

### **DVD (Digital Versatile Disk): DVD Forum (Firmen) 1996**

- O Geschwindigkeit: Zwischen ca. 570 U/min (außen) und 1630 U/min (innen)
- **O** Formate: DVD-ROM, DVD Video auf DVD-ROM, DVD-Audio, DVD-R, DVD-RAM
- O Bessere Kapazität als CD (4,7 GB bei Single/Layer statt 650 MByte bei CD-ROM):
	- $\Rightarrow$  Entfernung zwischen Tracks 0.74  $\mu$ m (möglich durch kürzere Lichtwellenlänge von ca. 650 nm); statt 1,6 µm bei CD)
	- $\Rightarrow$  Minimale Länge der Pits: ca. 0,4  $\mu$ m (statt 0,83  $\mu$ m bei CD)
	- $\Rightarrow$  Modulation: 8-auf-16 (statt 8-auf-14 +3 bei CD-ROM)
	- andere Fehlerkorrektur mit weniger Overhead: Reed-Solomon Product Code (RSCP) (Fehlerburst von 6 mm Spurlänge korrigierbar)
- O Bitrate für Nutzdaten: bis zu 9,8 MBit/s für Video, Audio, Bilder insgesamt

Technische Informatik 2  $\frac{1}{200}$ 

 $\Rightarrow$  Am Ende der ersten Schicht springt Laser automatisch auf die zweite um (sie wird im Unterschied zur anderen Schicht von außen nach innen gelesen)

 $\Rightarrow$  2 Schichten übereinander (70 % Reflektion und 25-40% Reflektion)

 $\Rightarrow$  Der Laser wird auf die jeweils aktuelle Schicht fokussiert

## **Zusammenfassung**

### **O** TI1

- **Elektrotechnische Grundlagen**
	- **Einfache physikalische Zusammenhänge, die verwendet werden um Schaltvorgänge in Rechnersystemen durchzuführen**

Technische Informatik 2  $\frac{1}{2}$  Stand SS 03

Martin Middendorf - Udo Kebschull

### - **Halbleitertechnologie**

- **Funktionsweise von Dioden und Transistoren**
- **Einsatz von Transistoren als Schalter**
- **CMOS-Schaltungen**
- **Digitale Grundlagen**
	- **Entwurf und Darstellung von Schaltnetzen**

#### - Speicherkapazität:

- Dual/Layer:

- $\Rightarrow$  Single/Side Single/Layer: 4,6 GB
- $\Rightarrow$  Single/Side Dual/Layer: 8,5 GB
- $\Rightarrow$  Dual/Side Single/Layer: 9,4 GB

Dual/Side Dual/Layer: 17 GB

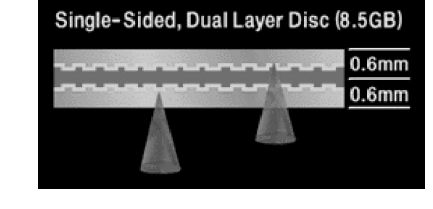

Technische Informatik 2  $\frac{1}{201}$ 

- Martin Middendorf - Udo Kebschull

### **Zusammenfassung**

### **O** TI<sub>2</sub>

#### - **Digitaltechnik**

• **Optimierung von Schaltnetzen und Schaltwerken**

- **Komponenten digitaler Systeme**
	- **Funktion und Aufbau komplexer Bausteine**
	- **Komponenten aus denen Rechnersysteme aufgebaut sind**

#### - **Rechnerarithmetik**

- **Darstellung von Zahlen und Zeichen in Rechnersystemen**
- **Algorithmen zur Berechnung von Operationen wie die vier Grundrechenarten**
- **Aufbau und Funktionsweise einfacher Rechnersysteme**
	- **Komponenten**
	- **Busse**
	- **Speicher**
	- **Peripherie**

Martin Middendorf - Udo Kebschull